#### **DataArts Studio**

### **Service Overview**

**Issue** 01 **Date** 2024-05-06

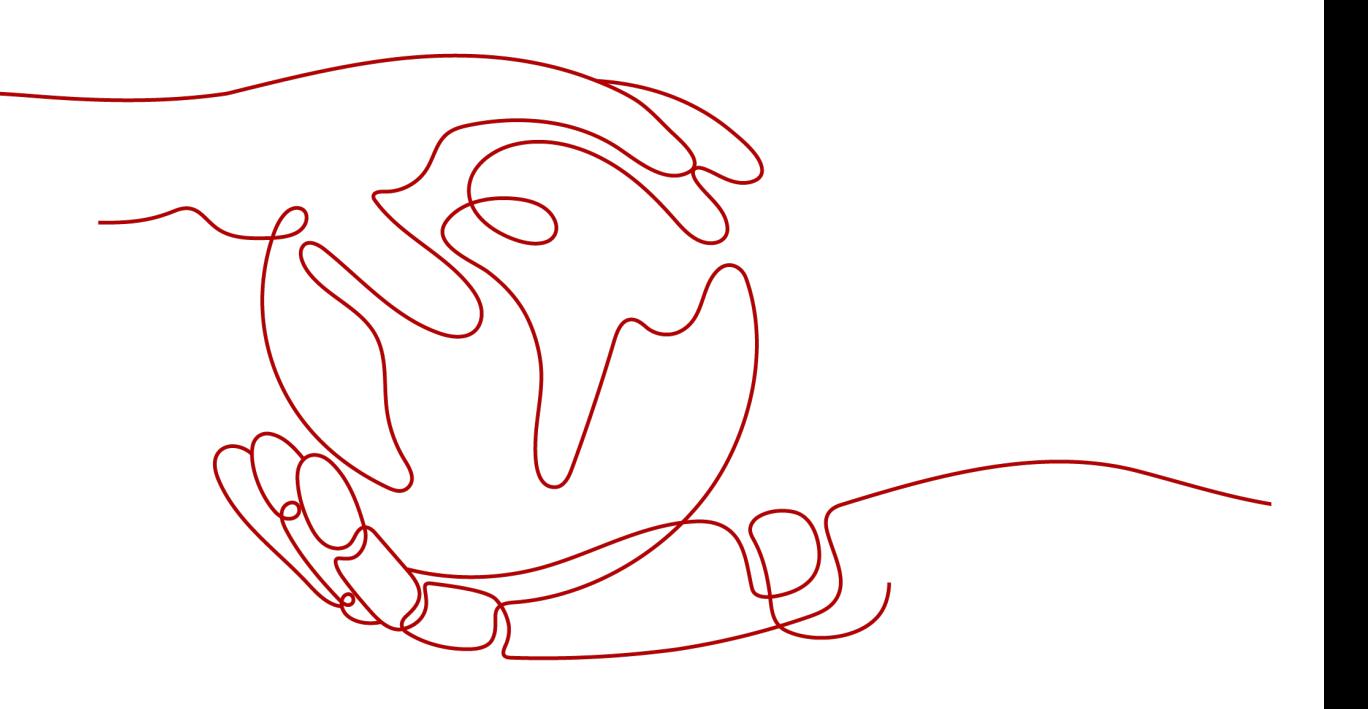

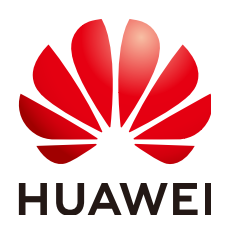

#### **Copyright © Huawei Cloud Computing Technologies Co., Ltd. 2024. All rights reserved.**

No part of this document may be reproduced or transmitted in any form or by any means without prior written consent of Huawei Cloud Computing Technologies Co., Ltd.

#### **Trademarks and Permissions**

**ND** HUAWEI and other Huawei trademarks are the property of Huawei Technologies Co., Ltd. All other trademarks and trade names mentioned in this document are the property of their respective holders.

#### **Notice**

The purchased products, services and features are stipulated by the contract made between Huawei Cloud and the customer. All or part of the products, services and features described in this document may not be within the purchase scope or the usage scope. Unless otherwise specified in the contract, all statements, information, and recommendations in this document are provided "AS IS" without warranties, guarantees or representations of any kind, either express or implied.

The information in this document is subject to change without notice. Every effort has been made in the preparation of this document to ensure accuracy of the contents, but all statements, information, and recommendations in this document do not constitute a warranty of any kind, express or implied.

### **Contents**

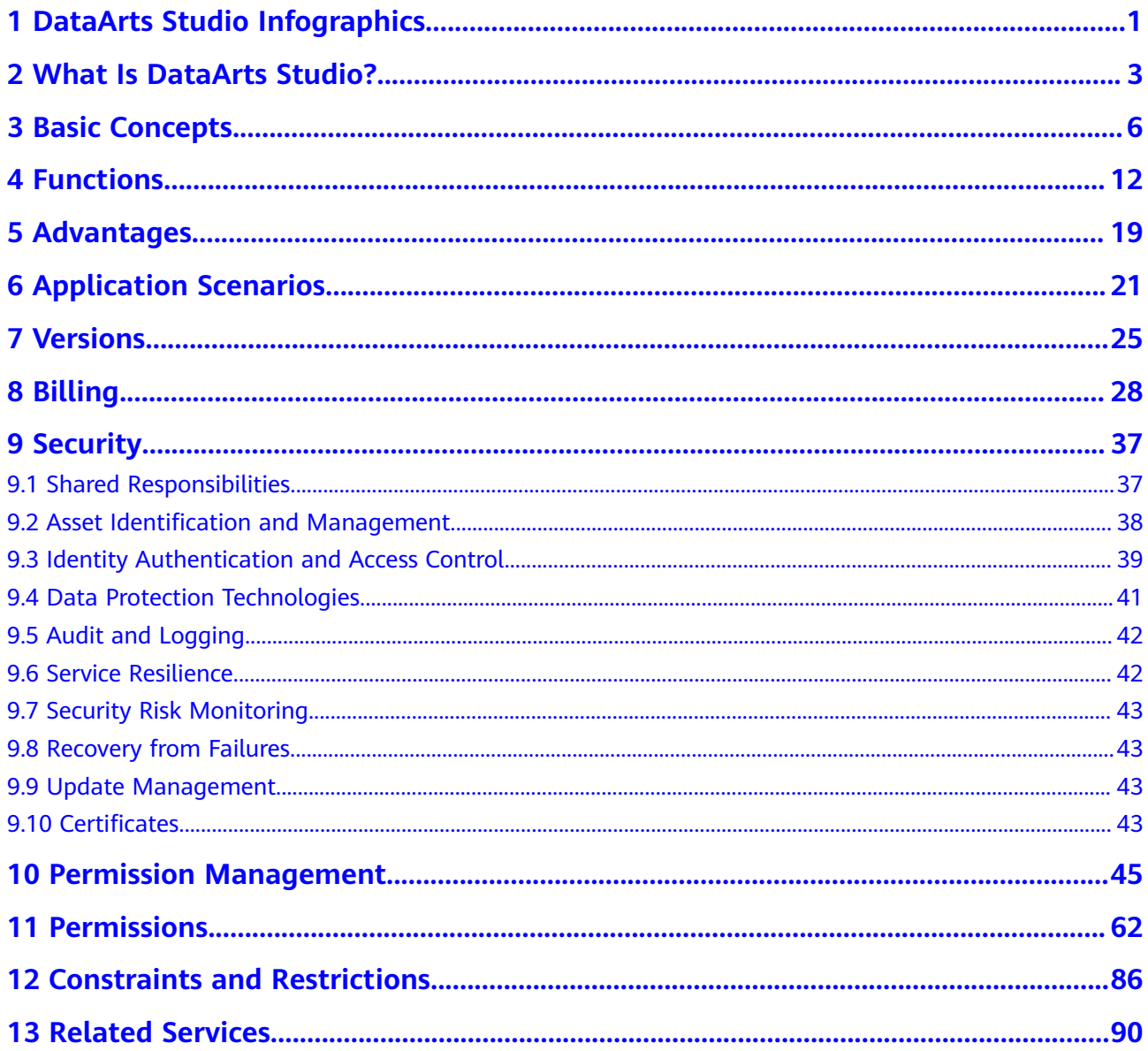

## <span id="page-3-0"></span>**1 DataArts Studio Infographics**

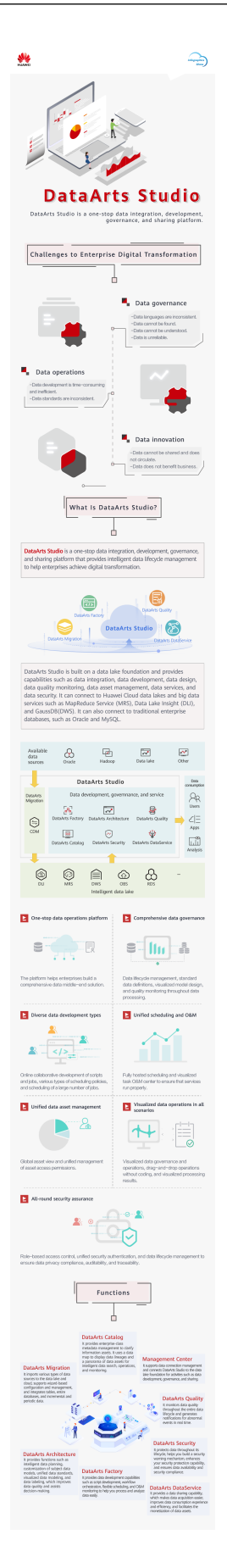

<span id="page-5-0"></span>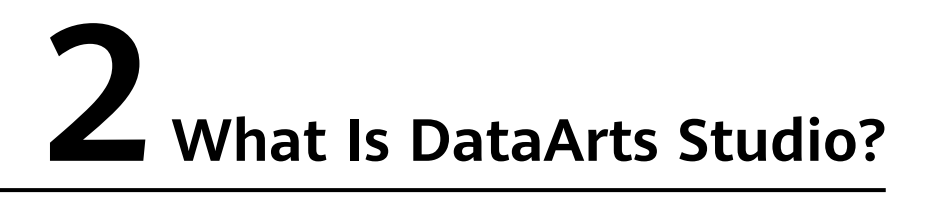

#### **Challenges to Enterprise Digital Transformation**

Enterprises often face challenges in the following aspects when managing data:

- **Governance** 
	- Inconsistent data system standards impact data exchange and sharing between different departments.
	- There are no great search tools to help service personnel locate the data they need when they need it.
	- If metadata fails to define data in business terms that are familiar to data consumers, the data is difficult to understand.
	- When there are no good methods to evaluate and control data quality, it makes the data hard to trust.
- **Operations** 
	- Data analysts and decision makers require efficient data operations. There is no efficient data operations platform to address the growing and diversified demands for analytics and reporting.
	- Repeated development of the same data wastes time, slows down development, and results in too much data replication. Inconsistent data standards waste resources and drive up costs.
- **Innovation** 
	- Data silos prevent data from being shared and circulated across departments in enterprises. As a result, cross-domain data analysis and data innovation fail to be stimulated.
	- Currently, most enterprises still utilize their data for analytics and reporting. There is a long way to go before enterprises have widespread, data-driven service innovation.

#### **What Is DataArts Studio?**

DataArts Studio is a one-stop data operations platform that drives digital transformation. It allows you to perform many operations, such as integrating and developing data, designing data architecture, controlling data quality, managing data assets, creating data services, and ensuring data security. Incorporating big data storage, computing and analytical engines, it can also construct industry

knowledge bases and help your enterprise build an intelligent end-to-end data system. This system can eliminate data silos, unify data standards, accelerate data monetization, and accelerate your enterprise's digital transformation.

**Figure 2-1** shows the architecture.

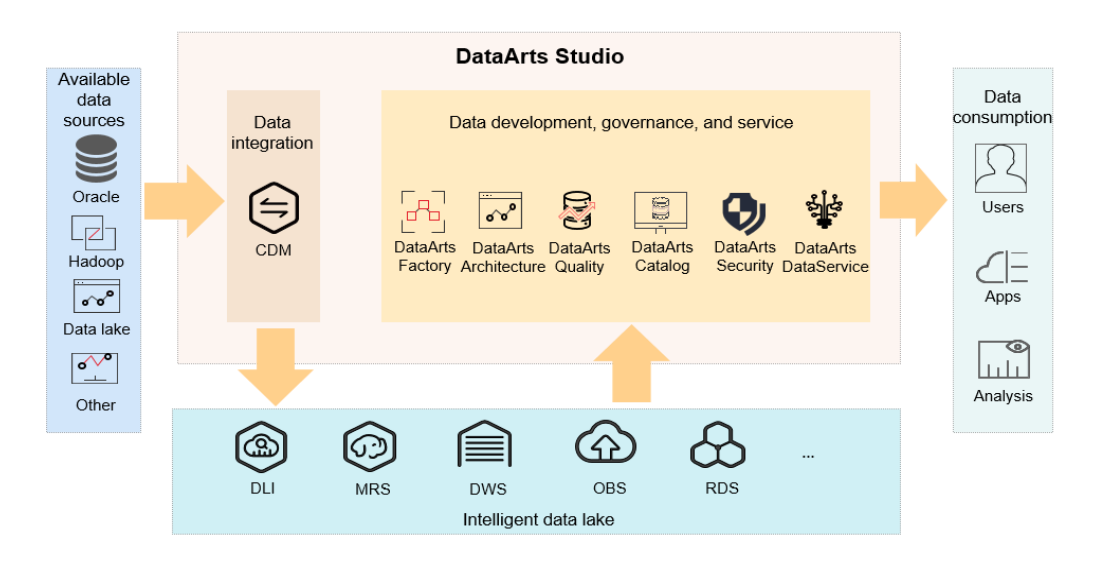

#### **Figure 2-1** Architecture

As shown in the figure, DataArts Studio is based on the data lake base and provides capabilities such as data integration, development, and governance. DataArts Studio can connect to HUAWEI CLOUD data lakes and cloud database services, such as MRS Hive and GaussDB(DWS). These data lakes and cloud database services are used as the data lake base. DataArts Studio can also connect to traditional enterprise data warehouses, such as Oracle and MySQL.

DataArts Studio consists of the following functional modules:

#### ● **Management Center**

Management Center supports data connection management and connects to the data lake foundation for activities such as data development and data governance.

#### ● **DataArts Migration**

DataArts Migration supports data migration between 20+ data sources and integration of data sources into the data lake. It provides wizard-based configuration and management and supports single table, entire database, incremental, and periodic data integration.

#### **DataArts Architecture**

DataArts Architecture helps you plan the data architecture, customize models, unify data standards, visualize data modeling, and label data. DataArts Architecture defines how data will be processed and utilized to solve business problems and enables you to make informed decisions.

#### ● **DataArts Factory**

DataArts Factory helps you build a big data processing center, create data models, integrate data, develop scripts, and orchestrate workflows.

#### ● **DataArts Quality**

DataArts Quality monitors the data quality in real time with data lifecycle management and generates real-time notifications on abnormal events.

#### ● **DataArts Catalog**

DataArts Catalog provides enterprise-grade metadata management to help you better know your data assets. A data map shows the lineage of your data and allows you to have a global view of your data assets. Data search, operations, and monitoring are smarter than before.

#### ● **DataArts DataService**

DataArts DataService is a platform where you can develop, test, and deploy your data services. It ensures agile response to data service needs, easier data retrieval, better experience for data consumers, higher efficiency, and better monetization of data assets.

#### ● **DataArts Security**

DataArts Security provides all-round protection for enterprises' data. It provides access permission management, sensitive data identification, and privacy protection management to help you establish a security warning mechanism, improve the overall security protection capability, ensure data availability, and obtain security certifications.

## **3 Basic Concepts**

#### <span id="page-8-0"></span>**Database, Data Warehouse, Data Lake, and Huawei FusionInsight Intelligent Data Lake**

For details, see **[Database, Data Warehouse, Data Lake, and Huawei](https://support.huaweicloud.com/intl/en-us/dataartsstudio_faq/dataartsstudio_03_0004.html) [FusionInsight Intelligent Data Lake](https://support.huaweicloud.com/intl/en-us/dataartsstudio_faq/dataartsstudio_03_0004.html)**.

#### **DataArts Studio Instance**

A DataArts Studio instance is the minimum unit of compute resources provided for users. You can create, access, and manage multiple DataArts Studio instances at the same time. A DataArts Studio instance allows you to access the following modules: Management Center, DataArts Architecture, DataArts Migration, DataArts Factory, DataArts Quality, and DataArts Catalog. You can obtain DataArts Studio instances with specifications tailored to your service requirements.

#### **Workspace**

A workspace enables admins to manage member permissions, resources, and configurations of the underlying compute engines.

The workspace is a basic unit for member management as well as role and permission assignment. Each team must have an independent workspace.

You can access the Management Center, DataArts Catalog, DataArts Quality, DataArts Architecture, DataArts DataService, DataArts Factory, and DataArts Migration modules, but only after your account is added to a workspace and assigned the permissions required to perform such operations.

#### **Member and Role**

A member is a a Huawei account account that has been assigned the permissions required to access and use a workspace. As an admin, when you add a workspace member, you must set a role.

A role is a predefined combination of permissions. Different roles have different permission sets. After a role is assigned to a member, the member has all the permissions of that role. Each member must have at least one role, and they can have multiple roles at the same time.

#### **CDM Cluster**

A CDM cluster run on an ECS. You can create data migration tasks in a CDM cluster and migrate data between homogeneous or heterogeneous data sources in the cloud and on-premises data center.

#### **Data Source**

A data source is a medium for storing or processing data, such as a relational database, data warehouse, and data lake. Different data sources use different data storage, transmission, processing, and application modes, as well as different scenarios, technologies, and tools.

#### **Source Data**

Source data is the data that is not processed after created. In data management, source data refers to the data directly from source files (such as service system databases, offline files, and IoT files) or copies of source files.

#### **Data Connection**

A data connection is a collection of details required for accessing where data is stored, including the connection type, name, and login information.

#### **Concurrency**

Concurrency refers to the maximum number of threads that can be concurrently read from the source in a data integration job.

#### **Dirty Data**

Dirty data refers to the data meaningless to business or in invalid format. For example, if the source data of the VARCHAR type is not properly converted, it cannot be written to the destination column of the INT type.

#### **Job (DataArts Factory)**

A job is composed of one or more nodes that run together to complete data operations.

#### **Node**

A node is a definition for the actions to be performed on your data. For example, you can use the MRS Spark node to execute predefined Spark jobs in MRS.

#### **Solution**

A solution is a series of convenient and systematic management operations that meet service requirements and objectives. Each solution can contain one or more business-related jobs, and each job can be reused by multiple solutions.

#### **Resource**

A resource is the self-defined code or text file that you upload. It is invoked when nodes run.

#### **Expression Language (EL)**

Node parameters in data development jobs can be dynamically generated based on the running environment using ELs. An EL often uses simple arithmetic and calculation logic and references embedded objects including job objects and tool objects.

#### **Environment Variable**

An environmental variable is an object with a specific name in the operating system. It contains information to be used by one or more applications.

#### **PatchData**

PatchData is an instance that was generated in the past by a repeatedly scheduled job.

#### **Data Governance**

Data governance is the process by which you can manage, utilize, and protect your enterprise data throughout the data lifecycle. It includes access control, data quality management, and risk management.

#### **Data Survey**

A data survey involves collecting data that is generated when sorting business requirements, creating business processes, and classifying data subjects based on the existing business data and industry status.

#### **Subject Design**

Subject design provides hierarchical architectures that help you define and classify data assets, helping you better understand your data assets and clarify the relationship between business domains and business objects.

#### **Subject Area Group**

A subject area group is a collection of subject areas that have the same business features.

#### **Subject Area**

A subject area is a high-level, non-overlapping classification of data used to manage business objects.

#### **Business Object**

A business object includes important information about people, events, and things that are indispensable to your enterprise's operations and management.

#### **Process Design**

Process design is to generate a structured framework of data processing process, including the categories, levels, boundaries, scope, and input/output relationships, and reflect the business models and characteristics of your enterprise.

#### **Data Standard**

A data standard is the description of data meanings and business rules that must be complied with by your enterprise. It describes the common understanding of certain data at the company level.

#### **Lookup Table**

A lookup table includes a series of allowed values and additional text descriptions that are generally associated with data standards to generate a range of values for the verification of quality monitoring rules.

## Source Data Integration (SDI) copies data from source systems.

#### **DWI**

**SDI**

Data Warehouse Integration (DWI) integrates and cleanses data from multiple source systems, and builds ER models based on the third normal form (3NF).

#### **DWR**

Data Warehouse Report (DWR) is based on multi-dimensional models and its data granularity is the same as that of DWI.

#### **DM**

Data Mart (DM) is where multiple types of data are summarized and displayed.

#### **ER Modeling**

Entity Relationship (ER) modeling describes business activities of an enterprise. ER models are compliant with the third normal form (3NF). You can use ER models for data integration, which merges and classifies data from different systems by similarity or subject. However, you cannot use ER models for decision-making.

#### **Dimensional Modeling**

A dimensional model is generally created for data analysis and decision-making. Its aim is to complete the analysis of complex and multiple user requirements at full speed.

A multidimensional model is a fact table that consists of numeric measure metrics. The fact table is associated with a group of dimensional tables that contain description attributes through primary or foreign keys.

In the DataArts Architecture module of DataArts Studio, dimensional modeling involves constructing bus matrices to extract business facts and dimensions for model creation. You need to sort out business requirements for constructing metric systems and creating summary models.

#### **Metric (DataArts Architecture)**

A metric is a statistical value that measures the overall characteristic of a target and indicates the business situation in a business activity of an enterprise. A metric consists of its name and value. The metric name and its meaning reflect the quality and quantity of the metric. The metric value reflects the quantifiable values of the specified time, location, and condition of the metric.

#### **Measure**

A measure is a quantifiable value used to measure business situations. It usually refers to a number, for example, an amount, quantity, or period. Measures are numerical values that do not have explicit business relevance, but they can be converted into metrics in a business context.

#### **Dimension**

A dimension is used to observe and analyze business data. It supports data aggregation, drilling, and slicing analysis and is used as the GROUP BY condition in SQL statements. Most dimensions have a hierarchical structure, for example, geographic dimension (including country, region, province, and city levels) and time dimension (including annually, quarterly, and monthly levels).

#### **Atomic Metric**

An atomic metric is generated based on dimension tables and fact tables of a multidimensional model. The business objects and the finest data granularity of an atomic metric are consistent with those of the multidimensional model. An atomic metric usually consists of measures and attributes related with measures and business objects, all of which aim to support agile self-service consumption of derivative metrics, for example, the number of retail stores (including the store names and levels).

#### **Derivative Metric**

A derivative metric is derived from the combination of modifiers, standards, dimensions, and atomic metrics. Modifiers, standards, and definitions are usually the attributes of an atomic metric. An example is the in-store promoter coverage.

#### **Compound Metric**

A compound metric is generated by derivative metrics. The dimensions and modifiers of a compound metric are the same as those of the derivative metric. (No new dimensions and modifiers for a compound metric can be generated if its derivative metric has no dimensions and modifiers.)

#### **Data Quality Rule**

A data quality rule is a logical unit used to determine whether the data meets business requirements.

#### **Data Asset**

A data asset is a resource that is owned or controlled by your enterprise and can be monetized in the future. The data resource is recorded in physical or electronic mode. Not all the data of your enterprise can be considered as a data asset. A data asset must be a data resource that can generate value for your enterprise.

#### **Data Map**

A data map is a data search-driven tool that displays the source, quality, distributions, standards, flow directions, and relationships of data in graphical forms. You can use a data map to easily find, read, and consume data.

#### **Metadata**

Metadata is data about data. Specifically, it is information about the organization, domain, and relationships of data. Metadata includes metadata entities and metadata elements. A metadata element is a basic unit of metadata, and several related metadata elements form a metadata entity.

In DataArts Studio, metadata may be used to describe the attributes of data (such as the data connection, type, name, and size) or other related information of data (such as the data owner, tag, category, and security level).

#### **Metadata Collection**

You can customize a collection policy to collect technical metadata from data sources.

#### **Data Asset Report**

A data asset report provides an overview of the data asset and their statistics.

#### **DataArts DataService**

DataArts DataService provides data as a product based on data distribution and release frameworks. The product provided meets your requirements for real-time data and industry standards. It can be reused and shared securely.

#### **API Gateway**

API Gateway provides API hosting services through the API gateway, covering the full life-cycle management of API release, management, O&M, and sales. It helps you easily implement microservice aggregation, frontend and backend separation, system integration, and open functions and data to partners and developers in a quick, cost-effective, but low risky way.

# **4 Functions**

#### <span id="page-14-0"></span>**DataArts Migration: Efficient Ingestion of Multiple Heterogeneous Data Sources**

DataArts Migration can help you seamlessly migrate batch data between 30+ homogeneous or heterogeneous data sources. You can use it to ingest data from both on-premises and cloud-based data sources, including file systems, relational databases, data warehouses, NoSQL databases, big data services, and object storage.

DataArts Migration uses a distributed compute framework and concurrent processing techniques to help you migrate enterprise data in batches without any downtime and rapidly build desired data structures.

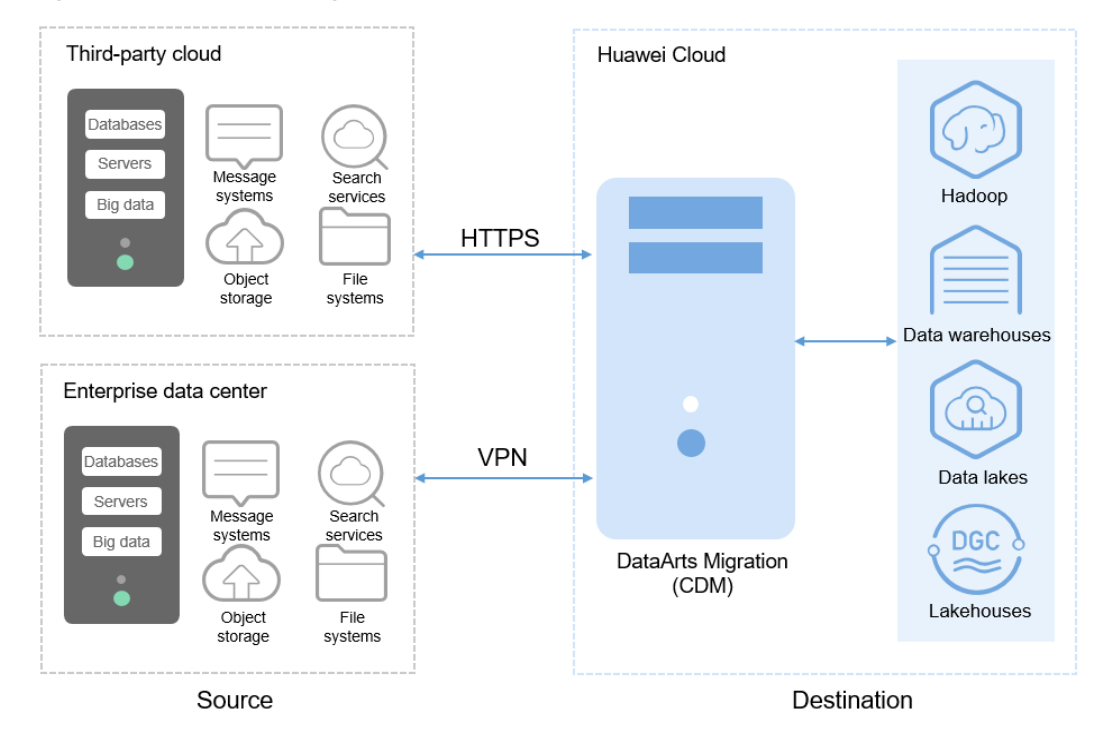

#### **Figure 4-1** DataArts Migration

You can manage data on the wizard-based task management page. You can easily create data migration tasks that meet your requirements. DataArts Migration provides the following functions:

#### ● **Table/File/Entire DB migration**

You can migrate tables or files in batches, and migrate an entire database between homogeneous and heterogeneous database systems. You can include hundreds of tables in a single job.

#### **Incremental data migration**

You can migrate files, relational databases, and HBase in an incremental manner. You can perform incremental data migration by using WHERE clauses and variables of date and time.

#### **Migration in transaction mode**

When a batch data migration job fails to be executed, data will be rolled back to the state before the job started and data in the destination table will be automatically deleted.

#### **Field conversion**

Field conversion includes anonymization, character string operations, and date operations.

#### **File encryption**

You can encrypt files that are migrated to a cloud-based file system in batches.

#### ● **MD5 verification**

MD5 is used to check file consistency from end to end.

#### **Dirty data archiving**

Data that fails to be processed during migration, is filtered out and is not compliant with conversion or cleansing rules is recorded in dirty data logs. You can easily analyze abnormal data. You can also set a threshold for the dirty data ratio to determine whether a task is successful.

#### **DataArts Architecture: Visualized, Automated, and Intelligent Data Modeling**

DataArts Architecture incorporates data governance methods. You can use it to visualize data governance operations, connect data from different layers, formulate data standards, and generate data assets. You can standardize your data through ER modeling and dimensional modeling. DataArts Architecture is a good option for unified construction of metric platforms. With DataArts Architecture, you can build standard metric systems to eliminate data ambiguity and facilitate communications between different departments. In addition to unifying computing logic, you can use it to query data and explore data value by subject.

#### **Figure 4-2** DataArts Architecture

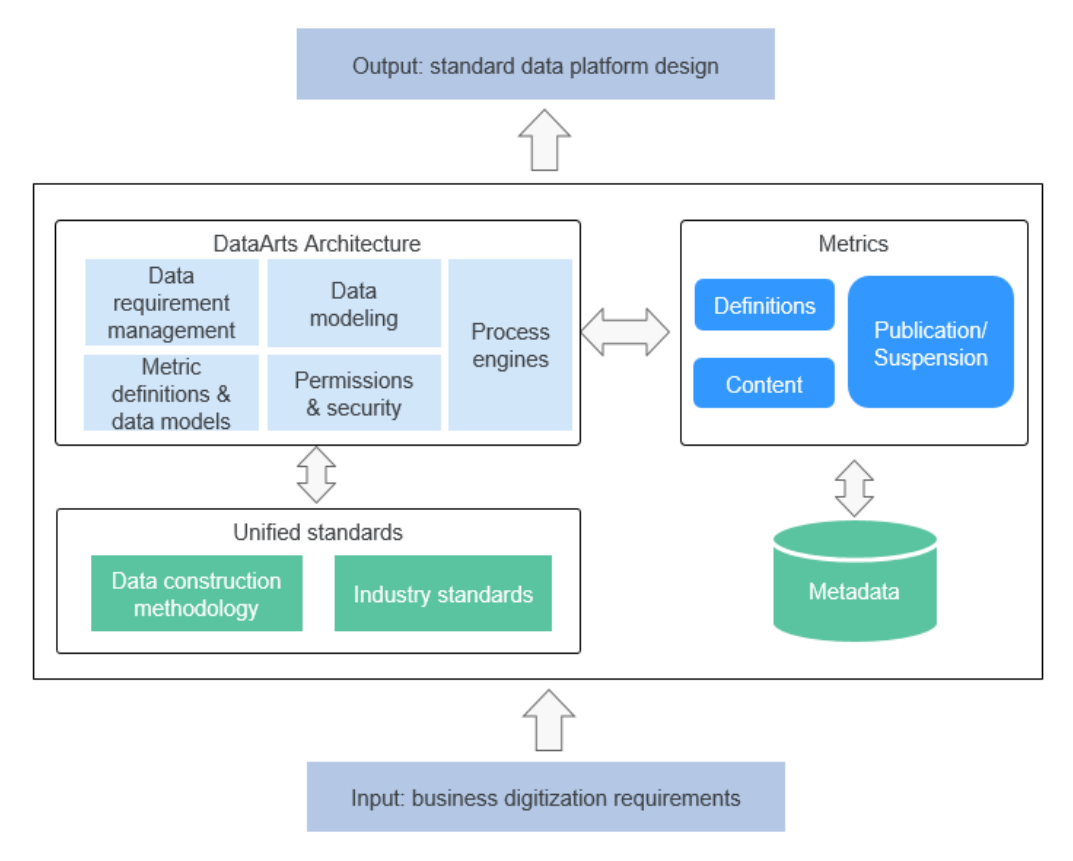

DataArts Architecture offers the following major functions:

**Subject design** 

You can use DataArts Architecture to build unified data classification systems for directory-based data management. Data classification, search, evaluation, and usage are easier than ever before. DataArts Architecture provides hierarchical architectures that help you define and classify data assets, allowing data consumers to better understand and trust your data assets.

● **Data standards**

DataArts Architecture can help you create process-based and systematic data standards that fit your needs. Peered with the national and industry standards, these standards enable you to standardize your enterprise data and improve data quality, ensuring that your data is trusted and usable.

#### ● **Data modeling**

Data modeling involves building unified data model systems. You can use DataArts Architecture to build a tiered, enterprise-class data system based on data specifications and models. The system incorporates data from the public layer and subject libraries, significantly reducing data redundancy, silos, inconsistency, and ambiguity. This allows freer flow of data, better data sharing, and faster innovation.

The following data modeling methods are supported:

– **ER modeling**

ER modeling involves describing the business activities of an enterprise, and ER models are compliant with the third normal form (3NF). You can use ER models for data integration, which merges and classifies data from different systems by similarity or subject. However, you cannot use ER models for decision-making.

– **Dimensional modeling**

Dimensional modeling involves constructing bus matrices to extract business facts and dimensions for model creation. You need to sort out business requirements for constructing metric systems and creating summary models.

#### **DataArts Factory: One-stop Collaborative Development**

DataArts Factory provides an intuitive UI and built-in development methods for script and job development. DataArts Factory also supports fully hosted job scheduling, O&M, and monitoring, and incorporates industry data processing pipelines. You can create data development jobs in a few steps, and the entire process is visual. Online jobs can be jointly developed by multiple users. You can use DataArts Factory to manage big data cloud services and quickly build a big data processing center.

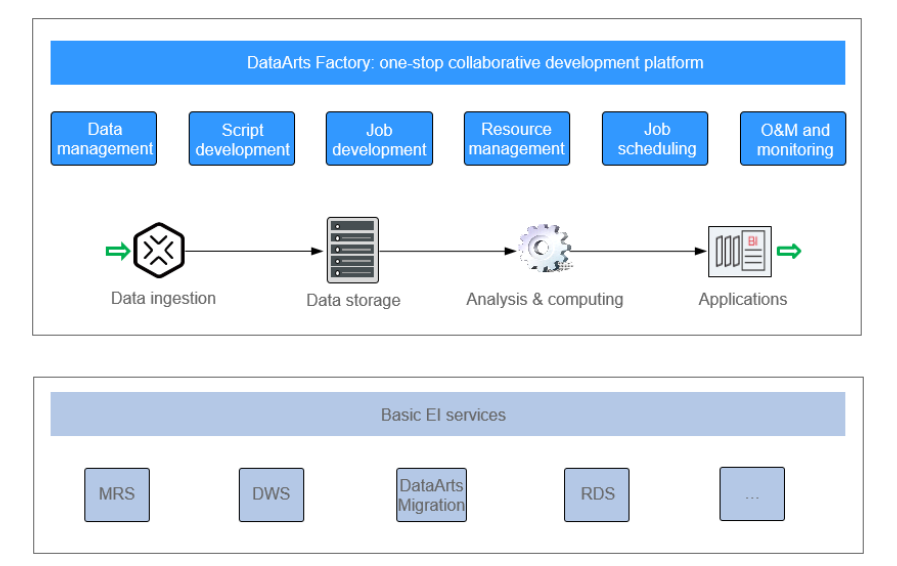

**Figure 4-3** DataArts Factory architecture

DataArts Factory allows you to manage data, develop scripts, and schedule and monitor jobs. Data analysis and processing are easier than ever before.

#### ● **Data management**

- You can manage multiple types of data warehouses, such as GaussDB (DWS), DLI, and MRS Hive.
- You can use the graphical interface and data definition language (DDL) to manage database tables.
- **Script development** 
	- Provides an online script editor that allows more than one operator to collaboratively develop and debug SQL, Python, and Shell scripts online.
	- You can use Variables.

#### ● **Job development**

- DataArts Factory provides a graphical designer that allows you to rapidly develop workflows through drag-and-drop and build data processing pipelines.
- DataArts Factory is preset with multiple task types such as data integration, SQL, Spark, machine learning, and Shell. Data is processed and analyzed based on task dependencies.
- You can import and export jobs.

#### **Resource management**

You can centrally manage file, jar, and archive resources used during script and job development.

#### ● **Job scheduling**

- You can schedule jobs to run once or recursively and use events to trigger scheduling jobs.
- Job scheduling supports a variety of hybrid orchestration tasks. The highperformance scheduling engine has been tested by hundreds of applications.

#### ● **O&M and monitoring**

- You can run, suspend, restore, or terminate a job.
- You can view the operation details of each job and each node in the job.
- You can use various methods to receive notifications when a job or task error occurs.

#### **DataArts Quality: Verifiable and Controllable Data Quality**

DataArts Quality can monitor your metrics and data quality, and screen out unqualified data in a timely manner.

#### ● **Metric monitoring**

You can use DataArts Quality to monitor the quality of data in your databases. You can create metrics, rules, or scenarios that meet your requirements and schedule them in real time or recursively.

#### **Data quality monitoring**

You can create data quality rules to check whether the data in your databases is accurate in real time.

Qualified data must meet the following requirements: integrity, validity, timeliness, consistency, accuracy, and uniqueness. You can standardize data and periodically monitor data across columns, rows, and tables based on quality rules.

#### **Figure 4-4** Data quality rule system

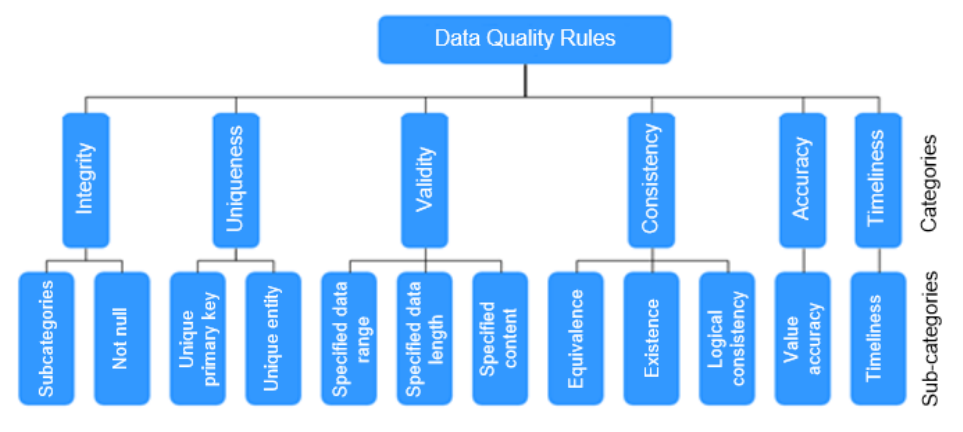

#### **DataArts Catalog: End-to-End Data Asset Visualization**

With enterprise-class metadata management, you can define your data assets in business terms familiar to data consumers. Data drilling and source tracing are also supported. A data map shows data lineage and a global view of your data assets. Data search, operations, and monitoring are more intelligent than before.

#### ● **Metadata management**

Metadata management is vital for data lake governance. You can create policies to collect metadata from your data lake, and customize metadata models to import metadata in batches, associate business data with technical data, manage and use full-link data lineages.

#### **Figure 4-5** Full-link data lineages

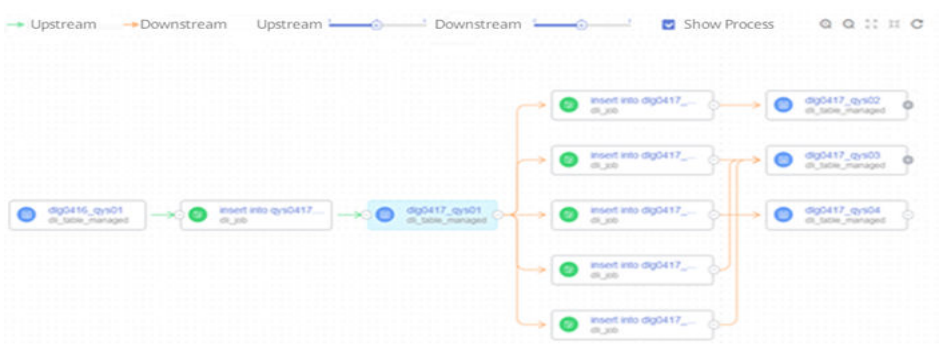

#### ● **Data map**

Data maps facilitate data search, analysis, development, mining, and operations. They provide lineage information and impact analysis. Data maps make data search easier and faster than before.

- Keyword search and fuzzy search are supported, helping you quickly locate the data you need.
- You can search for tables by name. Table details are displayed as soon as the matching table is found. You can also add more descriptions for the searched table.
- Data maps display the source, destination, and processing logic of a table field.

You can classify and tag data assets as required.

#### **DataArts DataService: Improved Access, Query, and Search Efficiency**

DataArts DataService enables you to manage your enterprise APIs centrally, and controls the access to your subjects, profiles, and metrics. It helps improve the experience for data consumers and the efficiency of data asset monetization. You can use DataArts DataService to generate APIs and register the APIs with DataArts DataService for unified management and publication.

DataArts DataService uses a serverless architecture. You only need to focus on the API query logic, without worrying about infrastructure such as the runtime environment. DataArts DataService supports elastic scaling of compute resources, significantly reducing O&M costs.

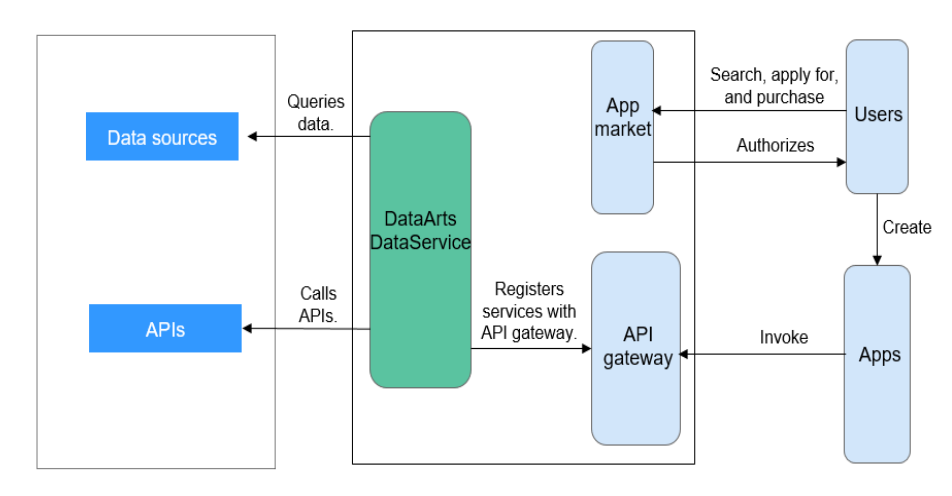

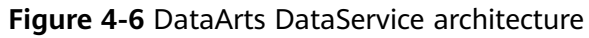

#### **DataArts Security: All-Round Protection**

**Cyber security** 

Tenant isolation and access permissions control are implemented to protect the privacy and data security of systems and users based on preset network isolation, security group, and security hardening rules.

#### **User permissions control**

Role-based access control involving associating roles with permissions and supports fine-grained permission policies to meet different authorization requirements. DataArts Studio provides four roles: admin, developer, deployer, operator, and viewer. Each role has different permissions.

#### ● **Data security**

DataArts Studio provides the review mechanism for key processes.

Data is managed by level and category throughout the lifecycle, ensuring data privacy compliance and traceability.

# **5 Advantages**

#### <span id="page-21-0"></span>**One-Stop Data Operations Platform**

DataArts Studio is a one-stop data operations platform that allows you to perform many operations, including integrating data from every domain, designing data architecture, monitoring data quality, managing data assets centrally, developing data services, and connecting data from different data sources. In a word, it can help you build a comprehensive data governance solution.

#### **Comprehensive Data Control and Governance**

DataArts Studio enables you to monitor your data quality in the full data lifecycle, provides you with standard data definitions, generates data processing code, and notifies you immediately when anomaly events occur.

#### **Diverse Data Development Types**

DataArts Studio has a wide range of scheduling configuration policies and powerful job scheduling. It supports online collaborative development among multiple users, online editing and real-time query of SQL and shell scripts, and job development via data processing nodes such as CDM, SQL, MRS, Shell, and Spark.

#### **Unified Scheduling and O&M**

Fully hosted scheduling is supported. Time- and event-based triggering mechanisms are available. You can schedule a task by minute, hour, day, week, or month.

The visualized task O&M center monitors all tasks and supports notification settings, enabling you to obtain real-time task status and ensuring normal running of services.

#### **Reusable Industrial Knowledge Bases**

DataArts Studio provides vertical industries with reusable knowledge bases, including data standards, domain models, subject libraries, algorithm libraries, and metric libraries, and supports fast customization of E2E data operations solutions for industries such as smart government, smart taxation, and smart campus.

#### **Unified Data Asset Management**

DataArts Studio allows you to have a global view of your data assets, facilitating fast asset query, intelligent asset management, data source tracing, and data openness. In addition, it enables you to define your business data catalog, terms, and classifications, as well as access to your assets in a unified manner.

#### **Visualized Data Operations in All Scenarios**

The data governance and operations process is visual. You can perform configurations using a drag-and-drop interface without coding. The processing result is also visual, facilitating interaction and exploration. Data asset management is also visual and allows you to perform data drilling and source tracing.

#### **All-Round Security Assurance**

Unified security authentication, tenant isolation, data grading and classification, and data lifecycle management ensure data privacy, auditability, and traceability.

Role-based access control allows you to associate roles with permissions and supports fine-grained permission policies, meeting different authorization requirements.

# **6 Application Scenarios**

#### <span id="page-23-0"></span>**One-Stop Data Operations and Governance Platform**

You can use the one-stop data lake operations and governance platform for data collection, architecture design, monitoring, cleansing, modeling, connection, integration, consumption, and intelligent analysis. It helps you rapidly grow your enterprise's big data operations.

#### **Advantages**

- Job orchestration for multiple cloud services
- Comprehensive data control and governance
- Diverse data engines

Support for interconnection with all HUAWEI CLOUD data lake and database services, and with traditional data warehouses, such as Oracle

Ease of use

GUI-based orchestration and out-of-the-box availability

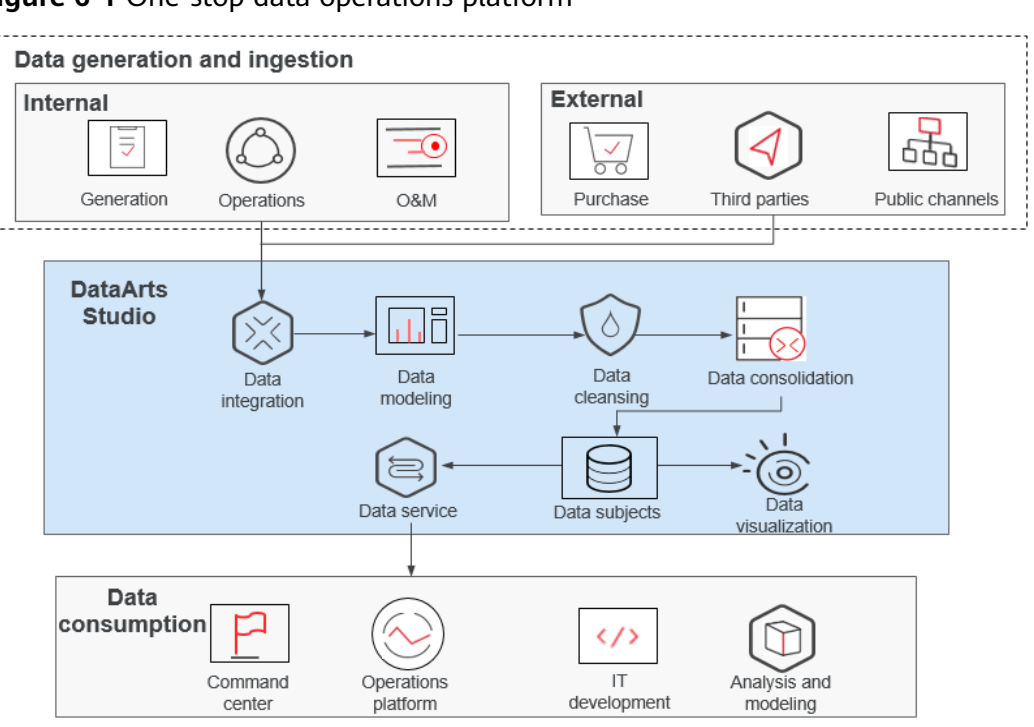

**Figure 6-1** One-stop data operations platform

#### **Building Cloud-based Data Platforms with Speed**

You can use DataArts Studio to migrate offline data to the cloud and integrate the data into big data services. On the DataArts Studio management console, you can use the integrated data to quickly start developing jobs and easily build enterprise data systems.

#### **Advantages**

Quick data integration

On the GUI, you can migrate offline or real-time data to cloud warehouses in just a few steps.

Multiple warehouse services

You can choose GaussDB (DWS), MRS, or any other warehouses to meet your service needs.

Secure, stable, and cost-saving

Data on the cloud is secure owing to one-stop data service capabilities and stable data warehouse services; you no longer need to build and maintain big data clusters, significantly reducing costs.

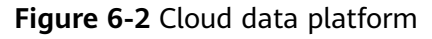

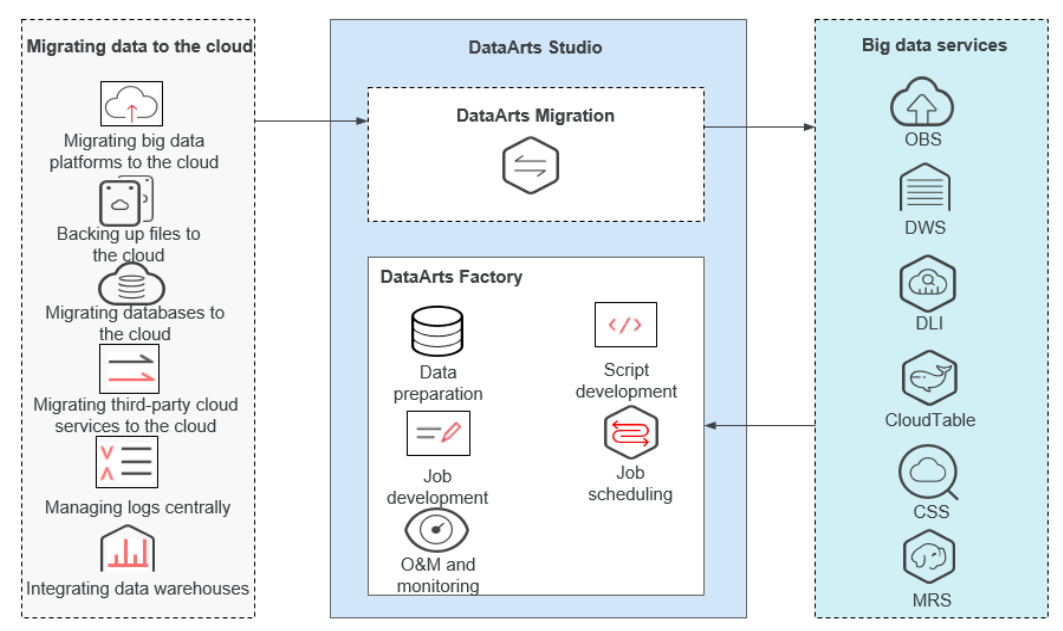

#### **Building Data Lake Governance Platforms Powered by Industry Know-How**

Incorporating Huawei's technological expertise in industry models and algorithms, DataArts Studio can help you build a data governance platform to quickly grow your enterprise's data operations capabilities.

#### **Advantages**

Industry-tailored solutions

Custom solutions for government, taxation, smart city, smart transportation, and smart campus

Standards compliance

Compliance of layered industry data standards

Various domain models

A variety of industry domain models developed from eight types of data, which are people, organization, event, spatio-temporal, vehicle, asset, device, and resource data, and their relationships

Quick utilization of industry libraries Quick utilization of industry-specific subject libraries, algorithm libraries, and metric libraries

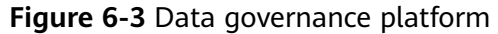

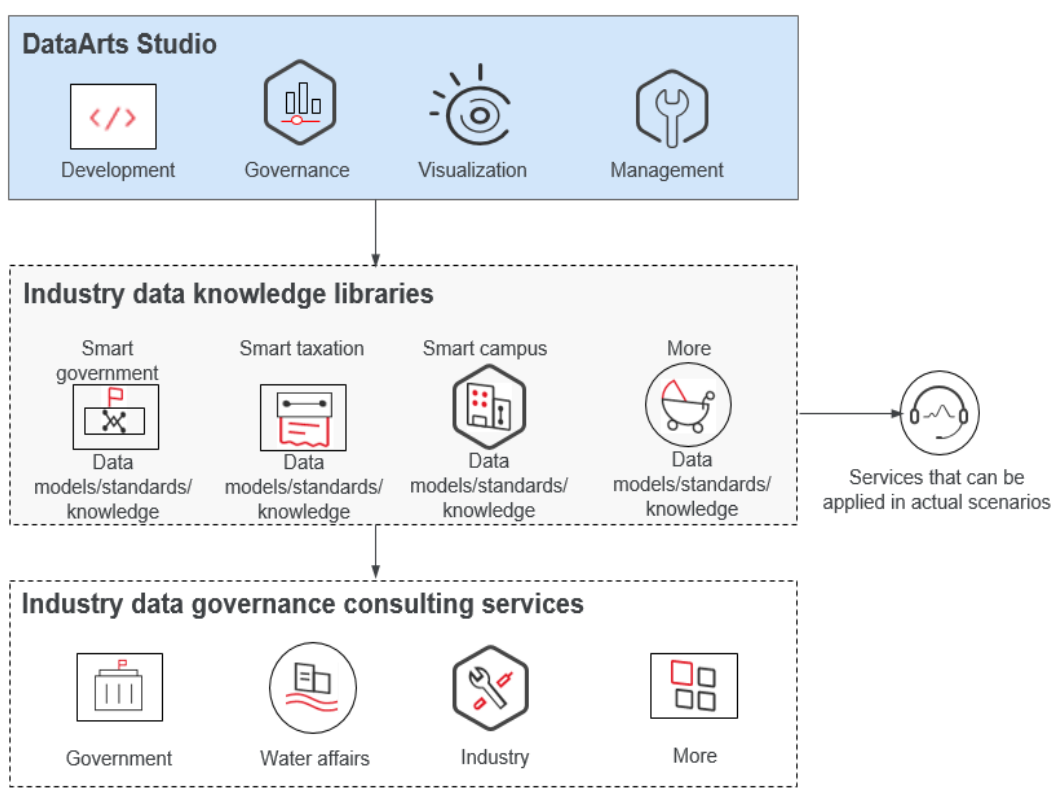

# **7 Versions**

<span id="page-27-0"></span>Select a DataArts Studio version with caution based on the functions and specifications you need.

- After you buy an instance of a specified version, you cannot directly downgrade the version. For example, if you have bought an instance of the enterprise version, you cannot directly downgrade the instance to the starter version. Instead, you will need to back up data of the instance, unsubscribe from it, buy a new instance, and migrate the backup data to the new instance.
- If your business volume keeps increasing and the instance version you have bought cannot meet your requirements, you can upgrade the instance version. To upgrade the instance version, log in to the DataArts Studio console, locate the target DataArts Studio instance, click **Upgrade**, and buy a package with higher specifications.

#### **Application Scenarios of DataArts Studio Versions**

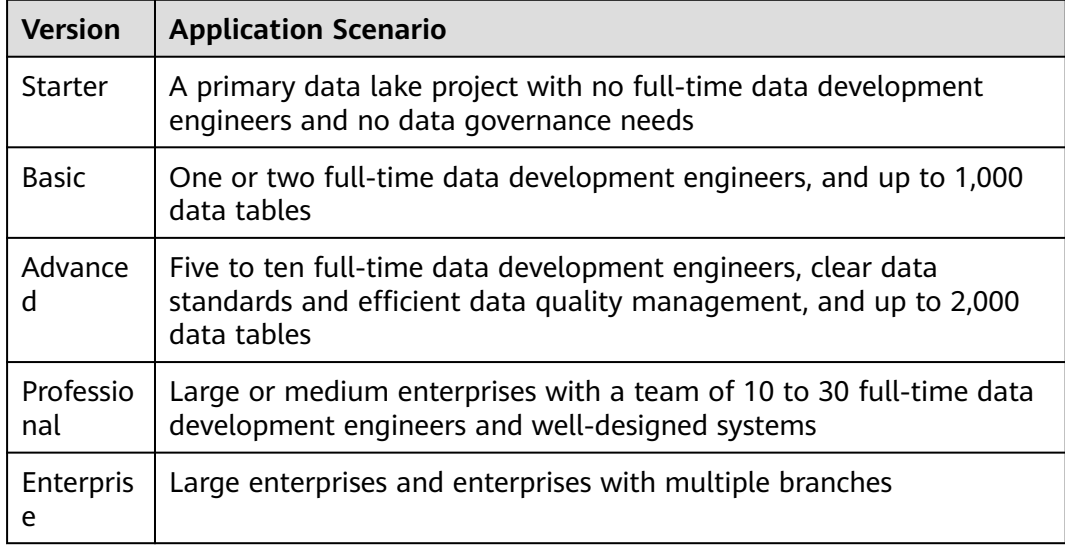

**Table 7-1** Recommended application scenarios for each DataArts Studio version

#### **Specifications of DataArts Studio Versions**

| <b>DataArts</b><br><b>Studio</b><br>Componen<br>t | <b>Starter</b> | <b>Basic</b> | <b>Advanced</b> | Professiona | <b>Enterprise</b> |
|---------------------------------------------------|----------------|--------------|-----------------|-------------|-------------------|
| <b>DataArts</b><br>Migration                      | $\sqrt{2}$     | √            | $\sqrt{ }$      | √           | $\sqrt{ }$        |
| Manageme<br>nt Center                             | $\sqrt{ }$     | √            | √               | $\sqrt{ }$  | $\sqrt{2}$        |
| <b>DataArts</b><br>Architectur<br>e               | $\mathsf{x}$   | √            | √               | √           | $\sqrt{}$         |
| <b>DataArts</b><br>Factory                        | $\sqrt{ }$     | √            | √               | √           | $\sqrt{}$         |
| <b>DataArts</b><br>Quality                        | $\mathsf{x}$   | √            | √               | √           | $\sqrt{ }$        |
| <b>DataArts</b><br>Catalog                        | $\mathsf{x}$   | √            | $\sqrt{}$       | $\sqrt{ }$  | $\sqrt{ }$        |
| <b>DataArts</b><br>DataService                    | $\mathsf{x}$   | $\sqrt{}$    | √               | √           | $\sqrt{}$         |
| <b>DataArts</b><br>Security                       | X              | √            | √               | √           | √                 |

**Table 7-2** Components supported by DataArts Studio

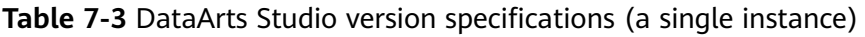

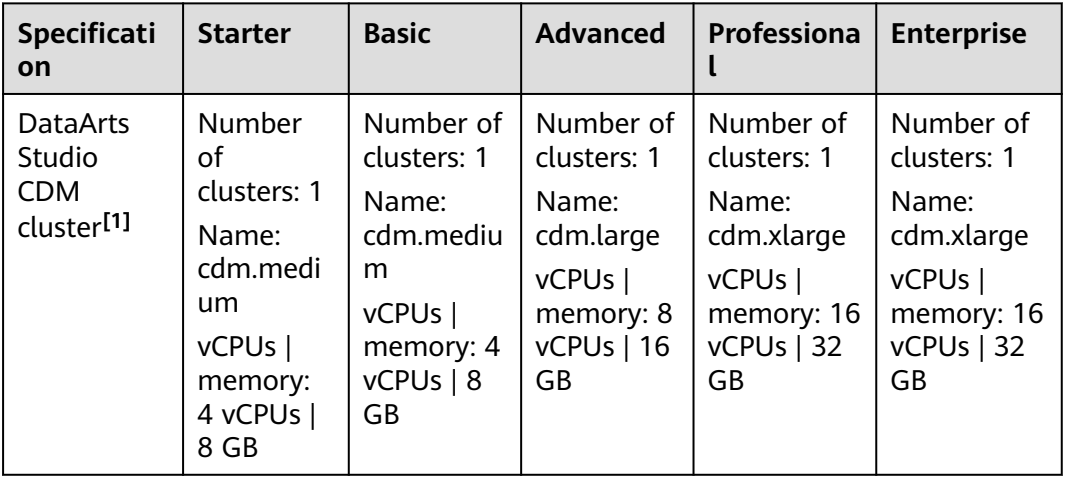

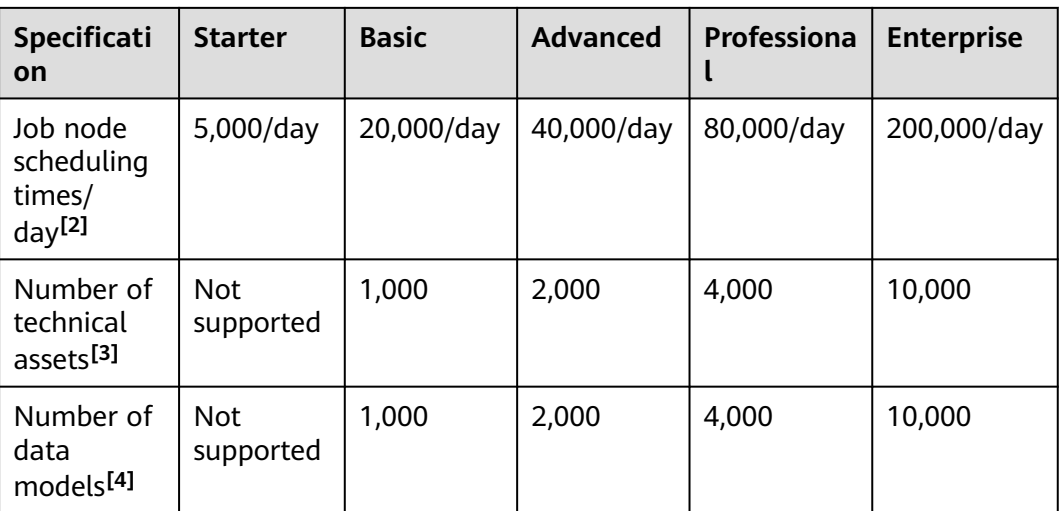

#### **Notes**:

**[1] DataArts Studio CDM cluster**: This is a free cluster provided together with the DataArts Studio instance. It can be used as an agent for the data connections in Management Center. However, you are not advised to use the node in a data migration job when the node is used as an agent. To buy a CDM cluster used to run CDM jobs, buy a CDM incremental package. For details, see **[Buying a](https://support.huaweicloud.com/intl/en-us/prepare-dataartsstudio/dataartsstudio_01_0119.html) [DataArts Studio Incremental Package](https://support.huaweicloud.com/intl/en-us/prepare-dataartsstudio/dataartsstudio_01_0119.html)**.

**[2] Job node scheduling times/day**: It refers to the total number of scheduling times of the data development jobs, quality jobs, comparison jobs, scenarios, and metadata collection jobs per day. The number of scheduling times of data development job per day is measured by node (including the Dummy node), covering PatchData tasks but not test or retry upon failures. For example, if a job contains two DWS SQL nodes and one Dummy node, starts to be executed at 00:00 every day, is scheduled every 10 hours, and a PatchData task is performed on the current day to patch data of the last 10 days, then the number of scheduling times of the job is 66 (2 x 3 + 2 x 3 x 10) for the current day and 6 (2 x 3) for every following day.

In addition, if the total number of used scheduling times, scheduling times in use, and scheduling times to be used for job nodes on the current day exceeds the specifications of this version, a message is displayed indicating that the number of job node scheduling times/day exceeds the quota when a batch processing job is scheduled or a real-time job is started.

**[3] Number of technical assets**: number of tables and OBS files in DataArts Catalog

**[4] Number of data models**: number of logical models, physical models, dimension tables, fact tables, and summary tables in DataArts Architecture.

## **8 Billing**

<span id="page-30-0"></span>DataArts Studio provides a basic package and an incremental package. The total price of a package is automatically calculated on the management console. You can buy a package in just a few steps.

#### **NOTICE**

When you use DataArts Studio, you may need to pay for the following services:

- OBS: During batch data migration or data development, DataArts Studio may write dirty data or logs to OBS, which incurs data storage fees. For details, see **[OBS Pricing Details](https://www.huaweicloud.com/intl/en-us/pricing/index.html#/obs)**.
- EIP: If you use an EIP for your DataArts Migration cluster or DataArts DataService Exclusive cluster, you need to pay for the EIP. For details, see **[EIP](https://www.huaweicloud.com/intl/en-us/pricing/index.html#/eip) [Pricing Details](https://www.huaweicloud.com/intl/en-us/pricing/index.html#/eip)**.
- SMN: If you enable SMN notifications for your DataArts Studio modules, you need to pay for the notifications. For details, see **[SMN Pricing Details](https://support.huaweicloud.com/intl/en-us/productdesc-smn/smn_price.html)**.
- DEW: If you enable KMS when creating a link in DataArts Migration or creating a connection in Management Center, you will be billed for key management. For details about the billing standards, see **[DEW pricing](https://www.huaweicloud.com/intl/en-us/pricing/calculator.html#/dew) [details](https://www.huaweicloud.com/intl/en-us/pricing/calculator.html#/dew)**.

#### **Billing Items**

DataArts Studio provides a basic package and an incremental package. **[Table 8-1](#page-31-0)** provides the details.

<span id="page-31-0"></span>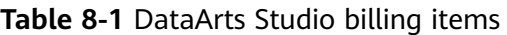

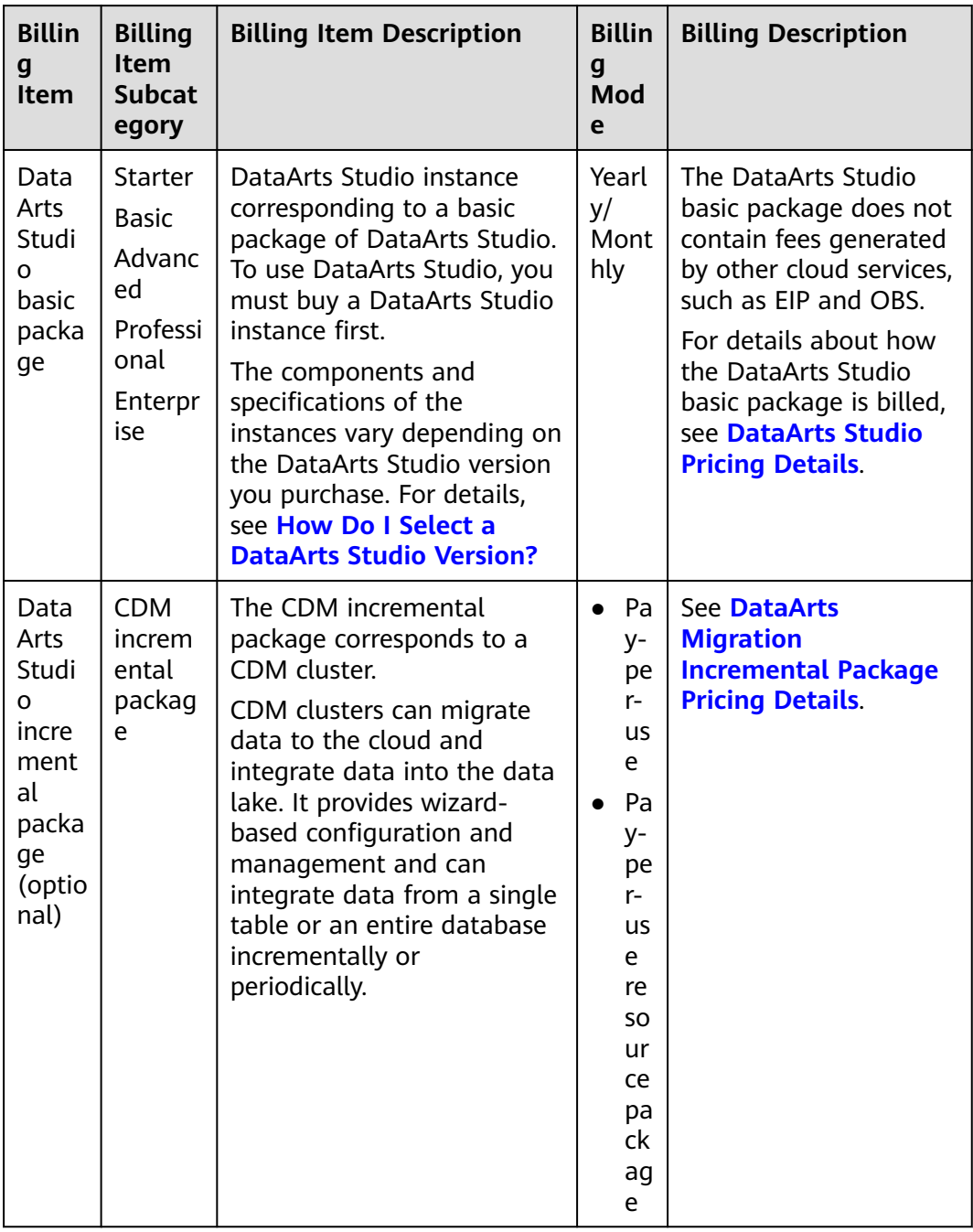

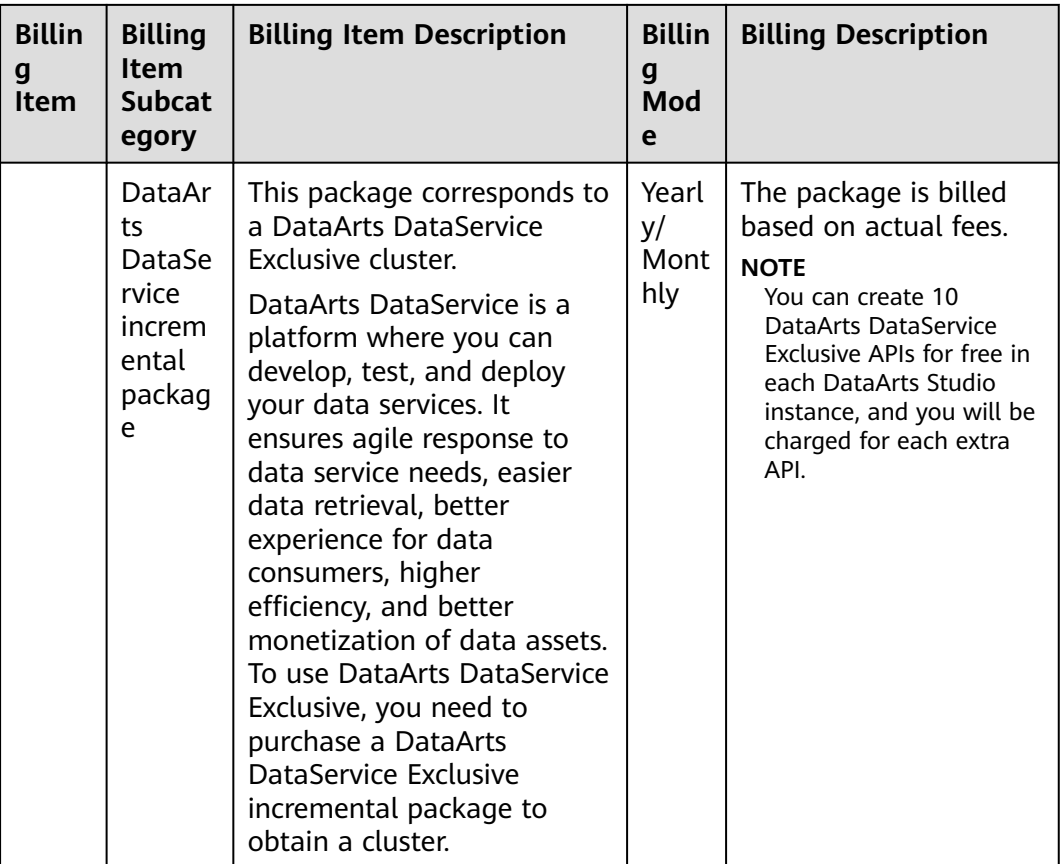

#### $\Box$  Note

When buying a CDM incremental package (pay-per-use resource package), pay attention to the following:

- After buying such a package, you need to create CDM clusters of the corresponding instances in the specified region. The package can be used for 745 hours in each billing month within the validity period.
- The pay-per-use resource package can only be used to create a CDM cluster on the DataArts Studio console but not a CDM cluster on the CDM console. To create a CDM cluster on the CDM console, you must buy a discount package (pay-per-use resource package) on the CDM console.
- A discount package can be used by one or more qualified CDM clusters in the specified region. Any resource usage beyond the package quotas is billed based on a pay-per-use basis.

For example, if you purchase a one-month package (745 hours/month) and two CDM clusters are associated with the package, 372.5 hours (about 15.5 days) can be allocated to each cluster within the one-month subscription. Any usage beyond the allocated hours will be charged in pay-per-use mode.

- If you purchase a package and do not associate it with any CDM clusters, the quota in the package will not be consumed and the validity period of the package will not be extended as well. Therefore, you are advised to make a plan before buying a package.
- If you want to enjoy the preferential price of the yearly/monthly incremental package, you can buy a yearly/monthly incremental package and then buy a pay-per-use incremental package which is in the same region and has the same specifications as the yearly/monthly incremental package.
- If you buy a pay-per-use incremental package and then a yearly/monthly incremental package in the same region and with the same specifications as the pay-per-use incremental package, the fees generated before you buy the yearly/monthly incremental package are charged in pay-per-use mode, and the subsequent fees are charged based on the yearly/monthly incremental package.

#### **Billing Mode**

**[Table 8-2](#page-34-0)** lists the billing modes supported for the billing items of DataArts Studio.

| <b>Billing</b><br><b>Mode</b> | <b>Description</b>                                                                                                    | <b>Application</b><br><b>Scenario</b>                                                                                                    | Supported<br><b>Billing Item</b>                                                                                                    |
|-------------------------------|----------------------------------------------------------------------------------------------------|----------------------------------------------------------------------------------------------------|----------------------------------------------------------------------------------------------------|
| Yearly/<br>Monthly            | You can purchase cloud<br>$\bullet$<br>resources in yearly/<br>monthly mode by<br>prepaying for them.<br>After the purchase is<br>$\bullet$<br>successful, the system<br>allocates cloud resources<br>to your account.<br>You can unsubscribe from<br>$\bullet$<br>the cloud resources in use.<br>• Upon expiration of the<br>resources, if you do not<br>renew them, the resources<br>will enter the grace period<br>and retention period<br>before they are reclaimed. | This mode is<br>suitable if your<br>business demands<br>are stable and<br>you want to use<br>fixed cloud<br>resources for a<br>long time. It is<br>cost-effective in<br>the long term.                                           | <b>DataArts</b><br>$\bullet$<br>Studio basic<br>package<br><b>DataArts</b><br>$\bullet$<br>DataService<br>incremental<br>package<br>· Job node<br>scheduling<br>times/day<br>incremental<br>package<br>Technical<br>$\bullet$<br>asset<br>quantity<br>incremental<br>package<br>• Data model<br>quantity<br>incremental<br>package |
| Pay-per-<br>Use               | You can directly create<br>$\bullet$<br>and use pay-per-use<br>resources without<br>prepayment.<br>• You are billed by how<br>many resources you use<br>and how long you use<br>them.                                                                                                    | This mode is<br>suitable if your<br>business demands<br>go up sharply or<br>if you want to use<br>resources in a<br>short period of<br>time or<br>intermittently.<br>The price is<br>higher than those<br>of the other<br>modes. | <b>CDM</b><br>incremental<br>package                                                                                                    |

<span id="page-34-0"></span>**Table 8-2** Billing modes supported for DataArts Studio

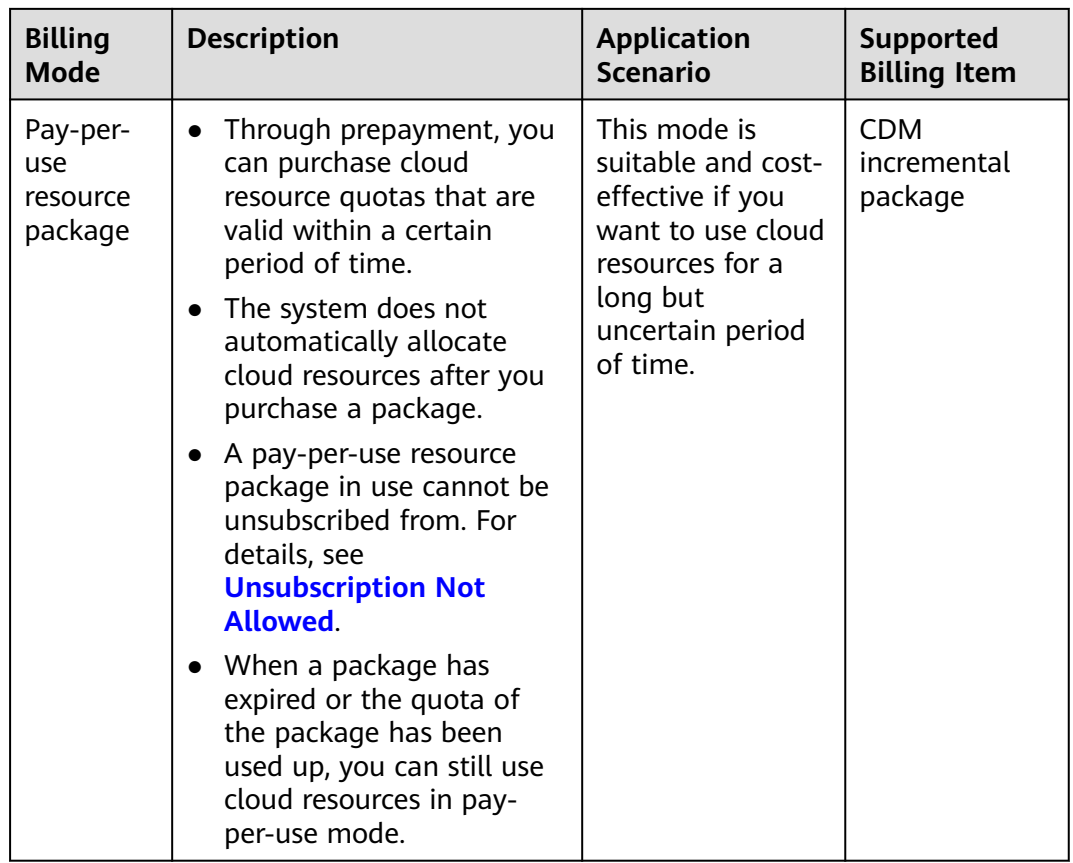

#### **Changing Specifications**

DataArts Studio provides multiple specifications in its basic or incremental package. You can select specifications that meet your needs when buying a package. You can also change the specifications after buying a package in the following ways:

**DataArts Studio basic package upgrade:** You can upgrade the DataArts Studio basic package. During the upgrade, you will be billed daily. After the upgrade is complete, you will be billed based on the new package.

To upgrade a package, log in to the DataArts Studio console, locate the target DataArts Studio instance, click **Upgrade**, and buy a package with higher specifications.

After the package is upgraded, the system creates a DataArts Migration cluster. The DataArts Migration cluster in the original basic package will be reserved, but you will not be billed for it. You must manually migrate data connections and jobs from the original CDM cluster to the new one. For details, see **[Batch Job Management](https://support.huaweicloud.com/intl/en-us/usermanual-dataartsstudio/dataartsstudio_01_0085.html)**.

If these methods do not meet your requirements, you can subscribe to a new DataArts Studio basic or incremental package and unsubscribe from the current one.
# **Renewal**

# ● **DataArts Studio basic package**

DataArts Studio basic packages are billed in yearly/monthly mode. When a package expires, there will be a grace period and a retention period (see **Expiration and Overdue Payment** for details). You are advised to renew the package before it expires.

The DataArts Studio basic package supports automatic renewal. The default renewal period is as follows:

- Your package will be renewed each month for monthly billing.
- Your package will be renewed each year for yearly billing.

You can enable automatic renewal in either of the following ways:

- Log in to the management console. On the page for buying DataArts Studio instances, select **Auto-renew**.
- Go to the **Renewals** page, select the DataArts Studio instance to be renewed in the list, click **Enable Auto-Renew**, and do as prompted.

To renew the order manually, go to **[Renewals](https://account-intl.huaweicloud.com/usercenter/#/userindex/renewalManagement)**, select the target DataArts Studio instance, and click **Renew** in the row that contains the instance. For details about renewal, see **[Renewal Rules](https://support.huaweicloud.com/intl/en-us/usermanual-billing/en-us_topic_0133547095.html)**

### ● **DataArts Studio incremental package**

– **Yearly/Monthly DataArts Studio incremental package**

When a yearly/monthly DataArts Studio incremental package expires, it enters the grace period and then retention period (see **Expiration and Overdue Payment** for details). Top up your account before arrears.

To top up your account, go to the **[Renewals](https://account-intl.huaweicloud.com/usercenter/#/userindex/renewalManagement)** page, choose **Overview** in the left navigation pane, and click **Top Up**.

### – **Pay-per-use CDM incremental package**

Pay-per-use billing is calculated by hour. If your account is in arrears, the grace period and retention period will start in sequence (see **Expiration and Overdue Payment** for details). Top up your account to ensure sufficient account balance.

To top up your account, go to the **[Renewals](https://account-intl.huaweicloud.com/usercenter/#/userindex/renewalManagement)** page, choose **Overview** in the left navigation pane, and click **Top Up**.

### – **CDM incremental package billed by package (pay-per-use resource package)**

When a package of this type expires, it will be billed pay per use. If you want to use the package mode all the time, buy a new package before the current package expires.

If you want to buy the DataArts Studio incremental package again, go to the **[Renewals](https://account-intl.huaweicloud.com/usercenter/#/userindex/renewalManagement)** page, select the DataArts Studio incremental package, and click **Buy Again**.

# **Expiration and Overdue Payment**

# ● **DataArts Studio basic package**

DataArts Studio basic packages are billed in yearly/monthly mode. When a package expires, it enters a grace period. During this period, you can access and use DataArts Studio, and the billing is normal. You need to extend the

package duration in the grace period. Otherwise, the package will enter the retention period.

During the retention period, data will be retained, but you cannot access the DataArts Studio instance, perform operations on the DataArts Studio console, or call related APIs. If you do not have sufficient balance in your account or do not renew the resource package before the retention period expires, DataArts Studio will become unavailable and data stored in the system will be deleted and cannot be recovered.

The grace period and retention period vary based on your level. For details, see **[Resource Suspension and Release](https://support.huaweicloud.com/intl/en-us/usermanual-billing/en-us_topic_0083039587.html)**.

### ● **DataArts Studio incremental package**

### – **Yearly/Monthly DataArts Studio incremental package**

When a package of this type expires, it enters the grace period. During this period, the package can still be used and billed as usual. You need to extend the package duration in the grace period. Otherwise, the package will enter the retention period.

During the retention period, data is retained, but you can no longer use the package. If you do not renew your subscription within the retention period, the package will be unavailable and data will be permanently deleted when the retention period ends.

The grace period and retention period vary based on your level. For details, see **[Resource Suspension and Release](https://support.huaweicloud.com/intl/en-us/usermanual-billing/en-us_topic_0083039587.html)**.

### – **Pay-per-use CDM incremental package**

Pay-per-use billing is calculated by hour. You can use packages as long as your account balance is sufficient. If your account balance is insufficient to pay the fees for the previous hour, the DataArts Studio incremental package will enter the grace period. During this period, you can access and use the DataArts Studio incremental package, and resources in this grace period are still charged. You need to top up your account within the grace period. Otherwise, the package will enter the retention period.

During the retention period, data is retained, but you cannot access the DataArts Studio incremental package, perform related operations, or call APIs. If you do not have sufficient balance in your account or do not renew the resource package before the retention period expires, DataArts Studio will become unavailable and data stored in the system will be deleted and cannot be recovered.

The grace period and retention period vary based on your level. For details, see **[Grace Period and Retention Period](https://support.huaweicloud.com/intl/en-us/usermanual-billing/en-us_topic_0083039587.html)**.

### – **CDM incremental package billed by package (pay-per-use resource package)**

When the validity period of a package ends, the package's billing mode will automatically change to pay-per-use.

# **Unsubscription**

### ● **DataArts Studio basic package**

During the validity period of a yearly/monthly DataArts Studio basic package, you can unsubscribe from the package by referring to **[Unsubscriptions](https://support.huaweicloud.com/intl/en-us/usermanual-billing/unsubscription_topic_20000083.html)**.

After unsubscribing from DataArts Studio, you must unsubscribe from the resources of the following services that may incur fees:

- OBS: During batch data migration or data development, DataArts Studio may write dirty data or logs to OBS, which incurs data storage fees. For details, see **[OBS Pricing Details](https://www.huaweicloud.com/intl/en-us/pricing/index.html#/obs)**.
- EIP: If you use an EIP for your DataArts Migration cluster or DataArts DataService Exclusive cluster, you need to pay for the EIP. For details, see **[EIP Pricing Details](https://www.huaweicloud.com/intl/en-us/pricing/index.html#/eip)**.
- SMN: If you enable SMN notifications for your DataArts Studio modules, you need to pay for the notifications. For details, see **[SMN Pricing](https://support.huaweicloud.com/intl/en-us/productdesc-smn/smn_price.html) [Details](https://support.huaweicloud.com/intl/en-us/productdesc-smn/smn_price.html)**.
- DEW: If you enable KMS when creating a link in DataArts Migration or creating a connection in Management Center, you will be billed for key management. For details about the billing standards, see **[DEW pricing](https://www.huaweicloud.com/intl/en-us/pricing/calculator.html#/dew) [details](https://www.huaweicloud.com/intl/en-us/pricing/calculator.html#/dew)**.
- **DataArts Studio incremental package**
	- **Yearly/Monthly DataArts Studio incremental package** Unsubscribe from a package by following the instructions in **[Unsubscribing from Cloud Services](https://support.huaweicloud.com/intl/en-us/usermanual-billing/unsubscription_topic_20000083.html)**.
	- **Pay-per-use CDM incremental package**

A package of this type will no longer be billed after a CDM cluster is deteled.

– **CDM incremental package billed by package (pay-per-use resource package)**

Pay-per-use resource packages cannot be unsubscribed from. For details, see **[Unsubscription Not Allowed](https://support.huaweicloud.com/intl/en-us/usermanual-billing/en-us_topic_0083138804.html)**.

# **9 Security**

# **9.1 Shared Responsibilities**

Huawei guarantees that its commitment to cyber security will never be outweighed by the consideration of commercial interests. To cope with emerging cloud security challenges and pervasive cloud security threats and attacks, Huawei Cloud builds a comprehensive cloud service security assurance system for different regions and industries based on Huawei's unique software and hardware advantages, laws, regulations, industry standards, and security ecosystem.

**[Figure 9-1](#page-40-0)** illustrates the responsibilities shared by Huawei Cloud and users.

- **Huawei Cloud:** Ensure the security of cloud services and provide secure clouds. Huawei Cloud's security responsibilities include ensuring the security of our IaaS, PaaS, and SaaS services, as well as the physical environments of the Huawei Cloud data centers where our IaaS, PaaS, and SaaS services operate. Huawei Cloud is responsible for not only the security functions and performance of our infrastructure, cloud services, and technologies, but also for the overall cloud O&M security and, in the broader sense, the security and compliance of our infrastructure and services.
- **Tenant:** Use the cloud securely. Tenants of Huawei Cloud are responsible for the secure and effective management of the tenant-customized configurations of cloud services including IaaS, PaaS, and SaaS. This includes but is not limited to virtual networks, the OS of virtual machine hosts and guests, virtual firewalls, API Gateway, advanced security services, all types of cloud services, tenant data, identity accounts, and key management.

**[Huawei Cloud Security White Paper](https://res-static.hc-cdn.cn/cloudbu-site/intl/en-us/TrustCenter/WhitePaper/Best%20Practices/SecurityWhitepaper_intl_en.pdf)** elaborates on the ideas and measures for building Huawei Cloud security, including cloud security strategies, the shared responsibility model, compliance and privacy, security organizations and personnel, infrastructure security, tenant service and security, engineering security, O&M security, and ecosystem security.

| Data security                                                                    | <b>Tenant Data</b>                                    | Customer-side data<br>encryption & data<br>integrity check<br><b>Tenant</b><br><b>Application</b><br><b>Services</b>                                    |  | Server-side<br>encryption<br>(File system/data)                    | Network traffic protection<br>(Encryption/integrity/identity) |            |                               |  |
|----------------------------------------------------------------------------------|-------------------------------------------------------|----------------------------------------------------------------------------------------------------|--|--------------------------------------------------------------------|---------------------------------------------------------------|------------|-------------------------------|--|
| Application<br>security                                                          | Huawei Cloud<br><b>Application</b><br><b>Services</b> |                                                                                                    |  | <b>Custom Tenant Configurations</b><br>Virtual networks, gateways, |                                                               |            | Tenant<br><b>IAM</b>          |  |
| Platform<br>security                                                             | Huawei Cloud<br><b>Platform Services</b>              | advanced protection, platforms,<br>applications, data, identity<br>management, key management,<br><b>Tenant</b><br>and more<br><b>Platform Services</b> |  |                                                                    |                                                               |            | Huawei<br>Cloud<br><b>IAM</b> |  |
| Infrastructure<br>security                                                       | laaS                                                  | Compute                                                                                                    |  | Storage                                                            | <b>Database</b>                                               | Networking |                               |  |
|                                                                                  | Physical<br>Infrastructure                            | Region                                                                                                    |  | AZ                                                                 |                                                               | Edge       |                               |  |
| Device<br>security                                                               | <b>Terminal Device Security</b>                       |                                                                                                    |  |                                                                    |                                                               |            |                               |  |
| Green: Huawei Cloud's responsibilities<br><b>Blue: Tenant's responsibilities</b> |                                                       |                                                                                                    |  |                                                                    |                                                               |            |                               |  |

<span id="page-40-0"></span>**Figure 9-1** Huawei Cloud shared security responsibility model

# **9.2 Asset Identification and Management**

You can tag cloud resources to manage them more easily.

## **Scenario**

If your system uses multiple HUAWEI CLOUD services, you can add tags to the resource instances of these services (for DataArts Studio, add tags to instances). The tags will be included in the charging data records (CDRs) generated for the services and instances. If your system is composed of multiple applications, setting the same tag for all resource instances used for each application helps you easily analyze resource usage and costs.

Tags are used to identify and classify purchased DataArts Studio instances. If you add tags to an instance, CDRs generated by the requests for this instance will contain these tags. Using the tags, you can classify CDRs for detailed cost analysis. For example, if a department uses an instance, you can add the department name to the instance as a tag. In this manner, you can analyze the department's development costs based on the CDR that contains the tag.

A tag consists of a key and a value. The key and value can exist in either sequence in a tag. An instance can have a maximum of 20 tags. Each key is unique among all tags of an instance, whereas values can be repetitive or blank.

### **How to Use**

You can add tags to an instance on the DataArts Studio console. For details, see **[Creating Instance Tags](https://support.huaweicloud.com/intl/en-us/prepare-dataartsstudio/dataartsstudio_01_0001.html)**.

# **9.3 Identity Authentication and Access Control**

# **Identity Authentication**

You can access DataArts Studio through the DataArts Studio console or open APIs. In either way, access requests are sent through the RESTful APIs provided by DataArts Studio.

DataArts Studio APIs can be accessed upon successful authentication. Requests sent through the console can be authenticated using tokens, and requests for calling APIs can be authenticated using tokens or AK/SK. For details, see **[Authentication](https://support.huaweicloud.com/intl/en-us/api-dataartsstudio/dataartsstudio_02_0010.html)**.

# **Access Control**

You can use Identity and Access Management (IAM) to implement fine-grained permissions management. IAM provides identity authentication, permissions management, and access control, helping you secure access to your HUAWEI CLOUD resources. For more information about IAM, see **[IAM Service Overview](https://support.huaweicloud.com/intl/en-us/productdesc-iam/iam_01_0026.html)**.

DataArts Studio **supports only system role-based authorization and does not support policy-based authorization.** To implement fine-grained permission control, DataArts Studio provides the capability of granting permissions to **system roles and workspace roles**. Specific operation permissions are granted to workspace roles, and workspace roles with different permissions can be customized.

As shown in **Figure 9-2** and **[Table 9-1](#page-42-0)**, the system-defined roles supported by DataArts Studio include DAYU Administrator and DAYU User. Workspace roles are based on the DAYU User. **[Permissions](#page-64-0)** lists the common operations supported by DataArts Studio and the permissions granted to each role. You can select roles as required.

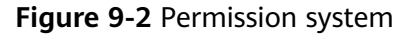

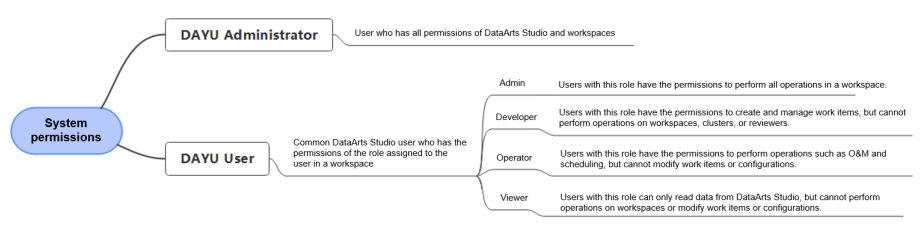

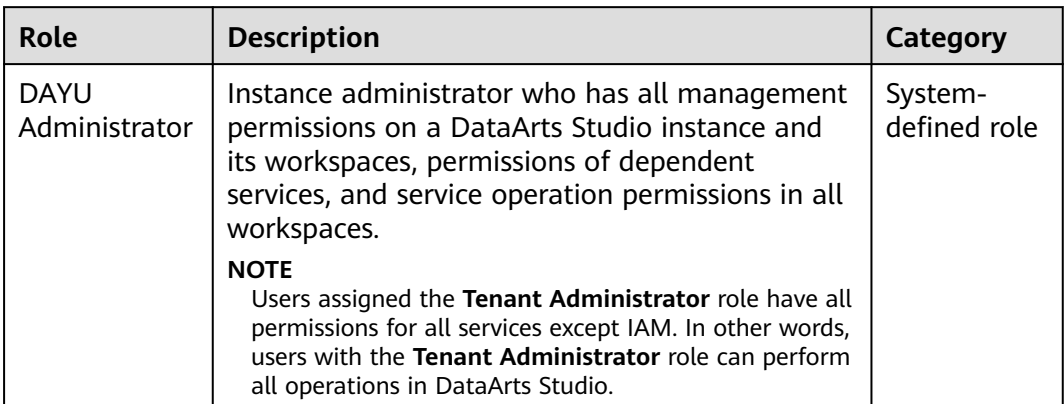

<span id="page-42-0"></span>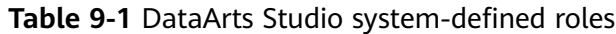

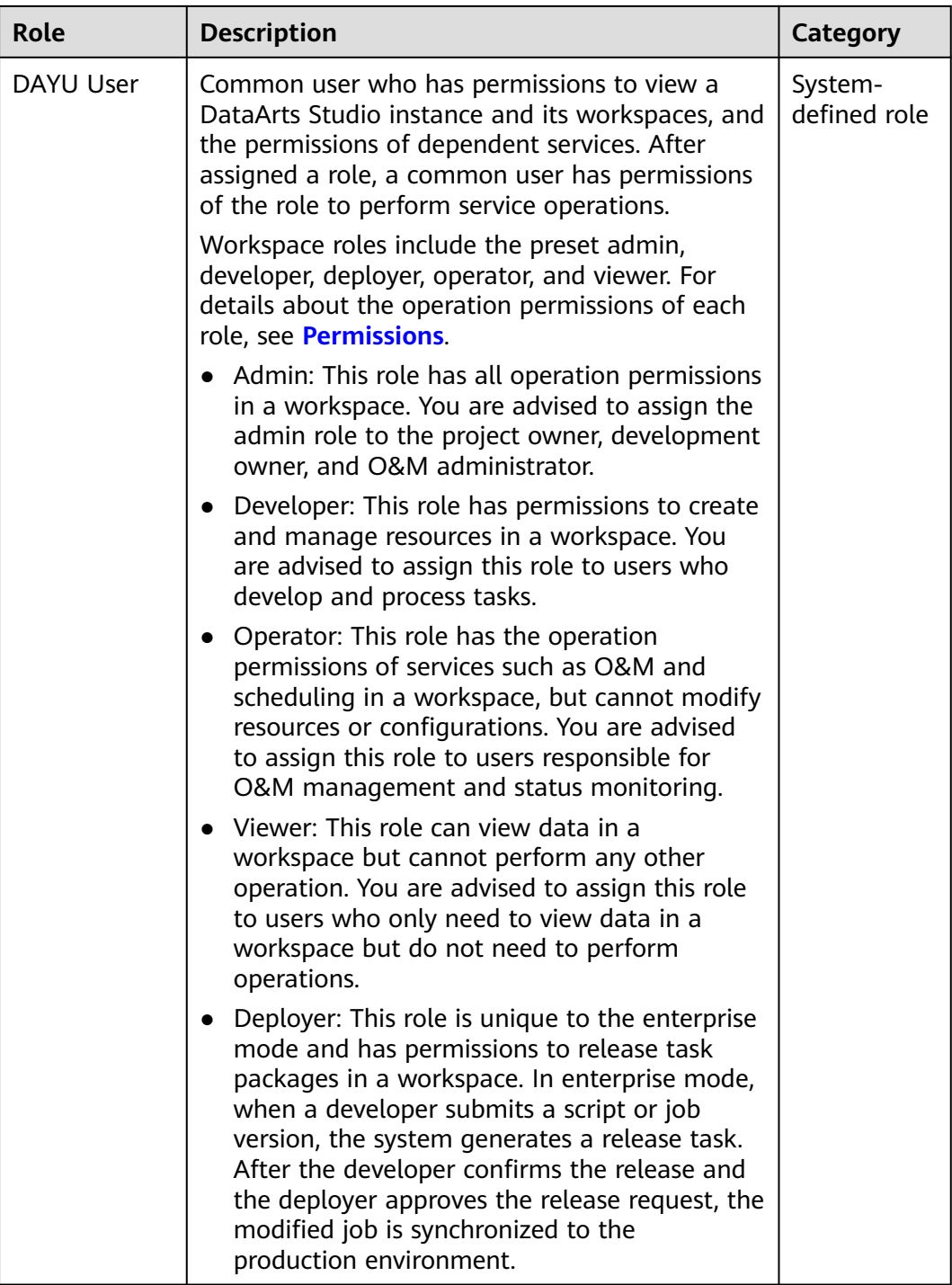

# **9.4 Data Protection Technologies**

# **Personal Data**

To prevent your personal data (such as username, password, and mobile number) from being obtained by unauthorized or unauthenticated entities or individuals,

DataArts Studio encrypts your data during storage and transmission to prevent data leakage.

- Username: Your username is a user asset attribute and is used for approval and notifications, and for obtaining and internationalizing the key value of the agency token.
- IP address: Your IP address is used as the unique identifier of user assets.
- Mobile number: Your mobile number is used for notifications of approval information and other messages.
- Email: Your email address is used for notifications of approval information and other messages.
- Information for creating a database connection, including the database IP address, port number, username, password, and key pair password
- Information for creating a DIS or OBS connection, including the Access Key ID (AK) and Secret Access Key (SK)

# **Data Storage Security**

DataArts Studio uses encryption algorithms to encrypt your personal data before storing it. Your personal data will be deleted 14 days after your service subscription expires.

# **Data Transmission Security**

Your personal data (including passwords) is encrypted using TLS 1.2 or TLS 1.3 during transmission. All the calls made to DataArts Studio APIs use HTTPS to encrypt the transmitted data.

# **9.5 Audit and Logging**

Cloud Trace Service (CTS) records operations performed on cloud resources in your account. The operation logs can be used to perform security analysis, track resource changes, perform compliance audits, and locate faults.

For details about the DataArts Studio operations that can be recorded by CTS, see **[Viewing Traces](https://support.huaweicloud.com/intl/en-us/usermanual-dataartsstudio/dataartsstudio_01_0127.html)**. After you **[enable CTS](https://support.huaweicloud.com/intl/en-us/qs-cts/cts_02_0001.html)** and create a tracker, CTS starts to record operations for audit. You can view audit logs of the last seven days in CTS.

In addition, you can **[configure key event notifications](https://support.huaweicloud.com/intl/en-us/usermanual-cts/cts_01_0009.html)**. With CTS, you can monitor high-risk and sensitive operations related to IAM in real time. If you perform such an operation when using DataArts Studio, CTS sends a notification to subscribers.

# **9.6 Service Resilience**

DataArts Studio ensures data durability and reliability using technical methods such as AZ fault tolerance, overload protection, and backup and restoration.

# **9.7 Security Risk Monitoring**

Working with Cloud Eye, DataArts Studio helps you monitor your CDM clusters in real time, reports alarms, and sends notifications. You can learn information such as the network inbound rate, network outbound rate, CPU usage, memory usage, disk usage, and job failure rate.

For details about the DataArts Studio monitoring metrics and how to create alarm rules, see **[Viewing Metrics](https://support.huaweicloud.com/intl/en-us/usermanual-dataartsstudio/dataartsstudio_01_0121.html)**.

# **9.8 Recovery from Failures**

DataArts Studio backs up all data in the database at a scheduled time every day. If the service is faulty, data can be restored using the backup.

# **9.9 Update Management**

# **Update to Cope with Vulnerabilities**

Updates will be made in a timely manner to prevent DataArts Studio from being adversely affected by any vulnerability released in the notices on the HUAWEI CLOUD website, such as Notice on the Apache Log4j2 Remote Code Execution Vulnerability (CVE-2021-44228) and Notice on the Fastjson Remote Code Execution Vulnerability (CNVD-2022-40233).

# **Configuration Update**

DataArts Studio configurations can be updated through version update.

# **9.10 Certificates**

# **Compliance Certificates**

Huawei Cloud services and platforms have obtained various security and compliance certifications from authoritative organizations, such as International Organization for Standardization (ISO). You can **[download](https://www.huaweicloud.com/intl/en-us/securecenter/compliance/compliance-center/download-compliance-certificates.html)** them from the console.

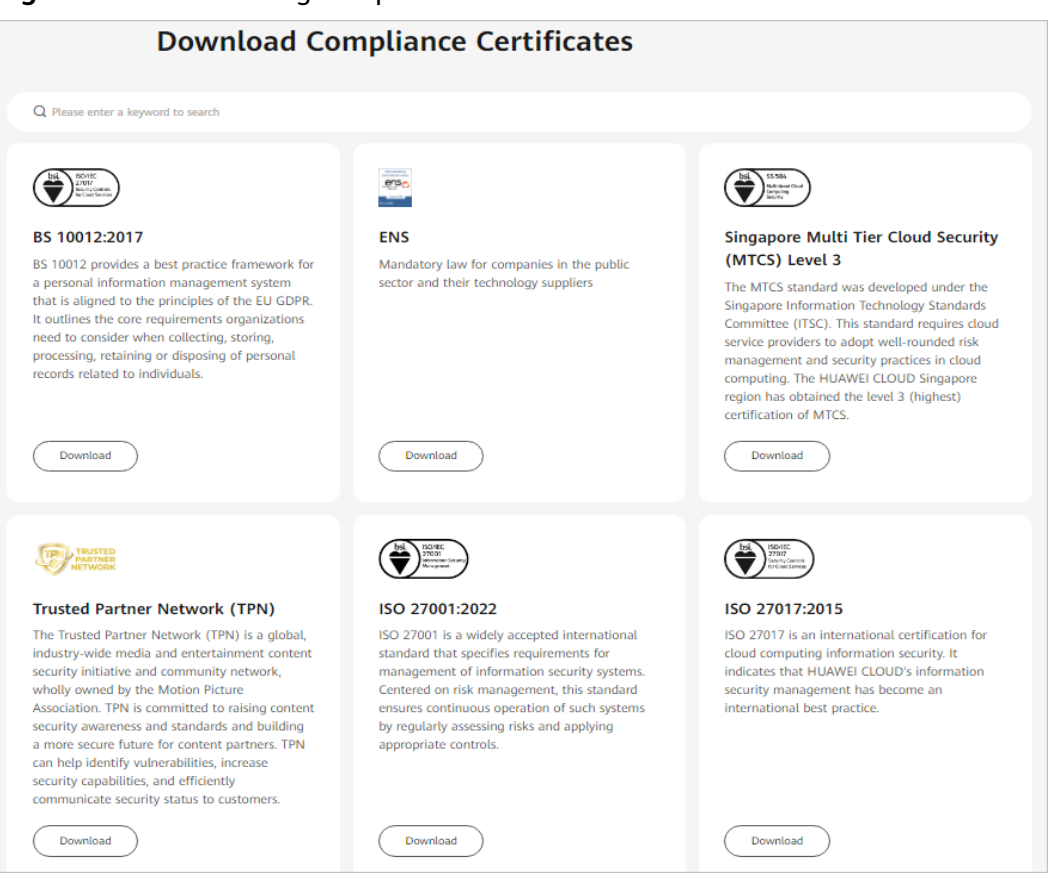

# **Figure 9-3** Downloading compliance certificates

### **Resource Center**

Huawei Cloud also provides the following resources to help users meet compliance requirements. For details, see **[Resource Center](https://www.huaweicloud.com/intl/en-us/securecenter/resource.html)**.

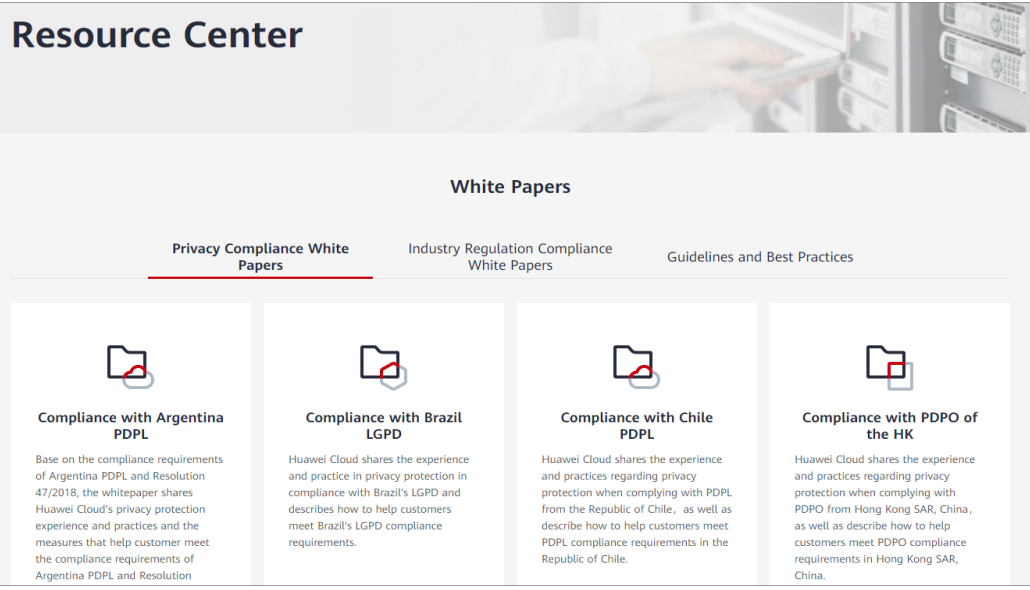

**Figure 9-4** Resource center

# **10 Permission Management**

If you need to assign different permissions to employees in your enterprise to access your DataArts Studio resources, IAM is a good choice for fine-grained permissions management. IAM provides identity authentication, permissions management, and access control, helping you secure access to your Huawei Cloud resources.

With IAM, you can use your Huawei Cloud account to create IAM users for your employees, and assign permissions to the users to control their access to specific resource types. For example, if you want to allow some software developers in your enterprise to use DataArts Studio resources but disallow them to delete workspaces or perform any high-risk operations, you can create IAM users for the software developers and grant them only the permissions required for using DataArts Studio resources.

IAM is a free service. You only pay for the resources in your account. For more information about IAM, see **[IAM Service Overview](https://support.huaweicloud.com/intl/en-us/productdesc-iam/iam_01_0026.html)**.

# **DataArts Studio Permissions**

By default, new IAM users do not have any permissions. To assign permissions to a user, add the user to one or more groups and assign permissions policies or roles to these groups. The user then inherits permissions from the groups it is a member of After authorization, the users can perform specified operations.

DataArts Studio is a project-level service deployed in specific physical regions. To assign ServiceStage permissions to a user group, specify the scope as regionspecific projects and select projects for the permissions to take effect. If **All projects** is selected, the permissions will take effect for the user group in all region-specific projects. When accessing DataArts Studio, users need to switch to a region where they are authorized to use cloud services.

DataArts Studio **supports only system role-based authorization and does not support policy-based authorization.** To implement fine-grained permission control, DataArts Studio provides the capability of granting permissions to **system roles and workspace roles**. Specific operation permissions are granted to workspace roles, and workspace roles with different permissions can be customized.

## $\Box$  Note

IAM provides the following two authorization mechanisms: Note that DataArts Studio supports only the IAM role-based authorization and does not support the IAM policy-based authorization.

- **IAM Roles**: IAM initially provides a coarse-grained authorization mechanism to define permissions based on users' job responsibilities. This mechanism provides only a limited number of service-level roles for authorization. However, traditional IAM roles are not an ideal choice for fine-grained authorization and secure access control.
- **IAM Policies:** A type of fine-grained authorization mechanism that defines permissions required to perform operations on specific cloud resources under certain conditions. This type of authorization is more flexible and is ideal for least privilege access.

As shown in **Figure 10-1** and **Table 10-1**, the system-defined roles supported by DataArts Studio include DAYU Administrator and DAYU User. Workspace roles are based on the DAYU User. **[Permissions](#page-64-0)** lists the common operations supported by DataArts Studio and the permissions granted to each role. You can select roles as required.

### **Figure 10-1** Permission system

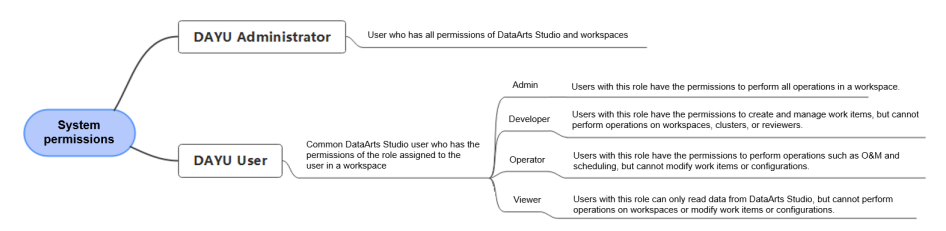

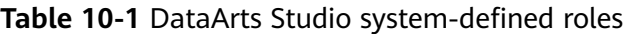

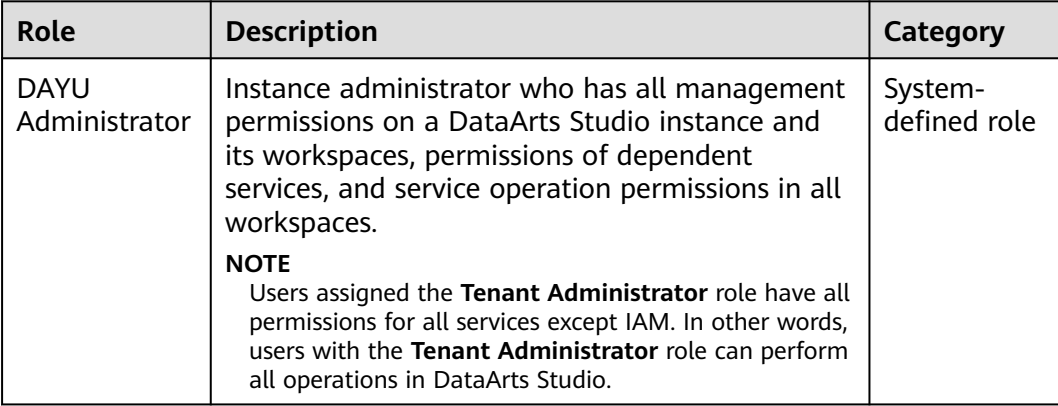

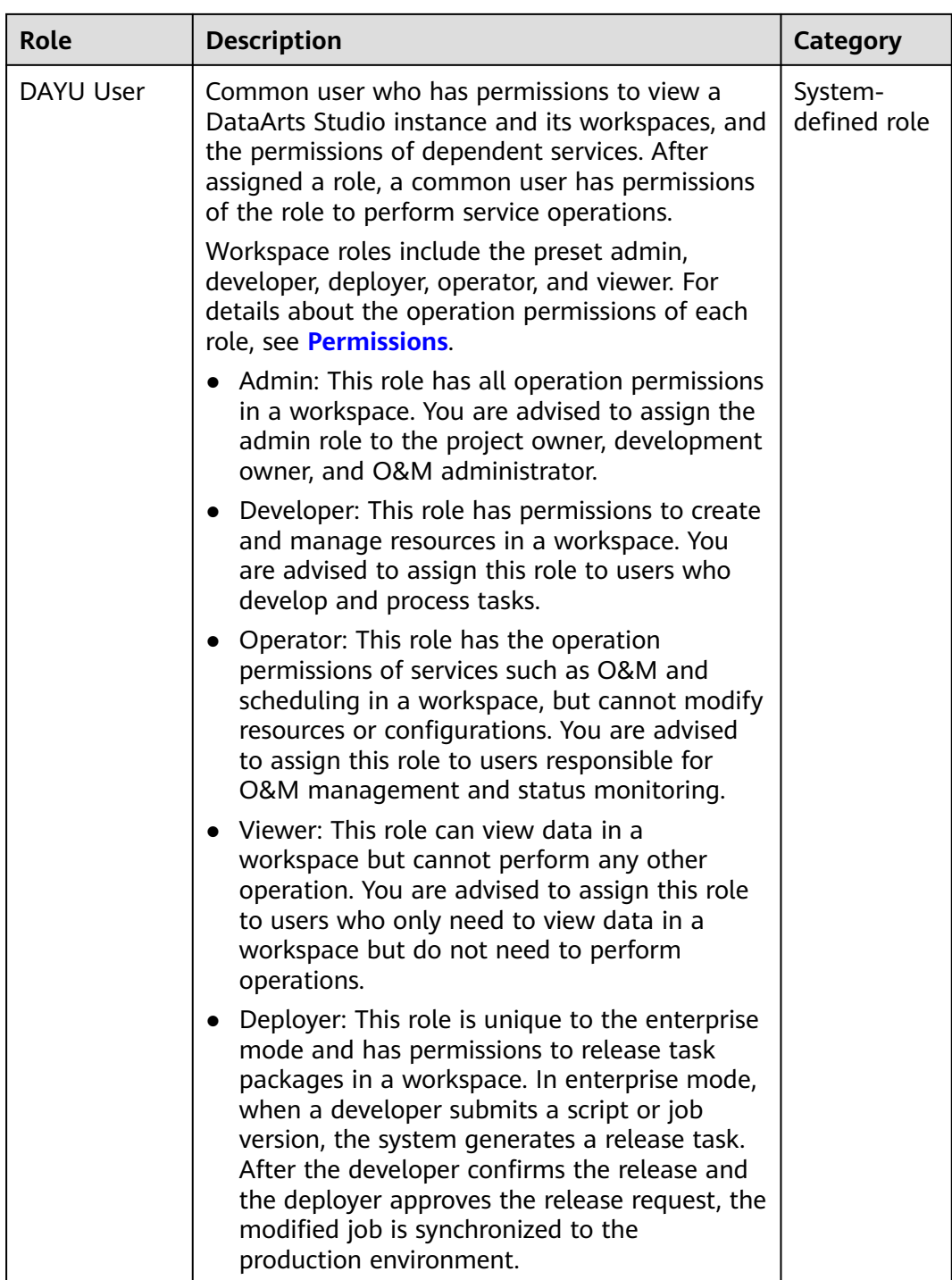

# **Roles or Policies for DataArts Studio Console**

**[Table 10-2](#page-50-0)** lists the permissions for the services on which DataArts Studio components depend. You are advised to configure the minimum DataArts Studiolevel permissions of dependent services for developers. (For details, see **[Authorizing IAM Users to Use DataArts Studio by Complying with the](https://support.huaweicloud.com/intl/en-us/bestpractice-dataartsstudio/dataartsstudio_05_0416.html) [Principle of Least Privilege](https://support.huaweicloud.com/intl/en-us/bestpractice-dataartsstudio/dataartsstudio_05_0416.html)**.) **[Table 10-3](#page-60-0)** lists the minimum permissions for developers on the services on which DataArts Studio depends.

# <span id="page-50-0"></span> $\Box$  Note

The DAYU Administrator and DAYU User already have the administrator permissions of dependent services. If the DAYU User role is assigned to a common user or user group, the common user or user group may have more permissions of dependent services than required. To prevent this risk, you can manually delete the permissions of dependent services from the user group after assigning the DAYU User role to the user group, and then assign the minimum permissions of dependent services to the user group.

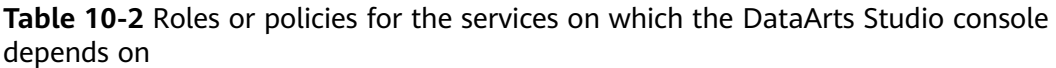

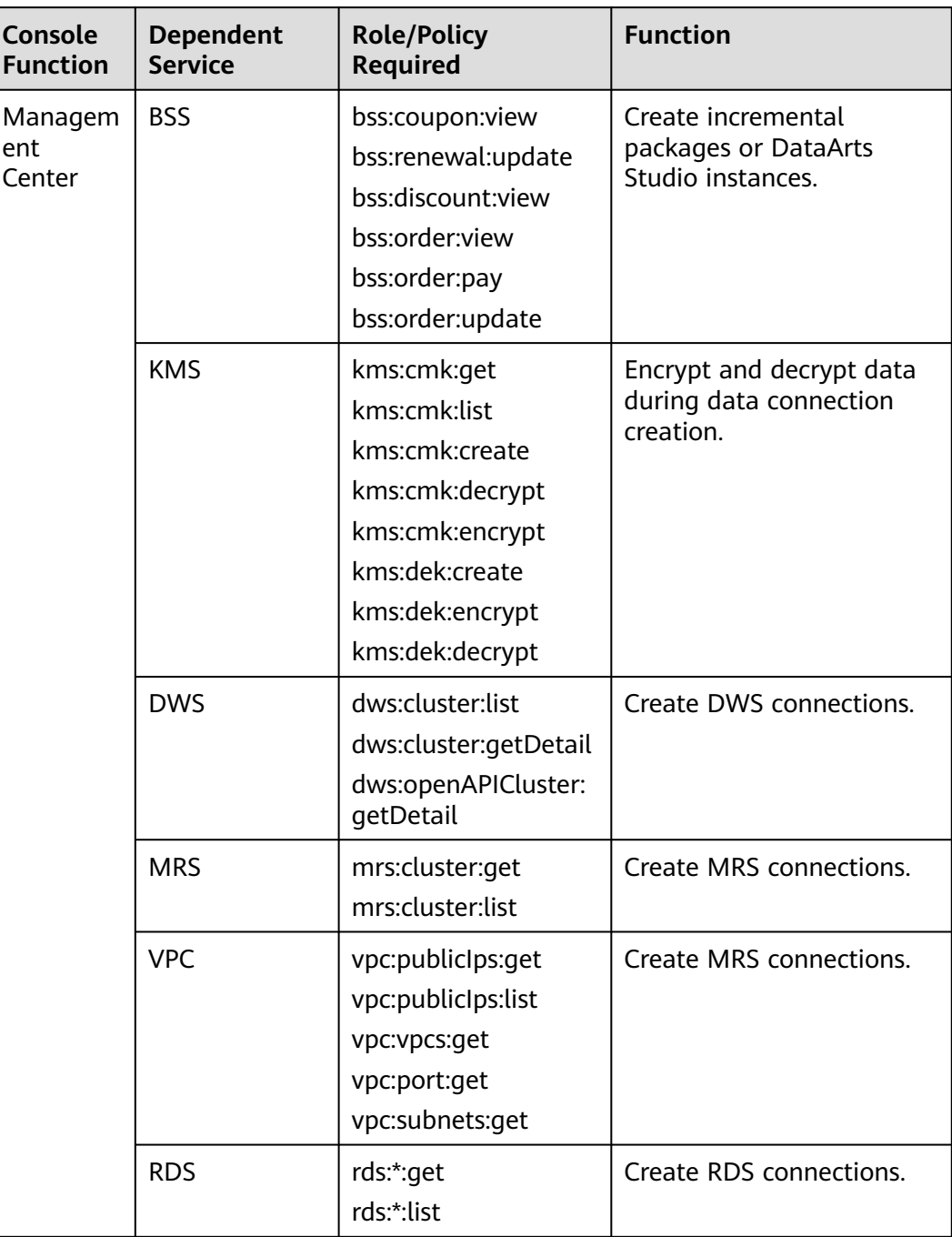

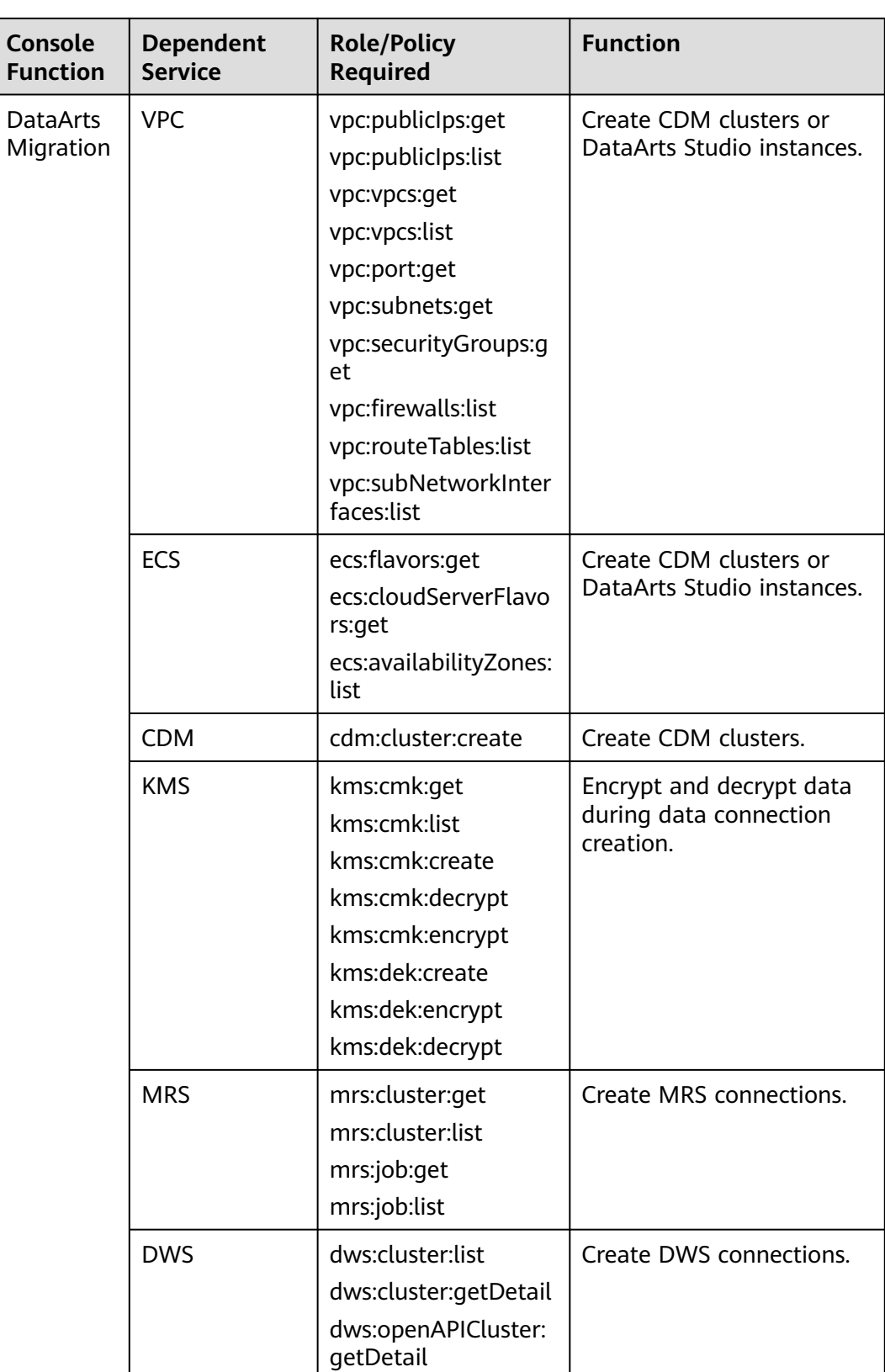

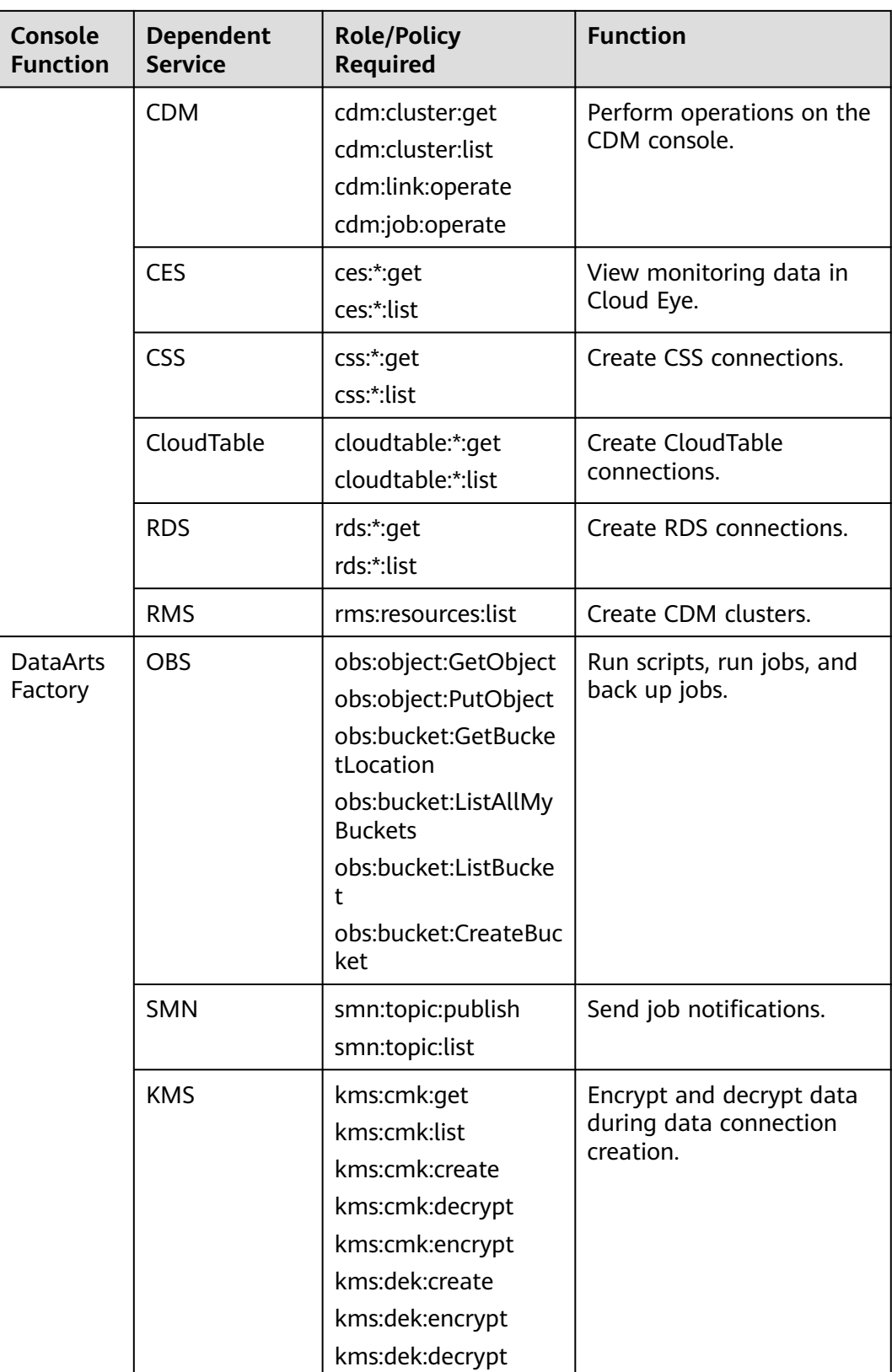

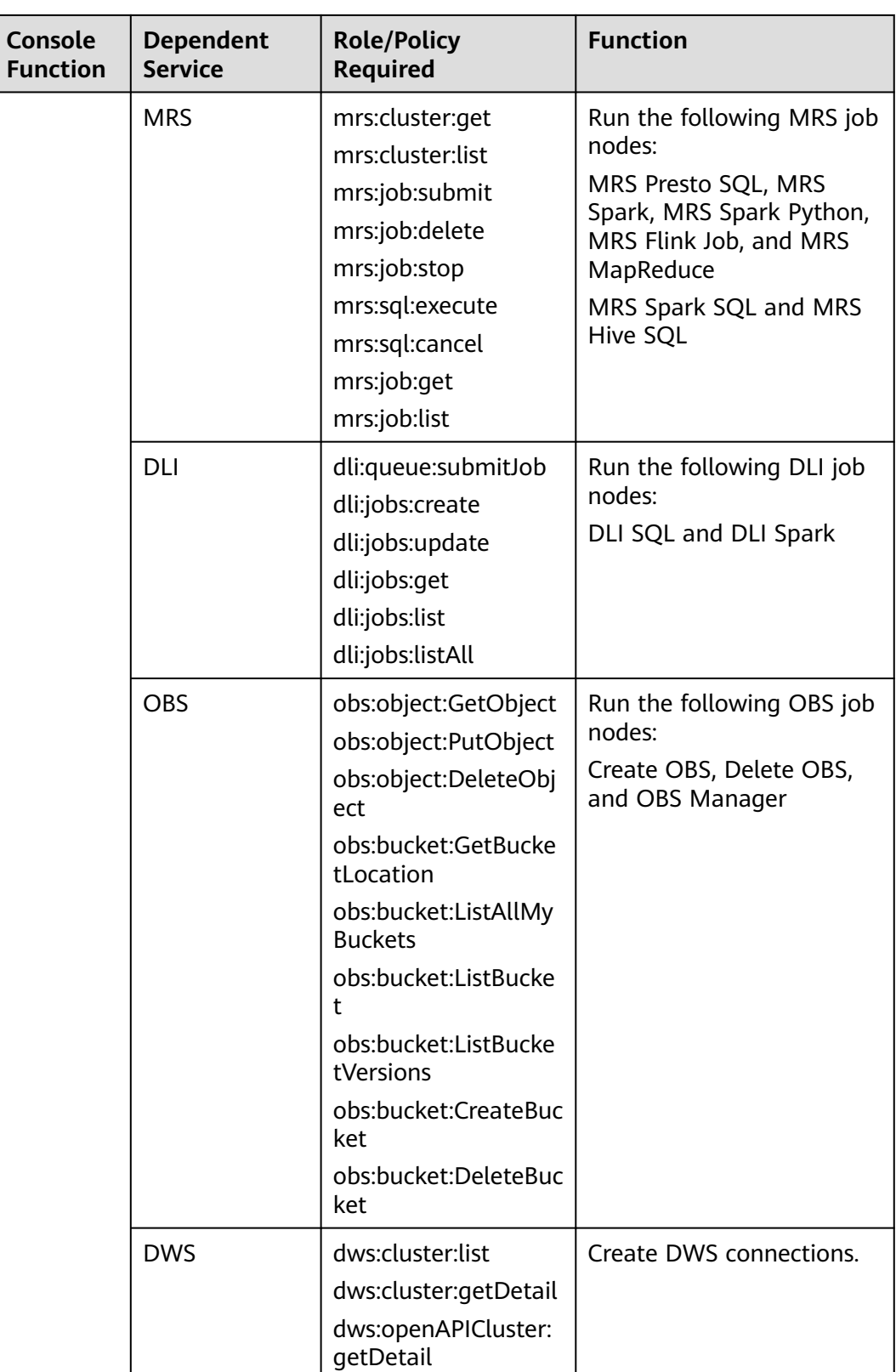

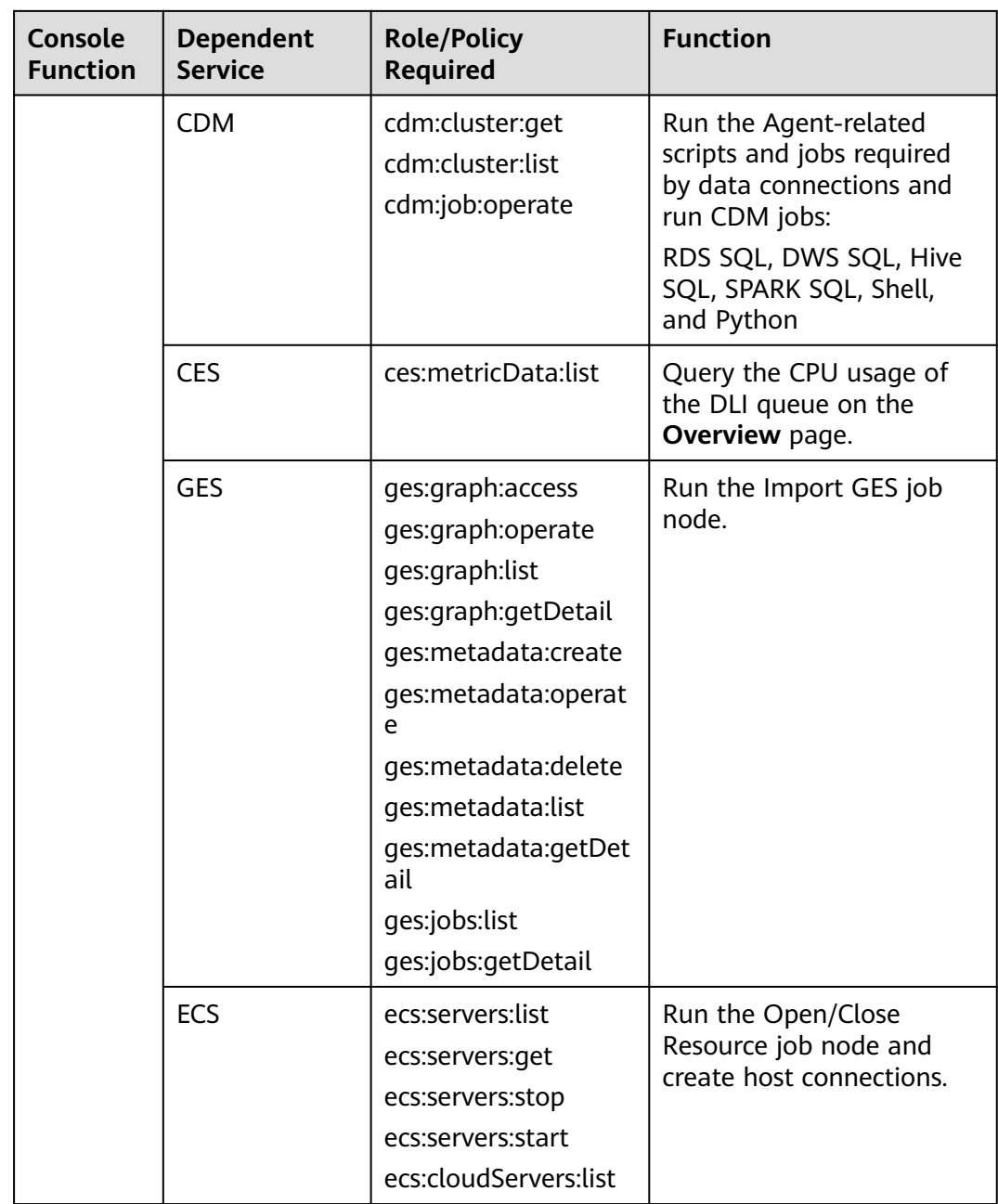

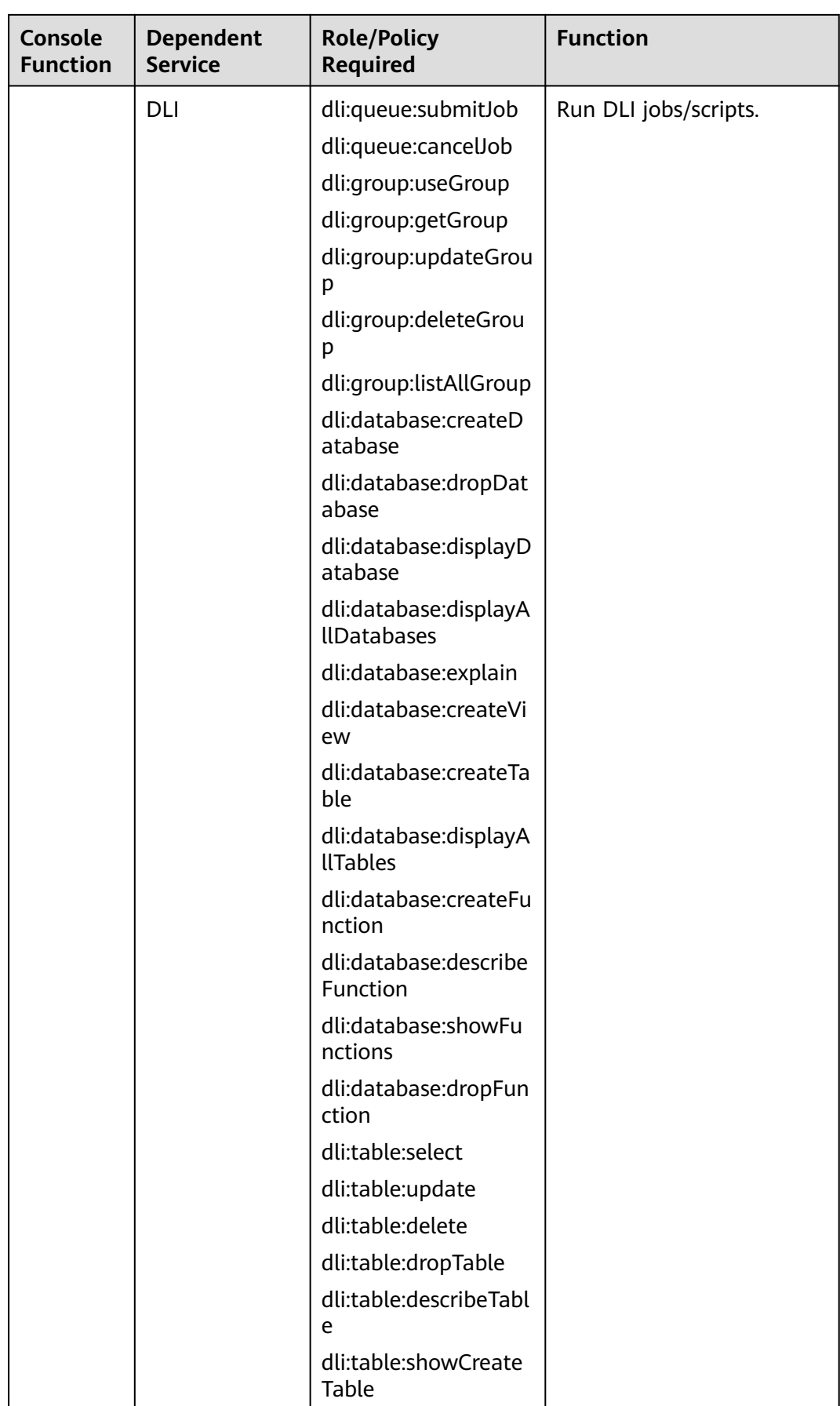

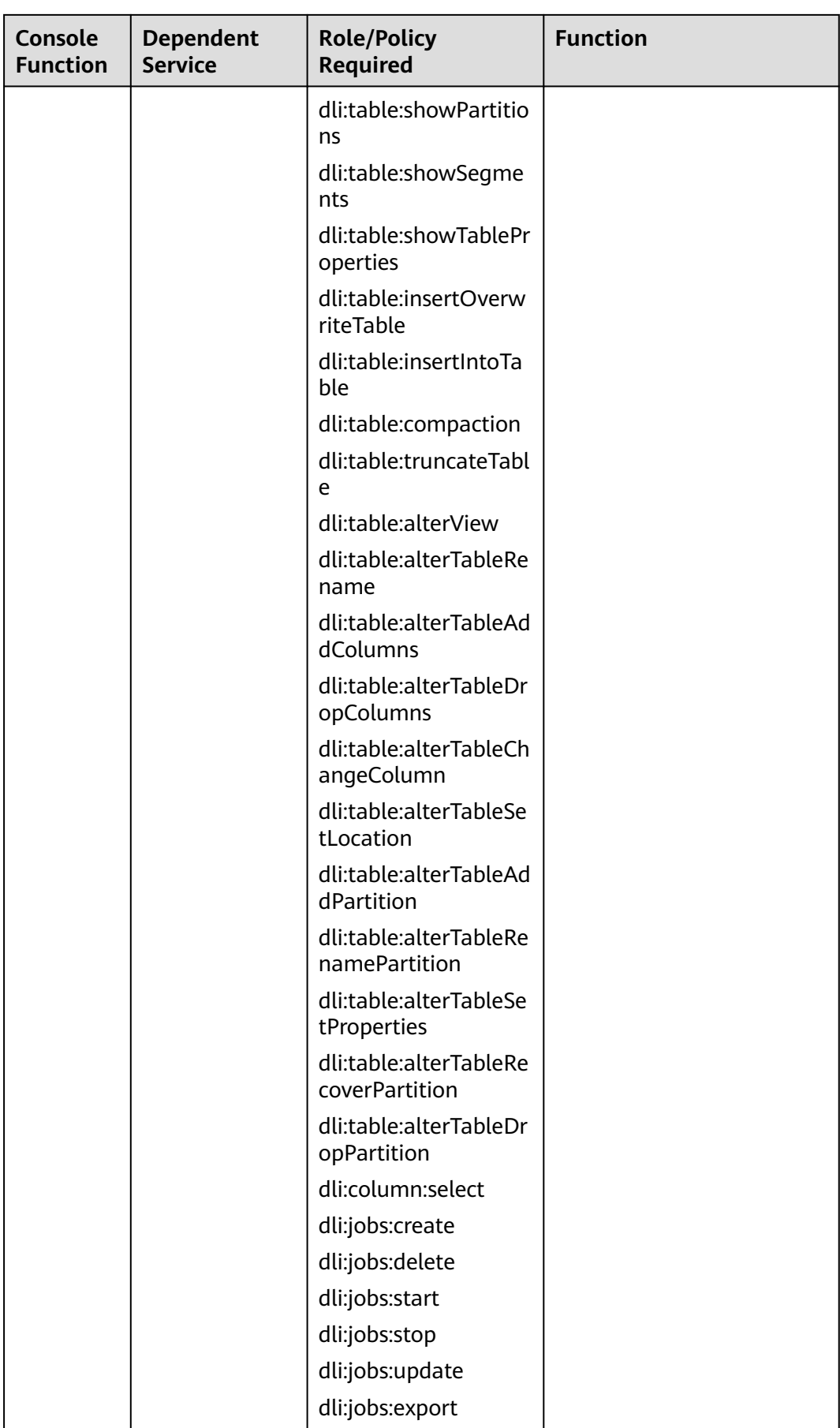

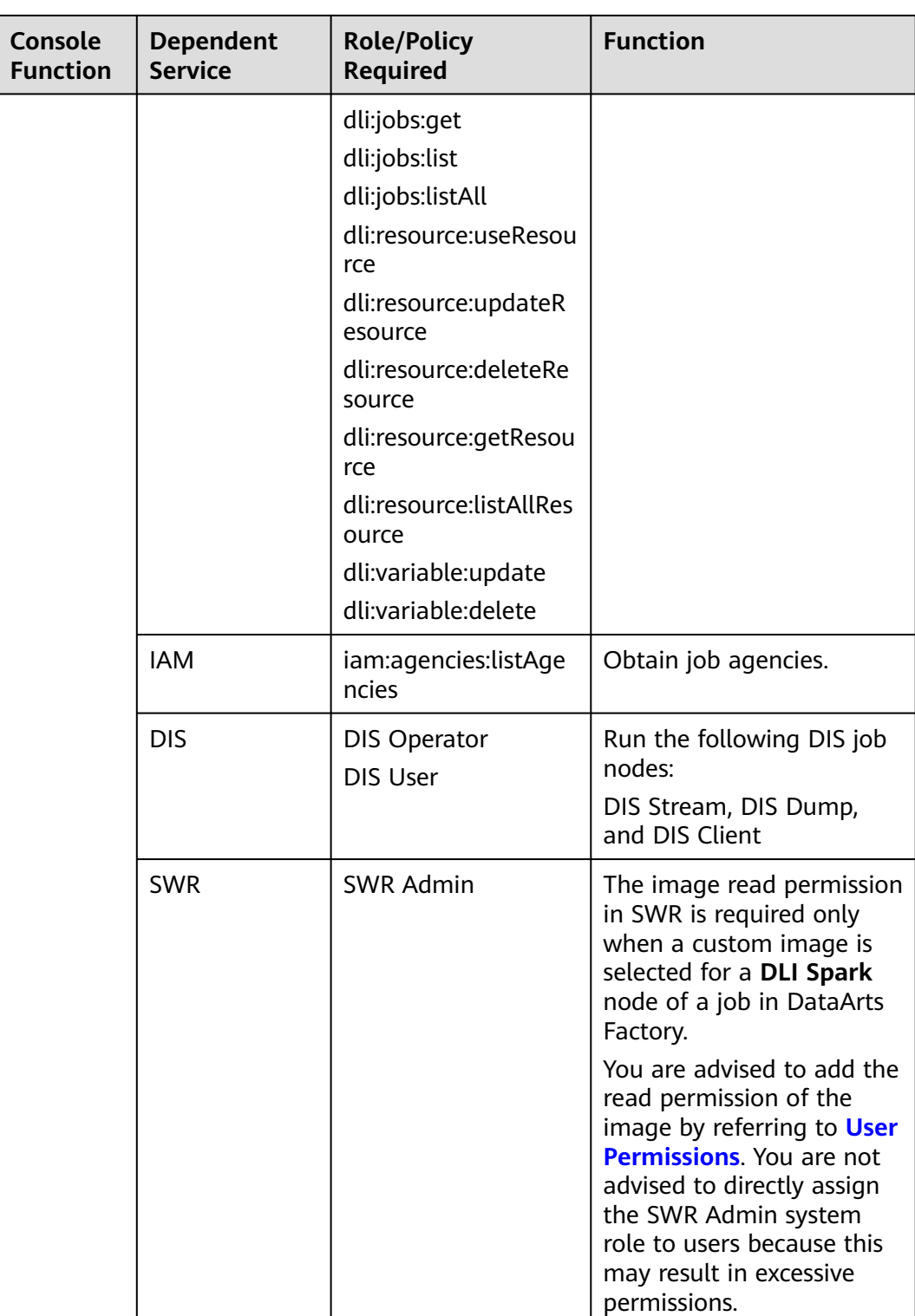

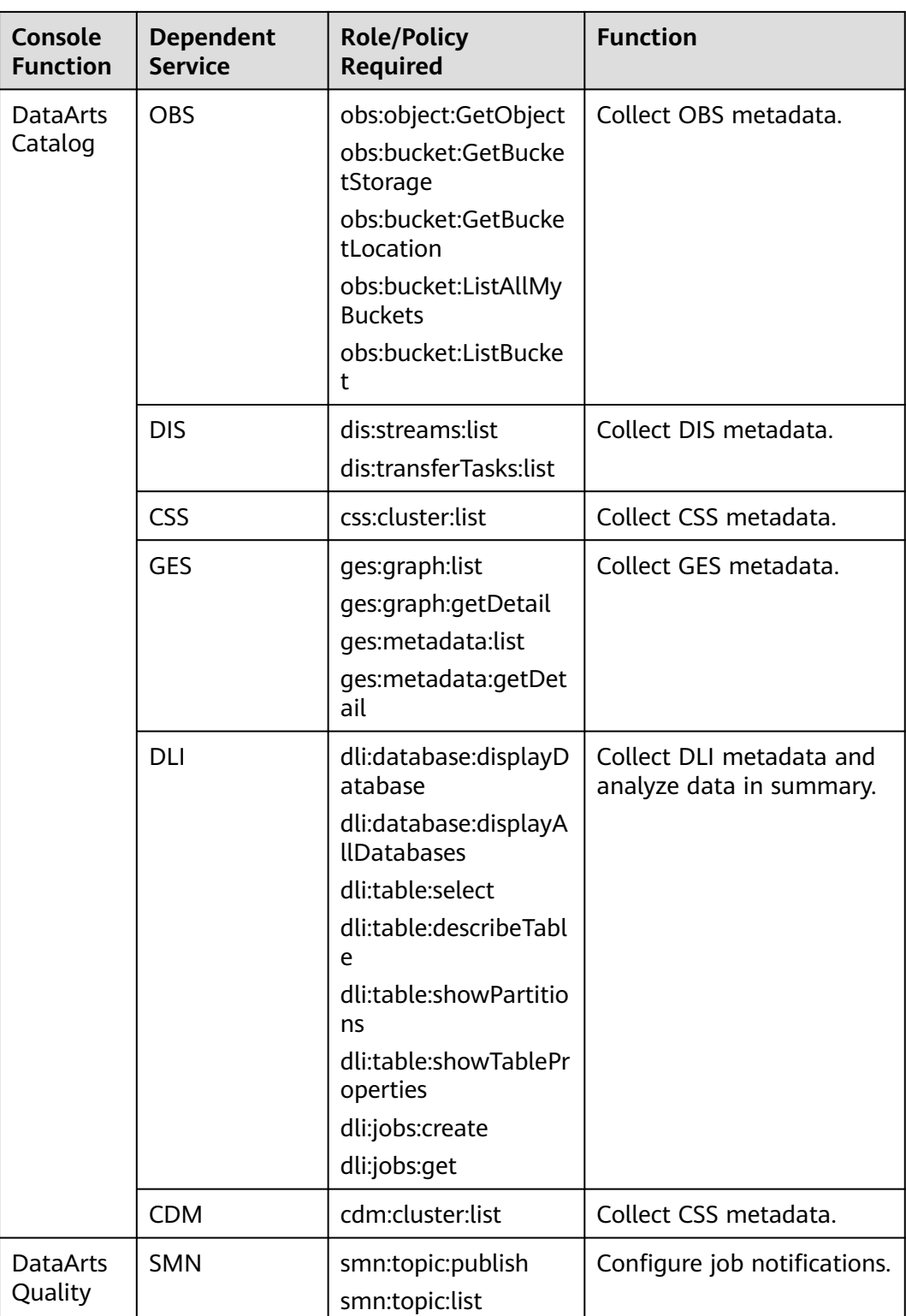

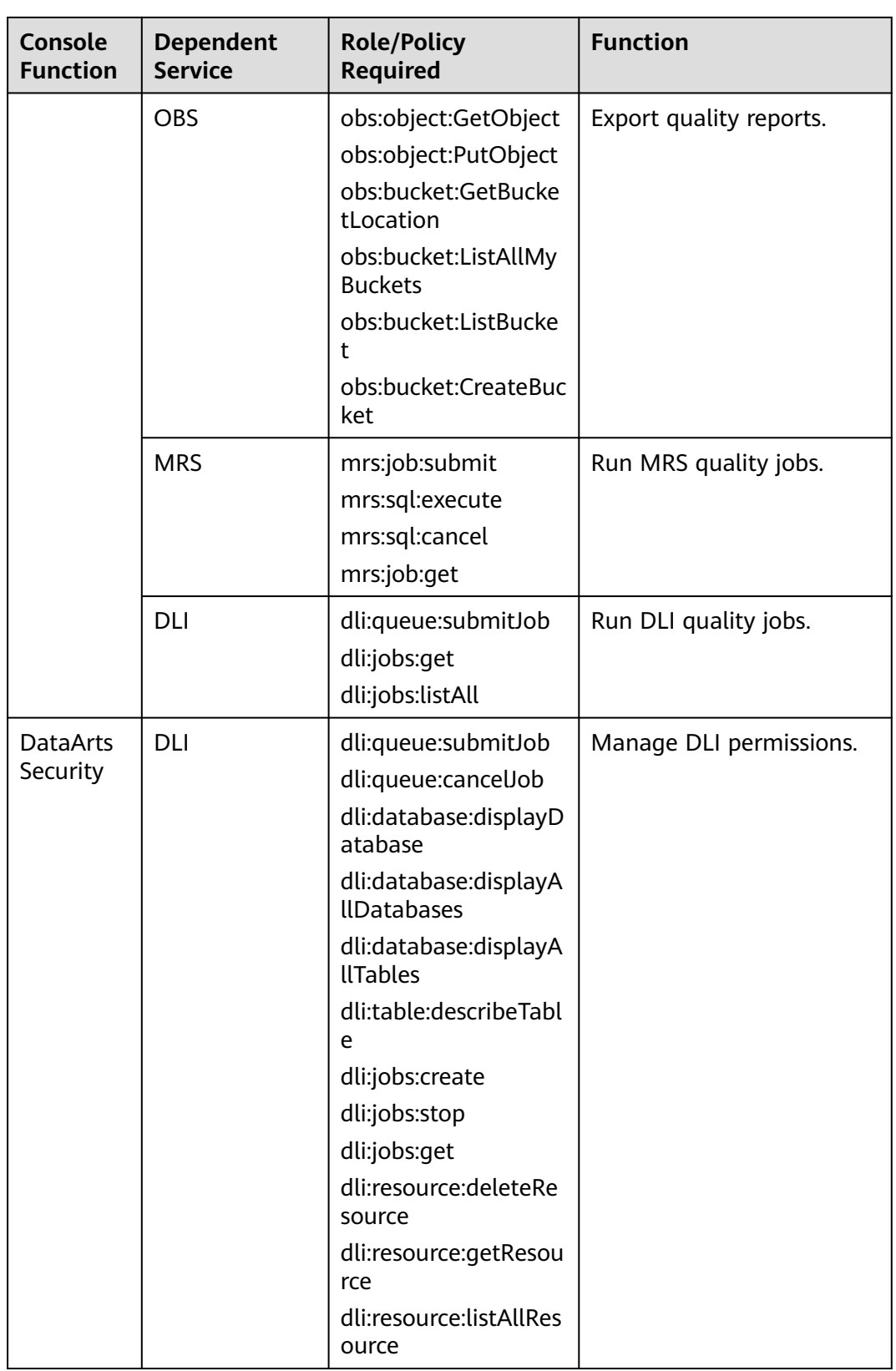

<span id="page-60-0"></span>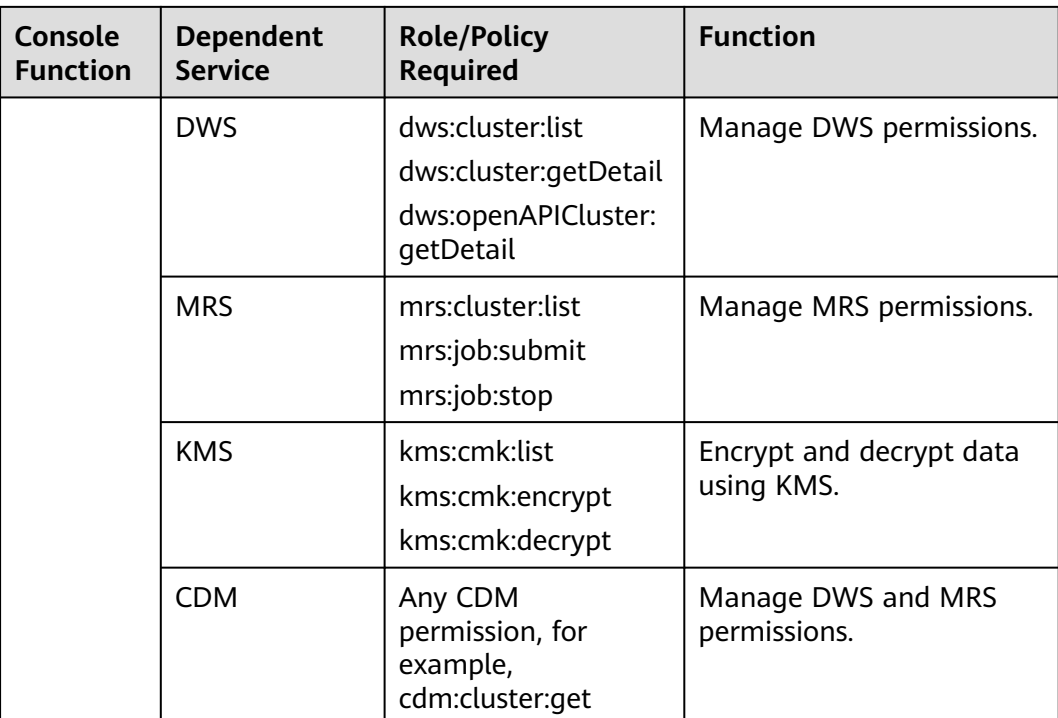

**Table 10-3** Minimum permissions for developers on the services on which DataArts Studio depends

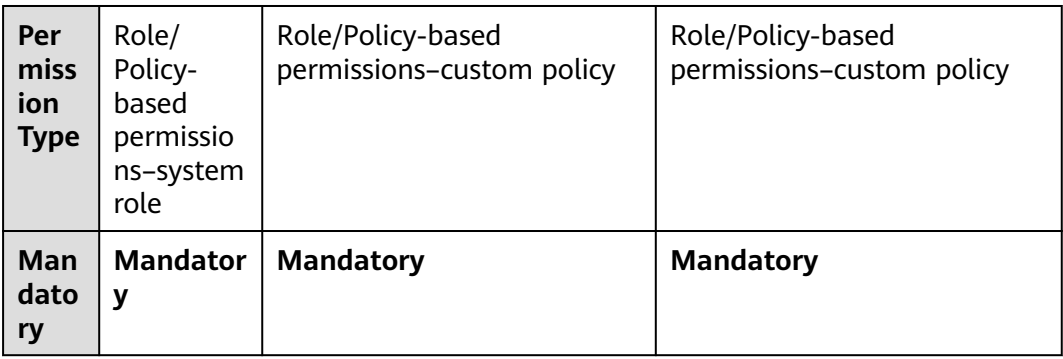

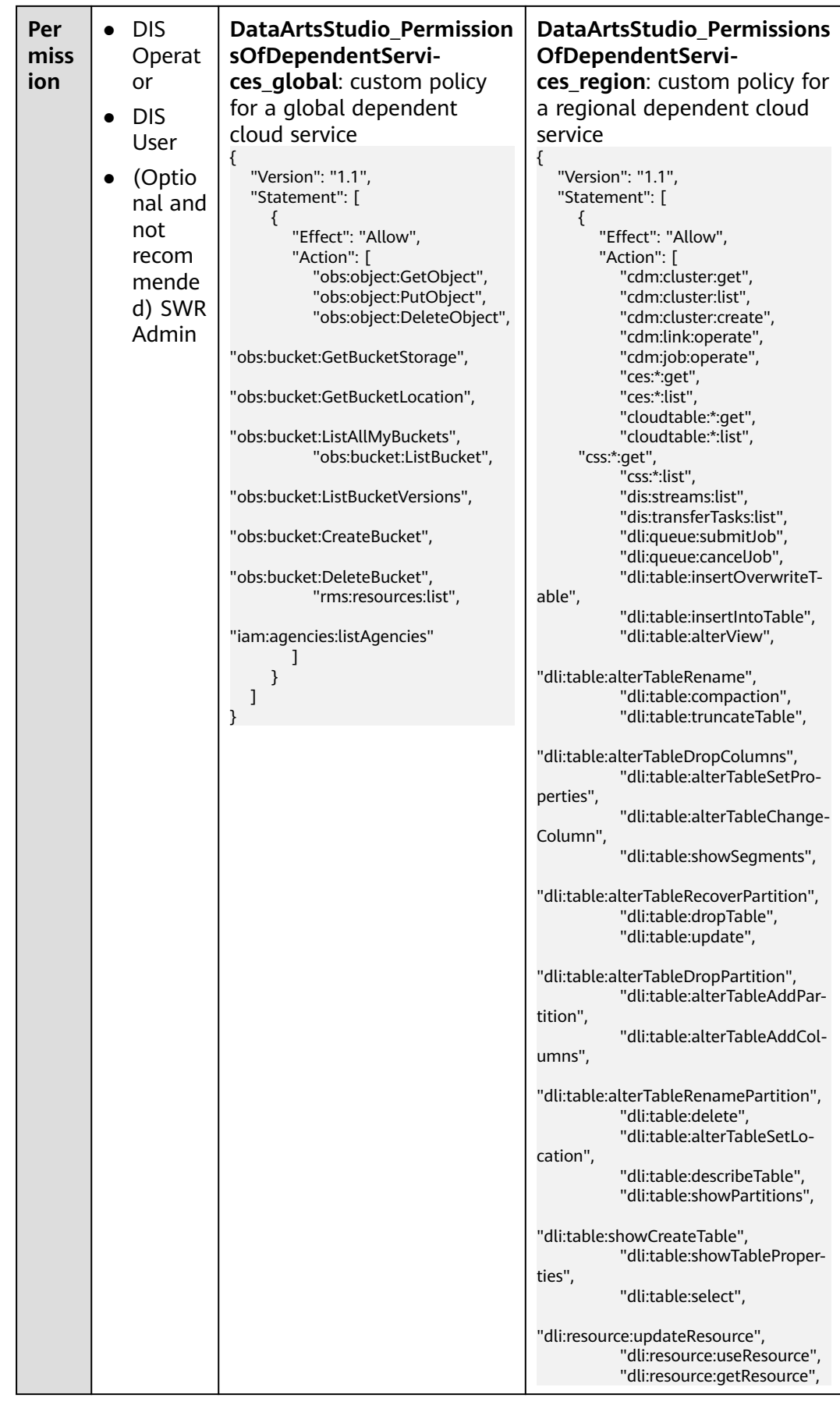

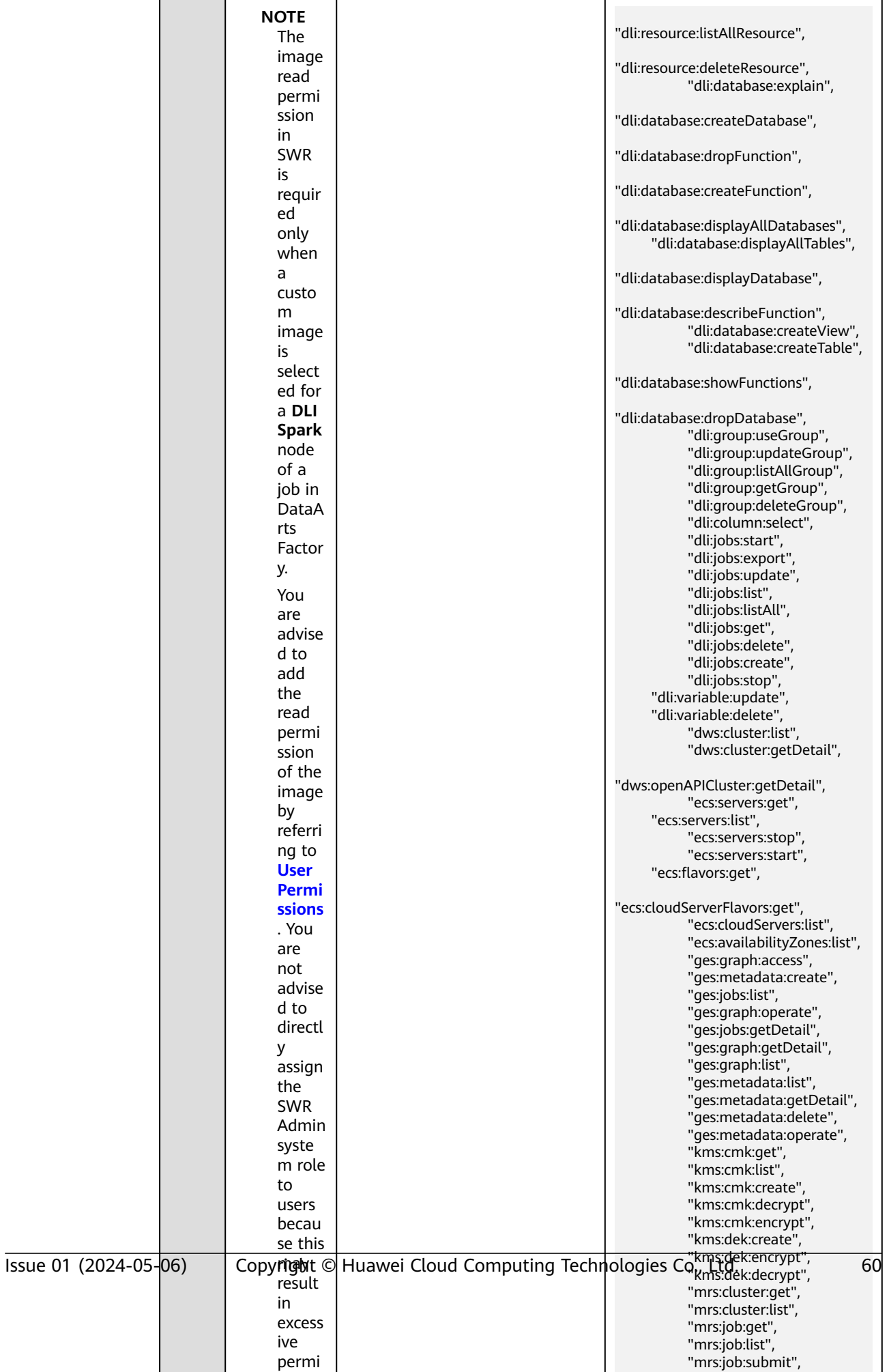

"mrs:job:stop", "magazine", "katalog katalog m

ssions.

# **Reference**

- **[IAM Service Overview](https://support.huaweicloud.com/intl/en-us/productdesc-iam/iam_01_0026.html)**
- **[Authorizing Other Users to Use DataArts Studio](https://support.huaweicloud.com/intl/en-us/bestpractice-dataartsstudio/dataartsstudio_05_0416.html)**

# **11 Permissions**

<span id="page-64-0"></span>Five preset roles are available for workspace members: admin, developer, deployer, operator, and viewer.

- Admin: This role has all operation permissions in a workspace. You are advised to assign the admin role to the project owner, development owner, and O&M administrator.
- Developer: This role has permissions to create and manage resources in a workspace. You are advised to assign this role to users who develop and process tasks.
- Operator: This role has the operation permissions of services such as O&M and scheduling in a workspace, but cannot modify resources or configurations. You are advised to assign this role to users responsible for O&M management and status monitoring.
- Viewer: This role can view data in a workspace but cannot perform any other operation. You are advised to assign this role to users who only need to view data in a workspace but do not need to perform operations.
- Deployer: This role is unique to the enterprise mode and has permissions to release task packages in a workspace. In enterprise mode, when a developer submits a script or job version, the system generates a release task. After the developer confirms the release and the deployer approves the release request, the modified job is synchronized to the production environment.

This section describes the permissions of the preset roles.

# **NOTICE**

Operation permissions in this section refer to the permissions required for performing resource operations except addition, deletion, modification, and query, such as importing and exporting data, and executing, canceling, starting, and scheduling tasks.

# **Management Center**

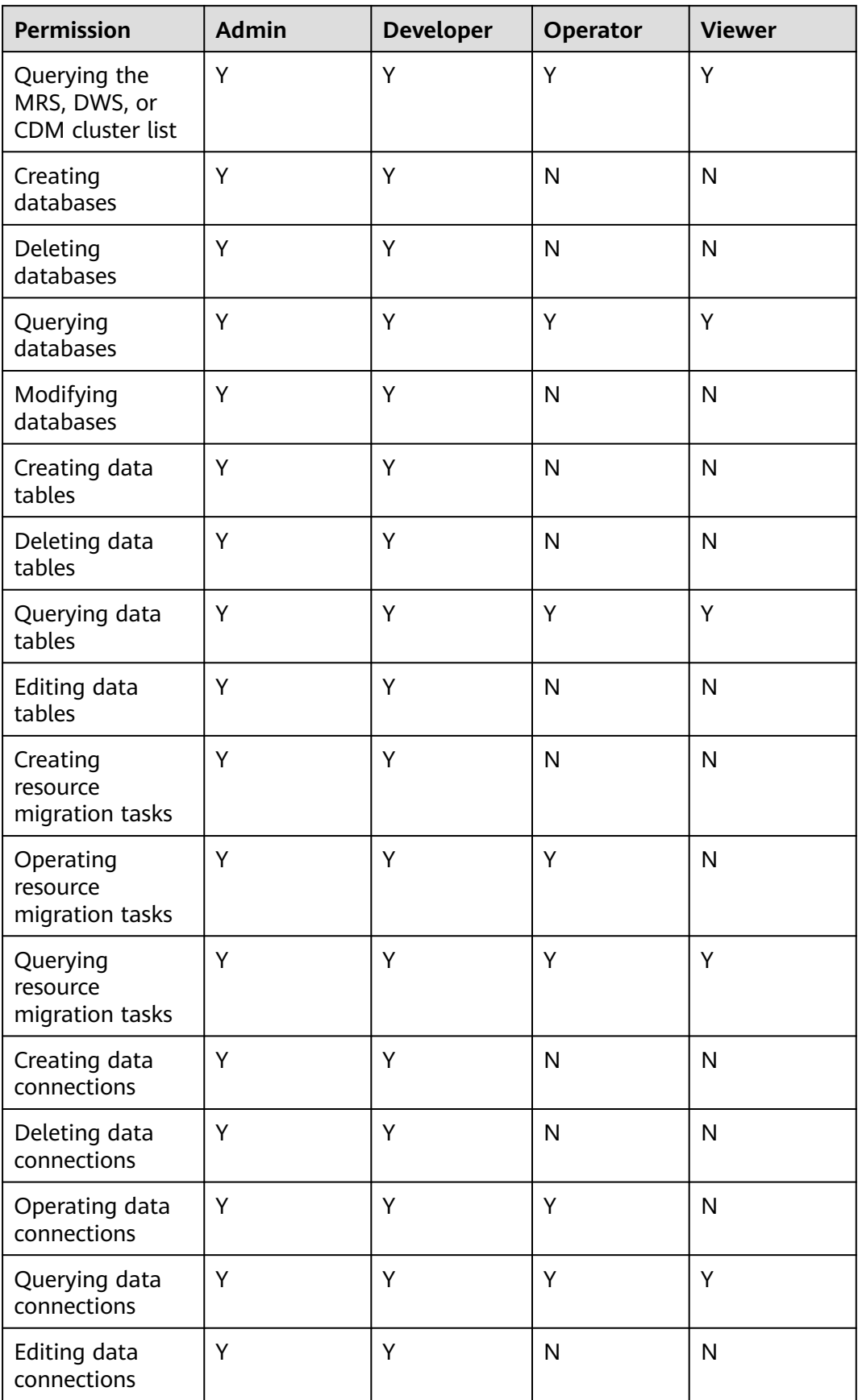

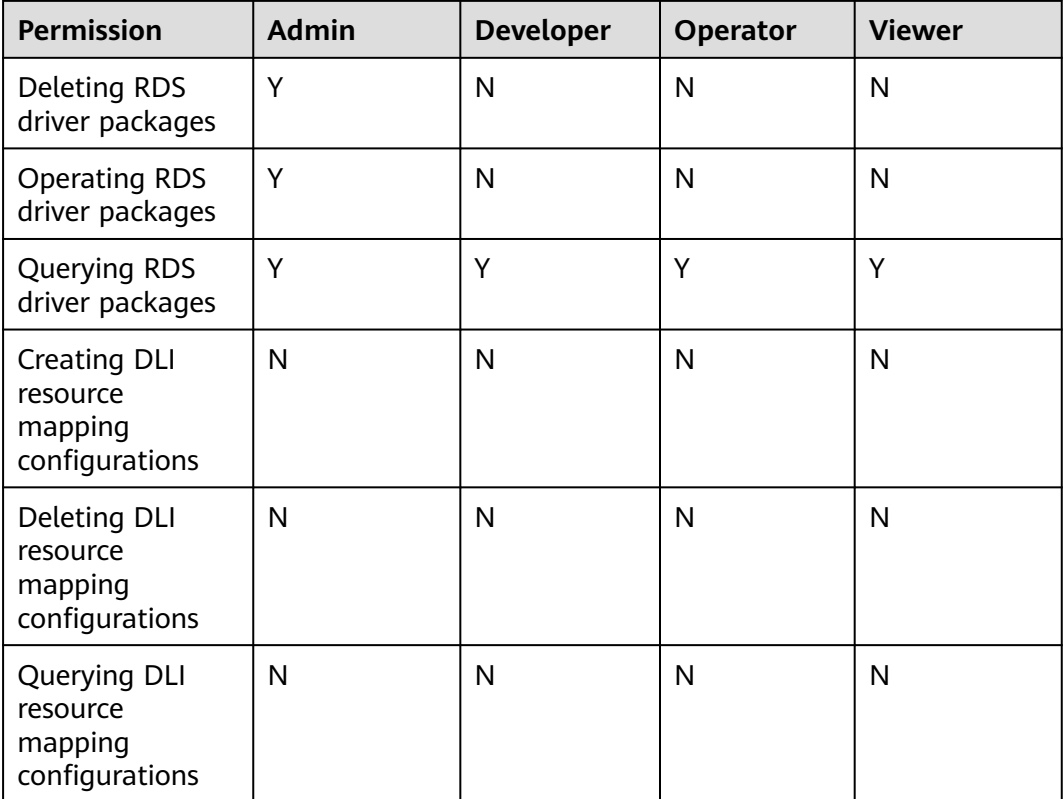

# **DataArts Architecture**

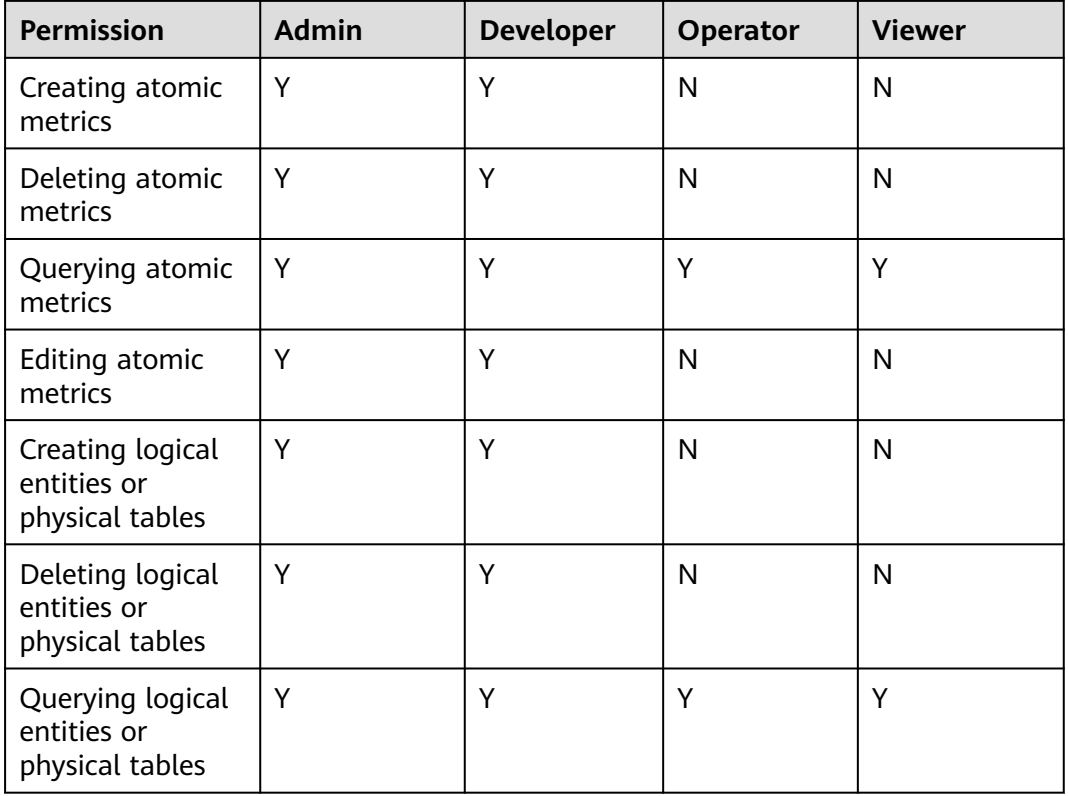

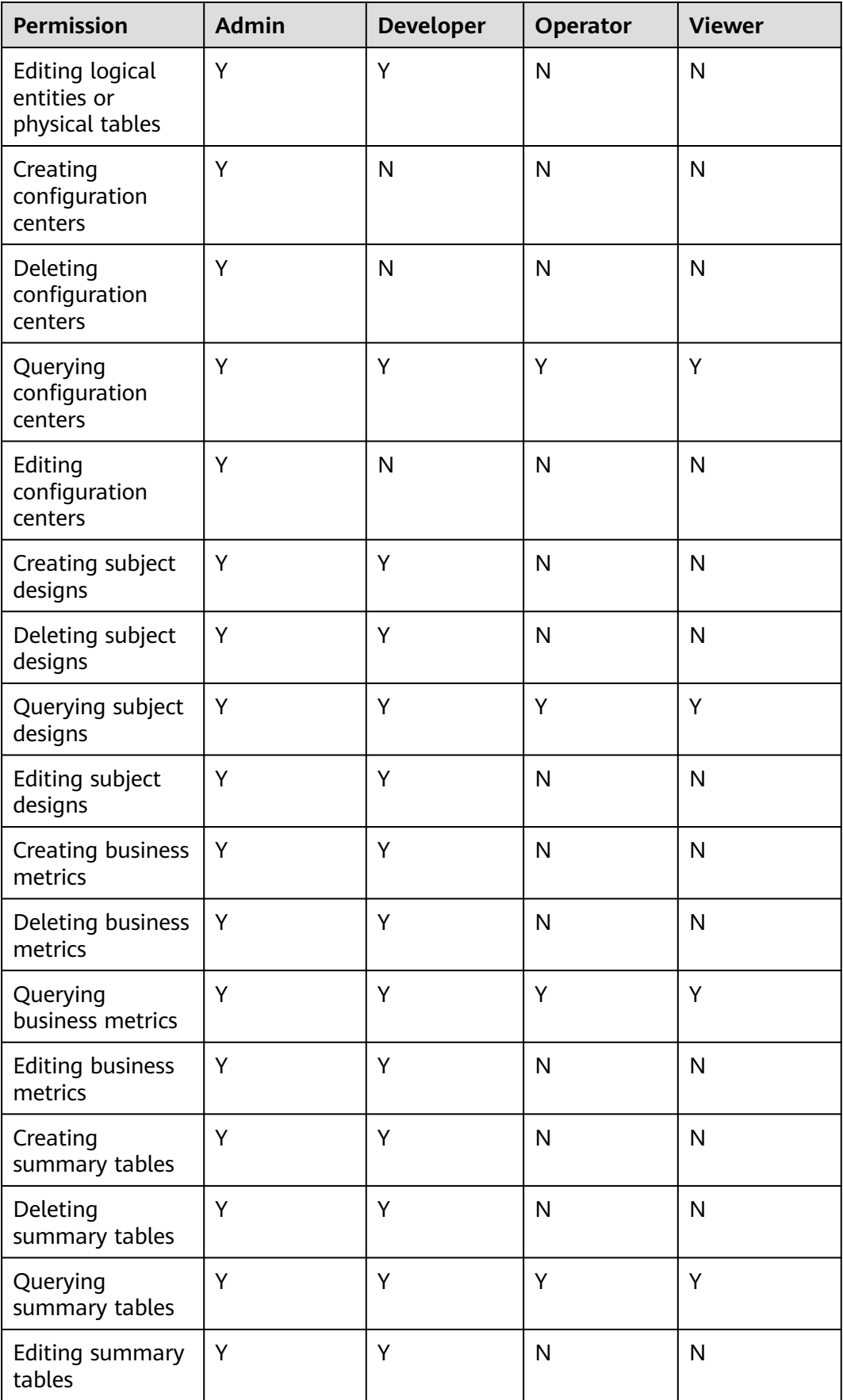

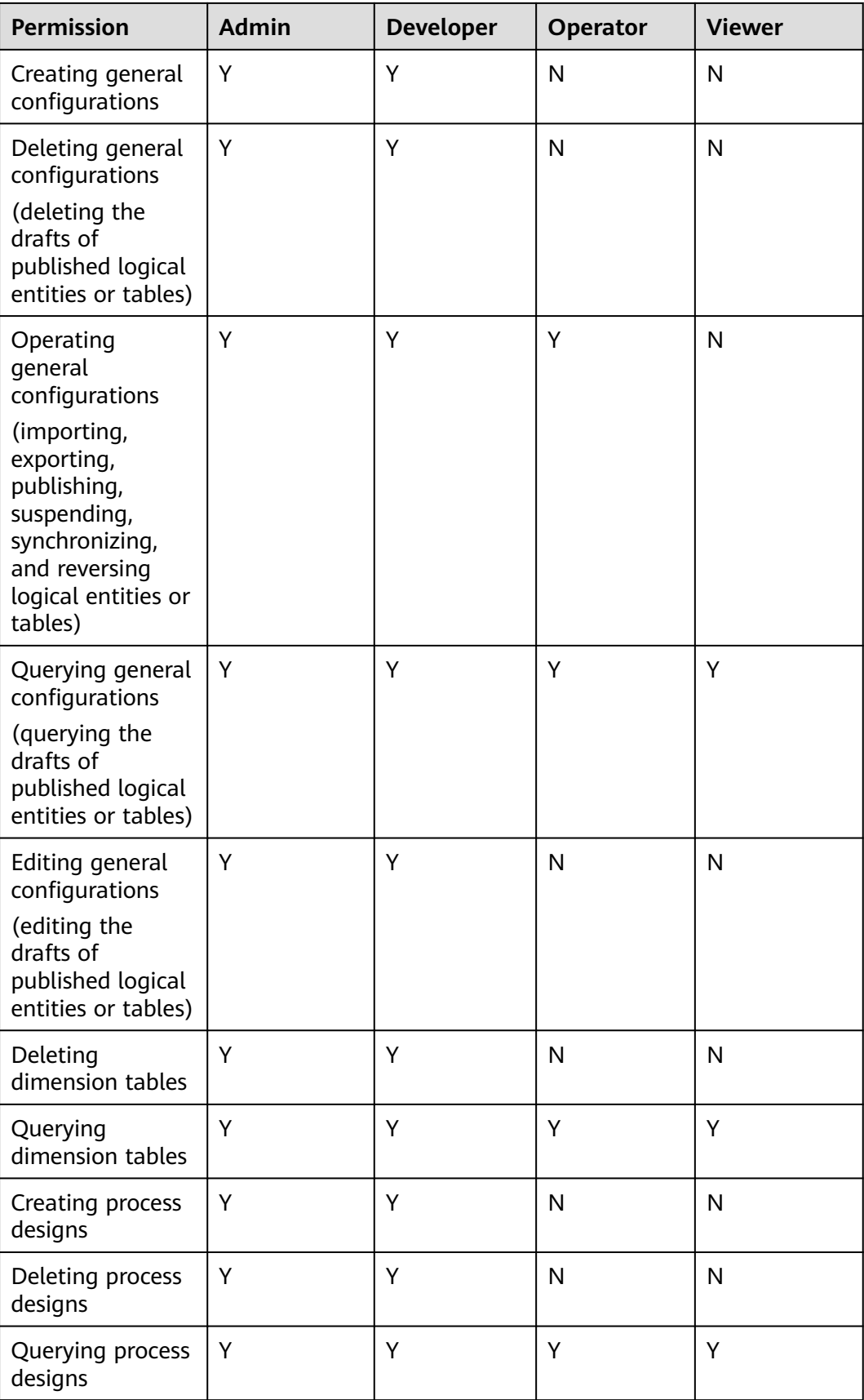

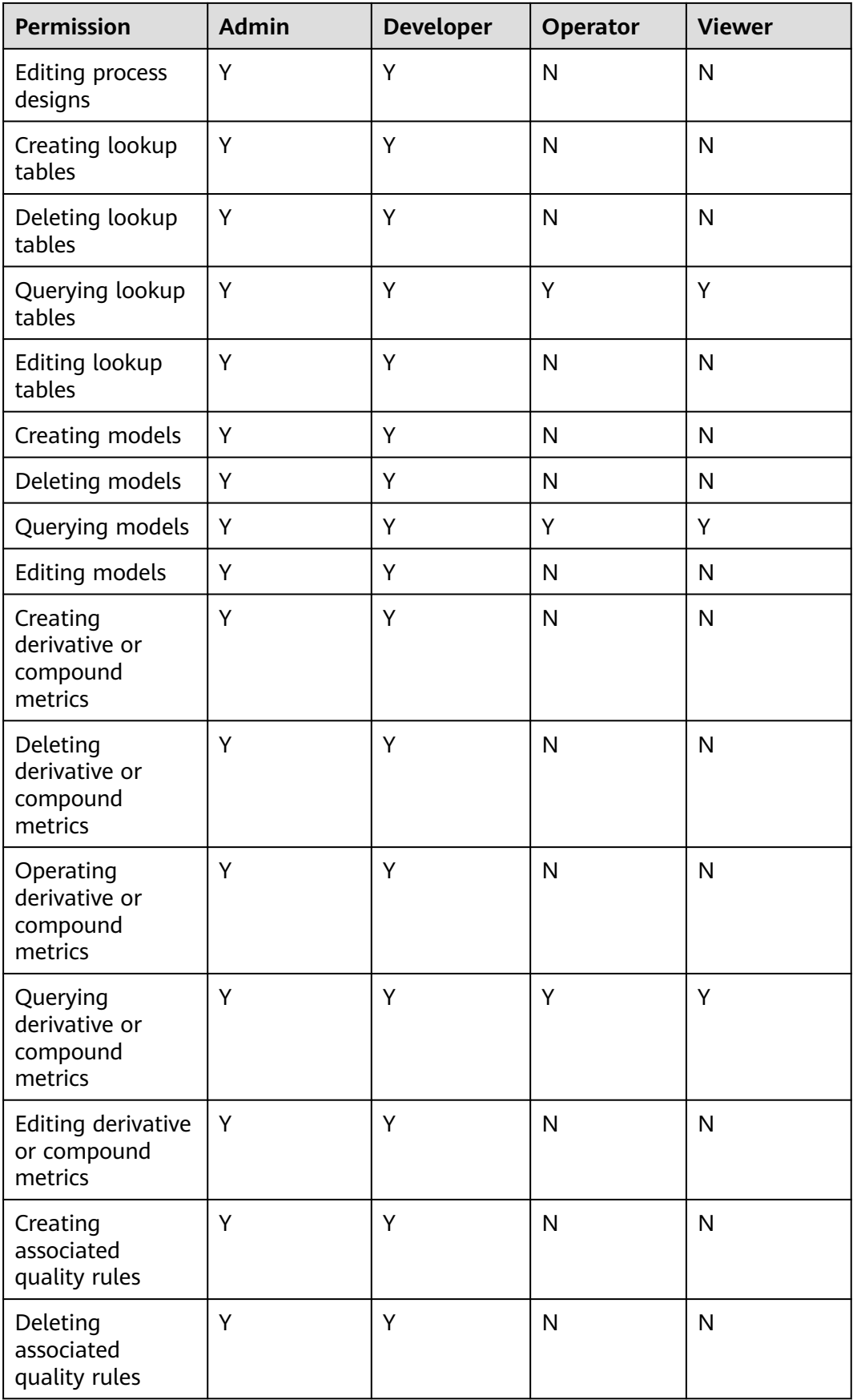

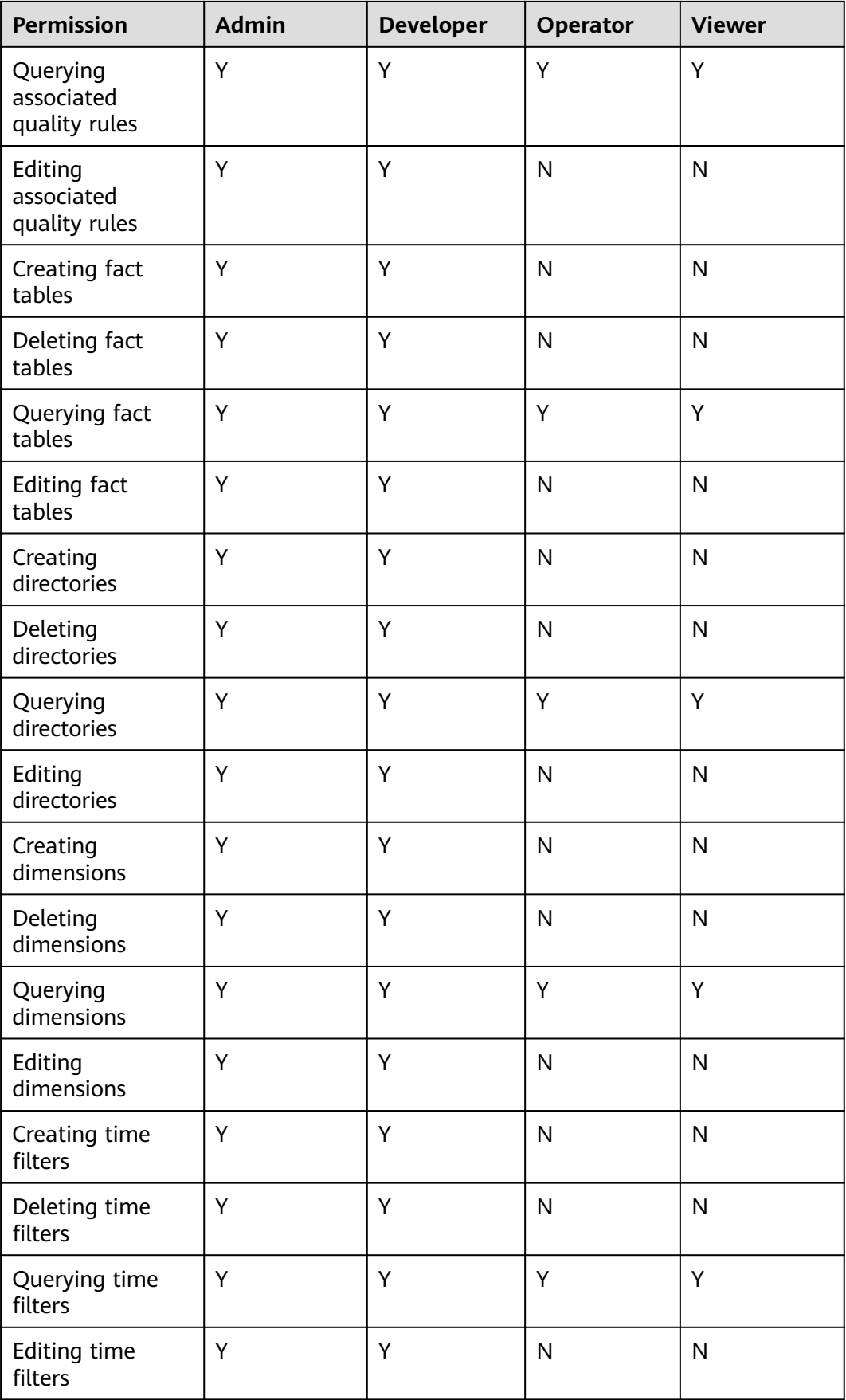

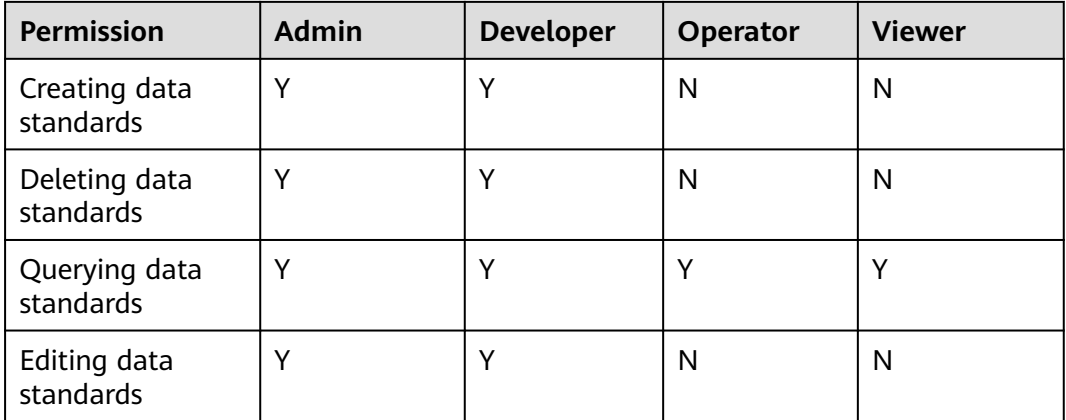

# **DataArts Migration**

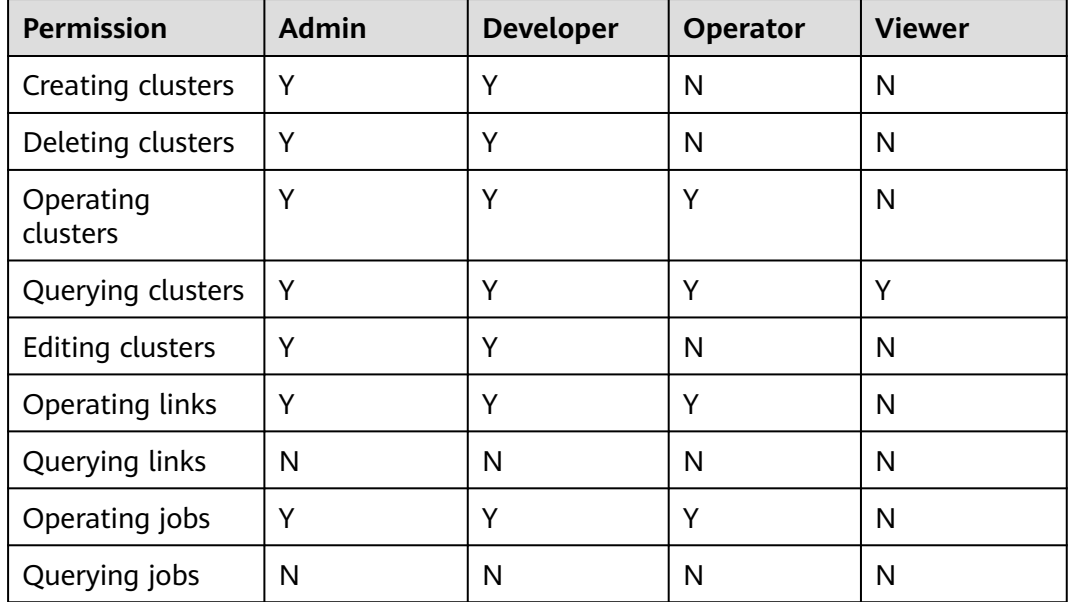

# **DataArts Factory**

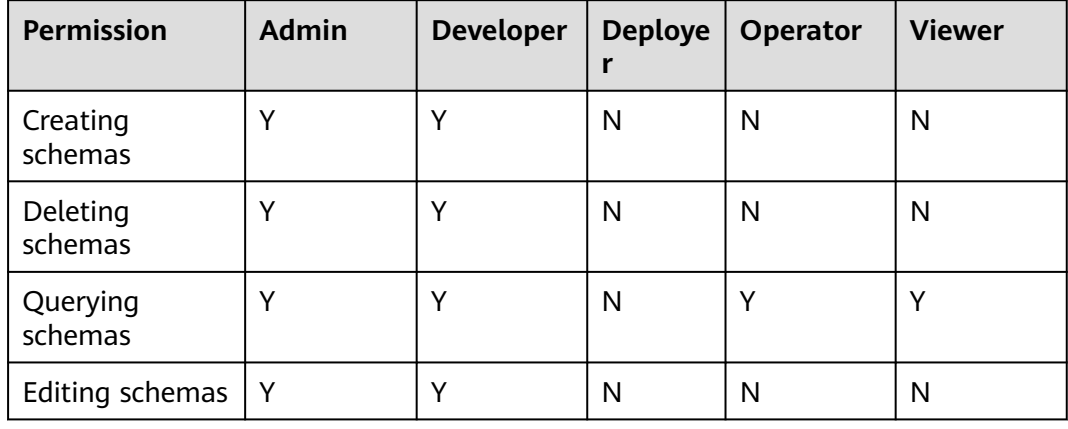
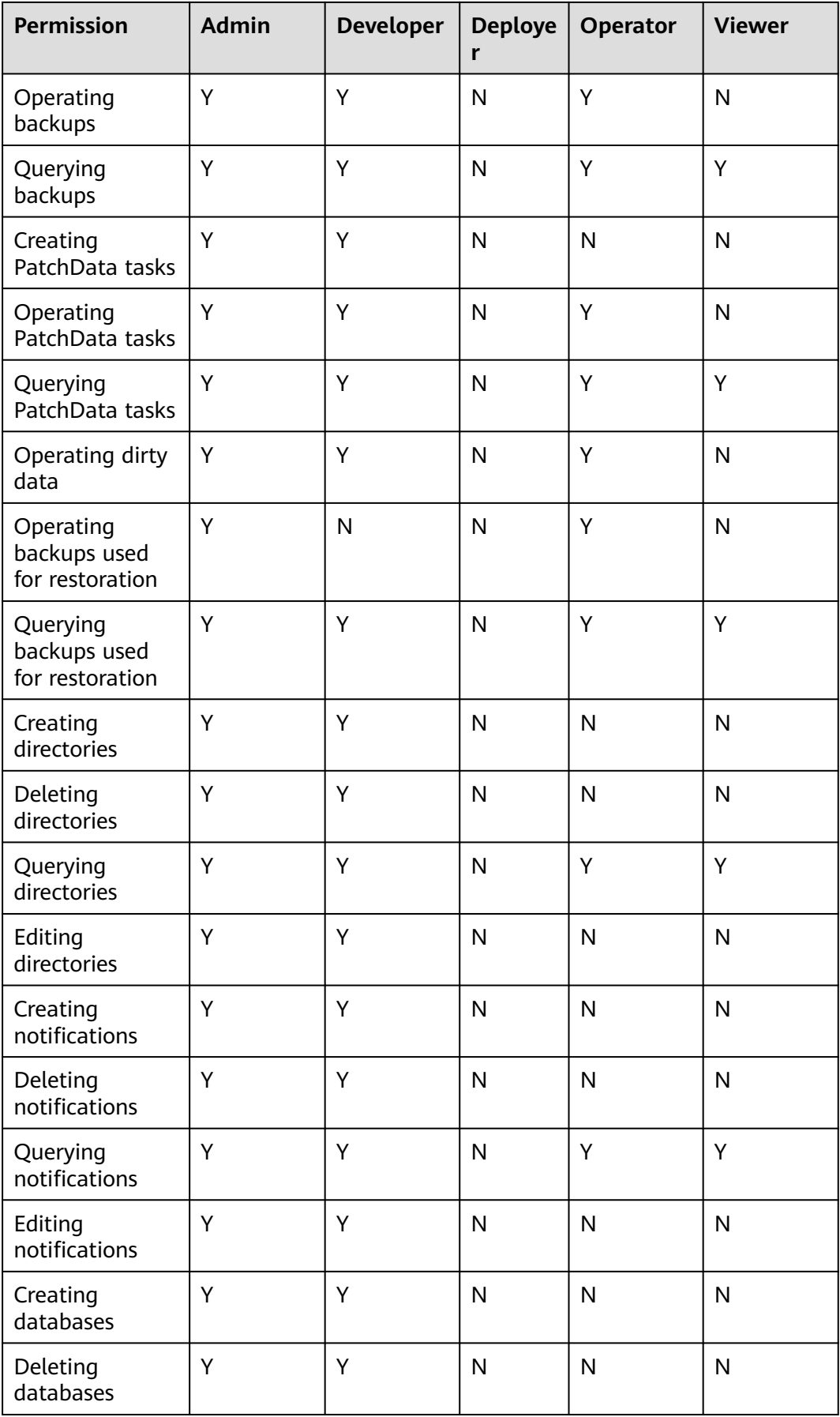

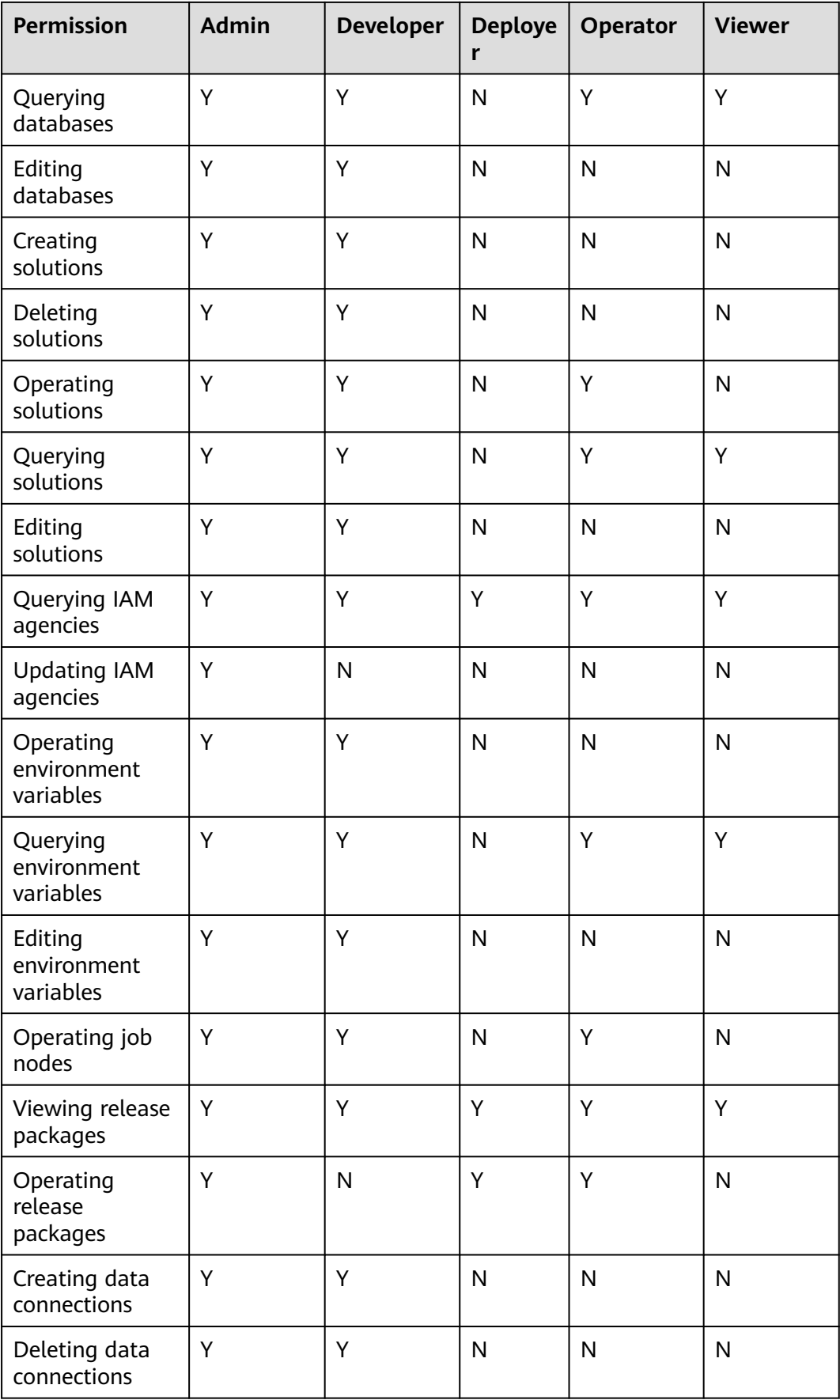

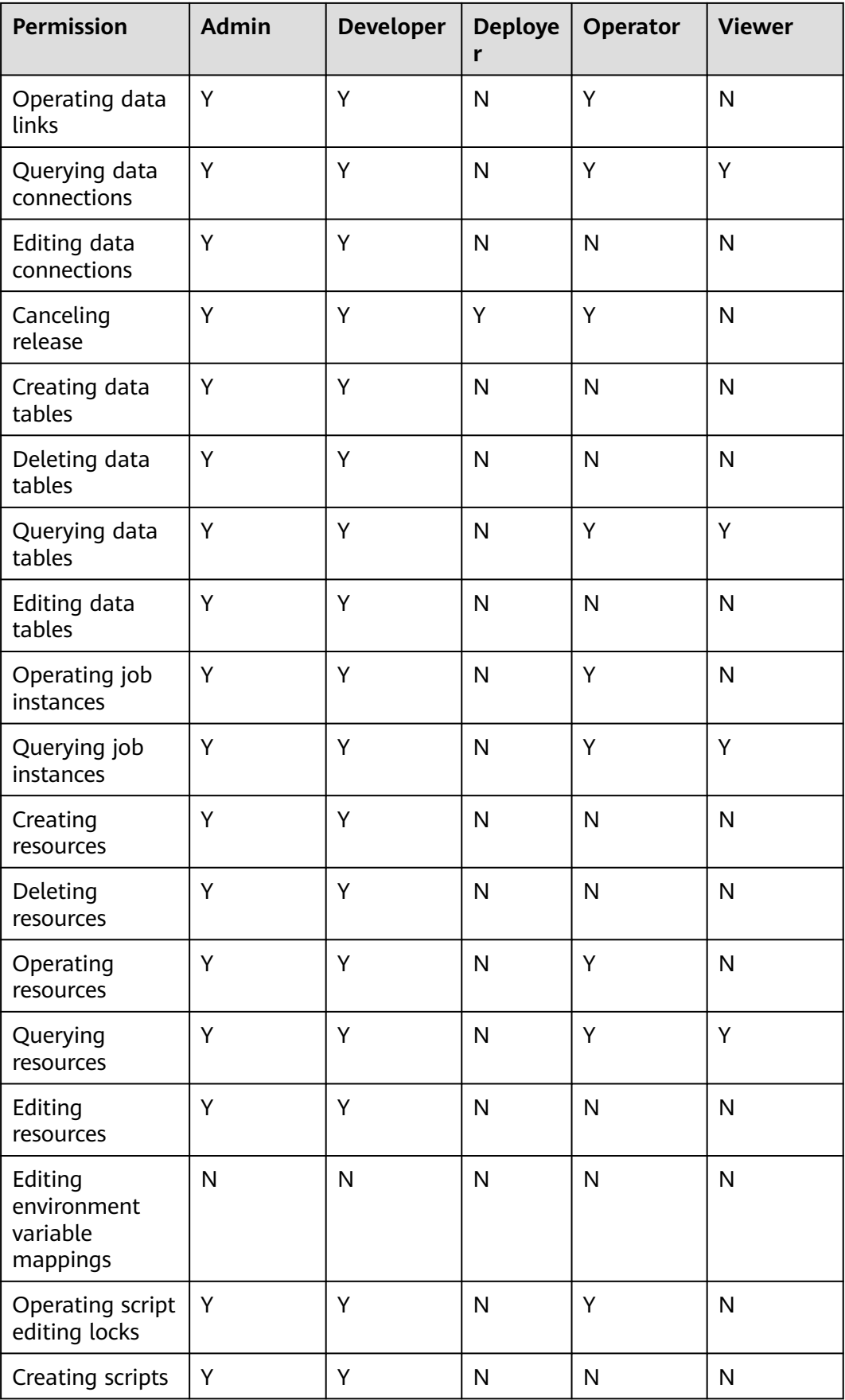

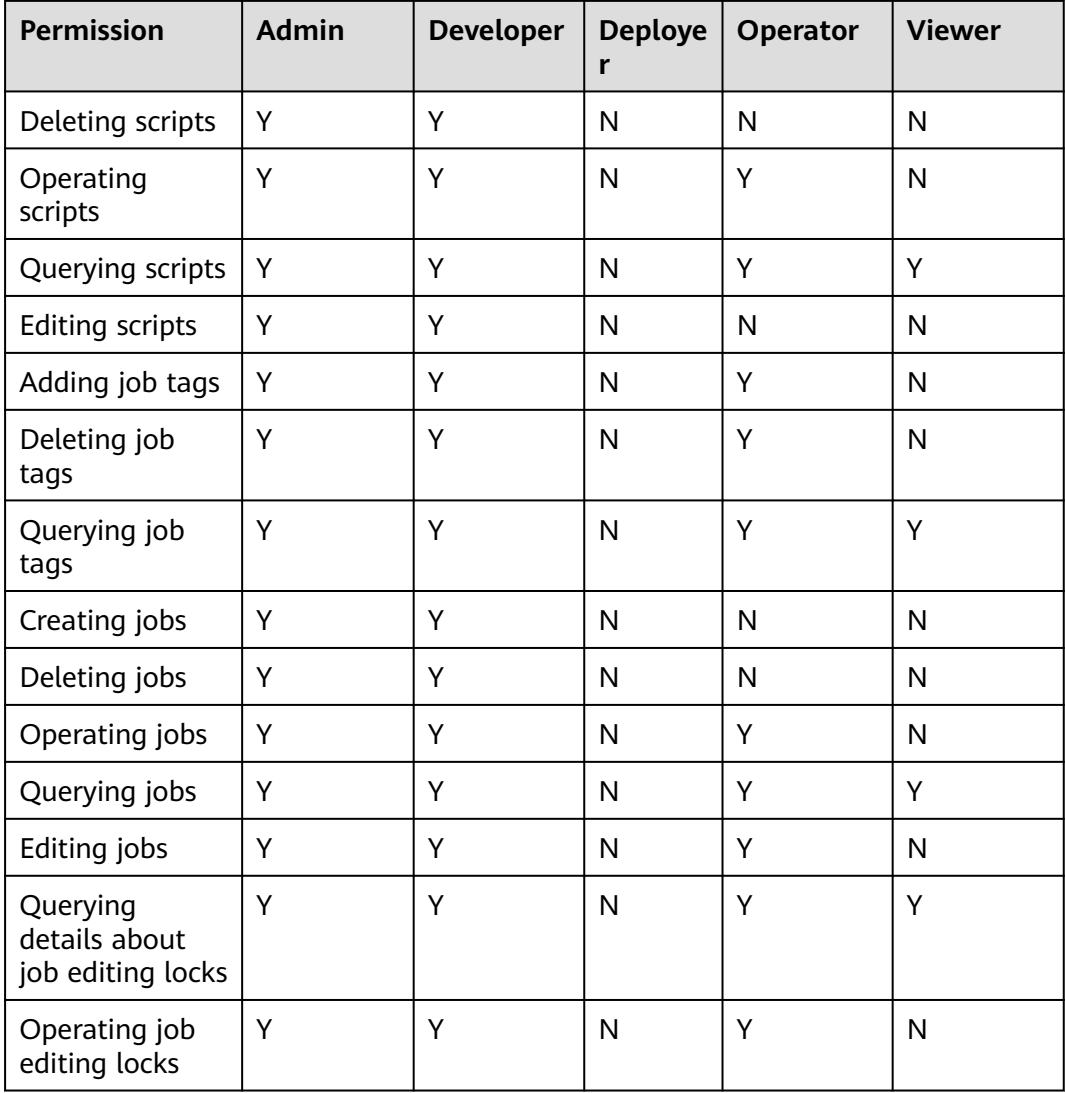

# **DataArts Quality**

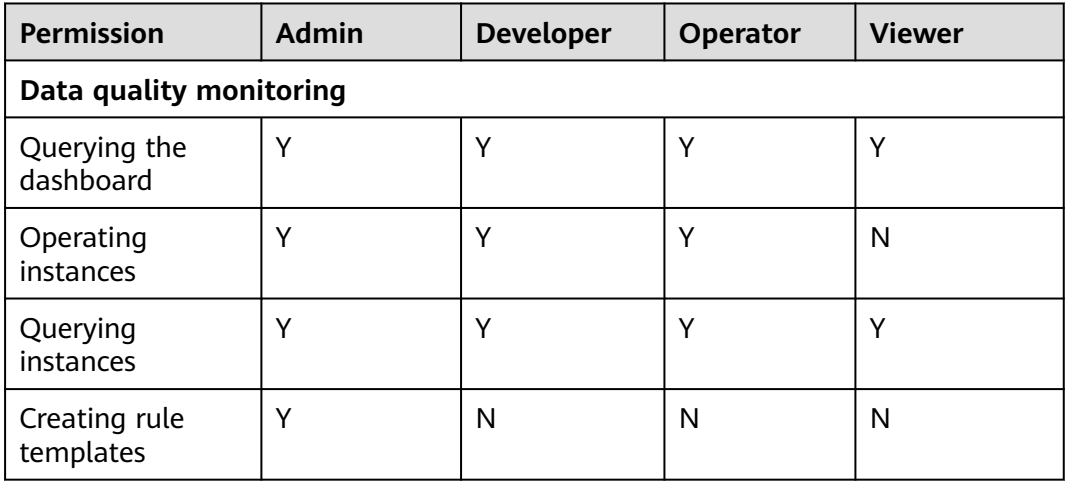

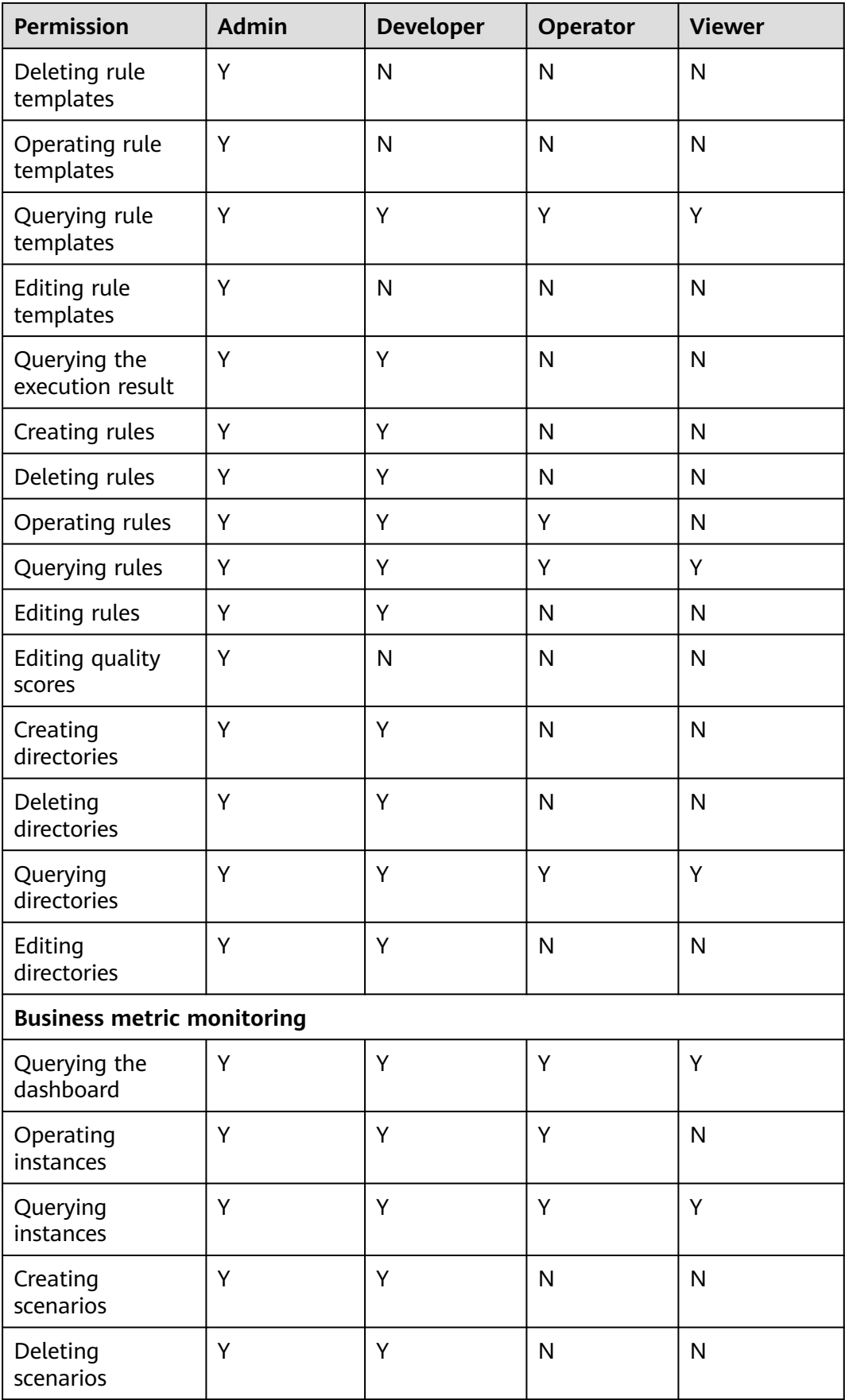

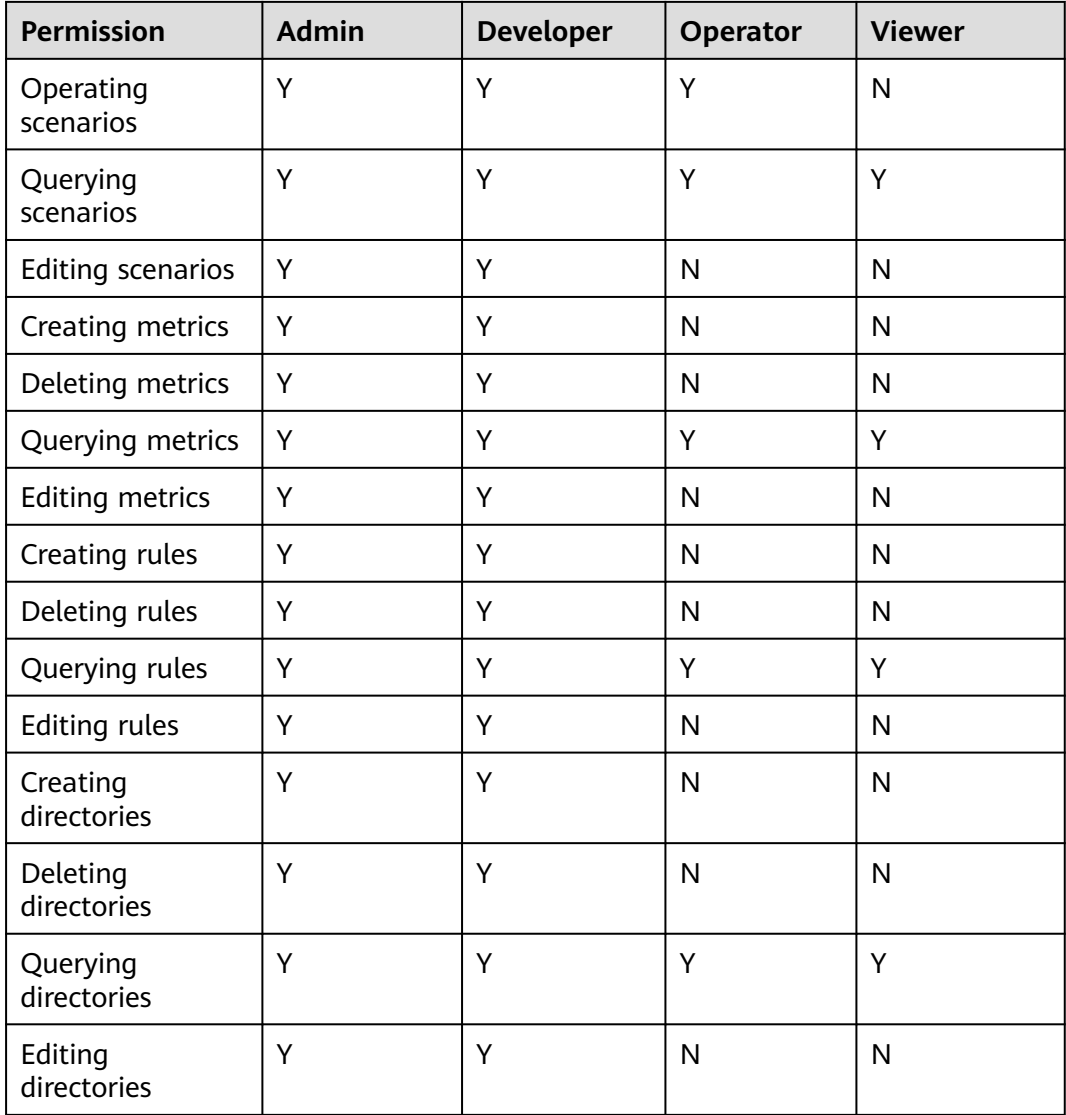

# **DataArts Catalog**

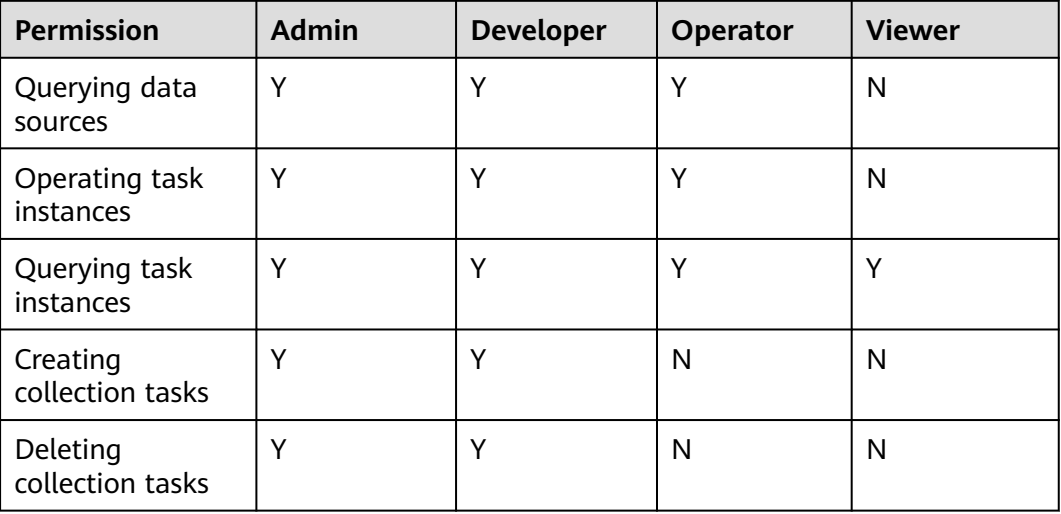

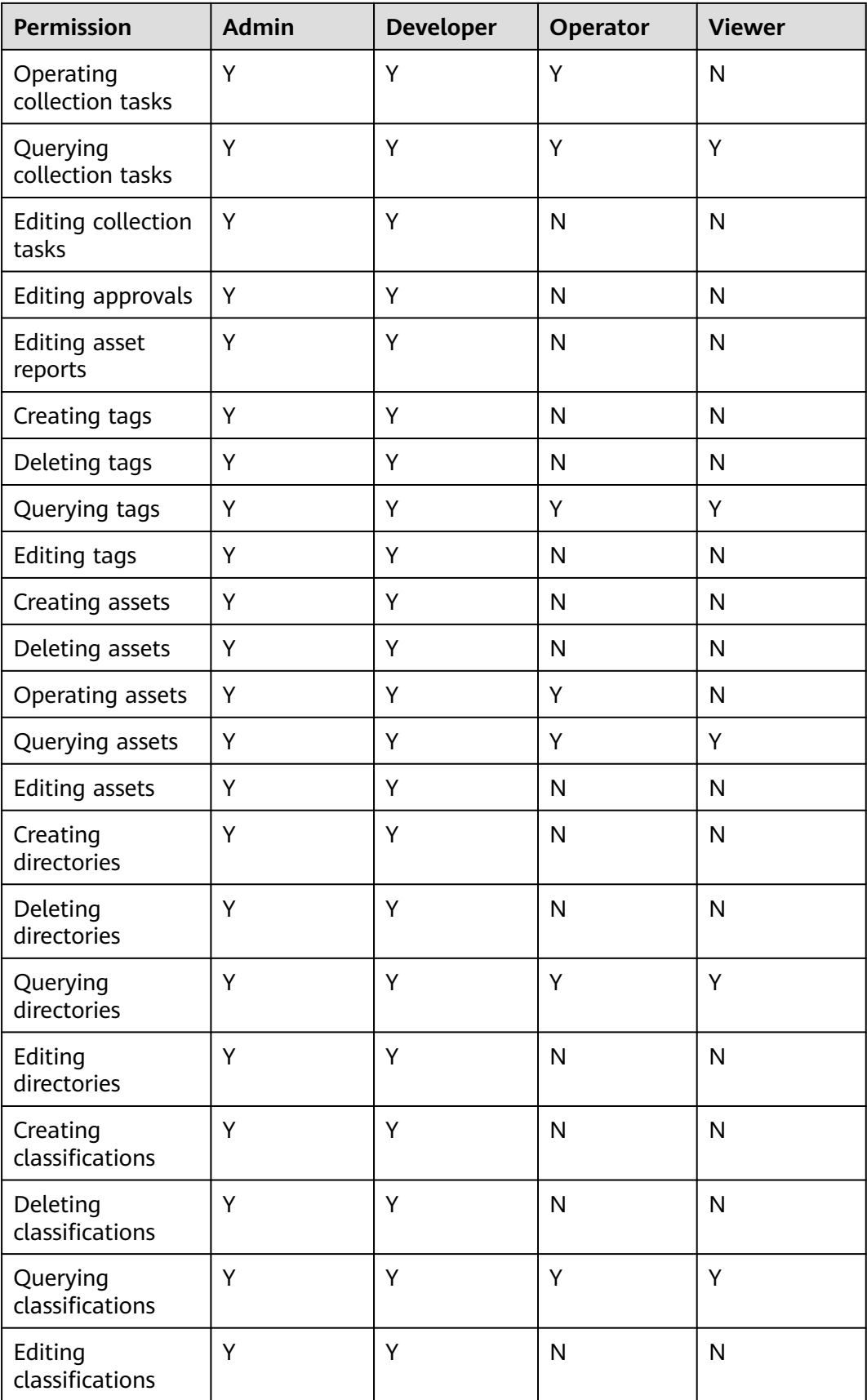

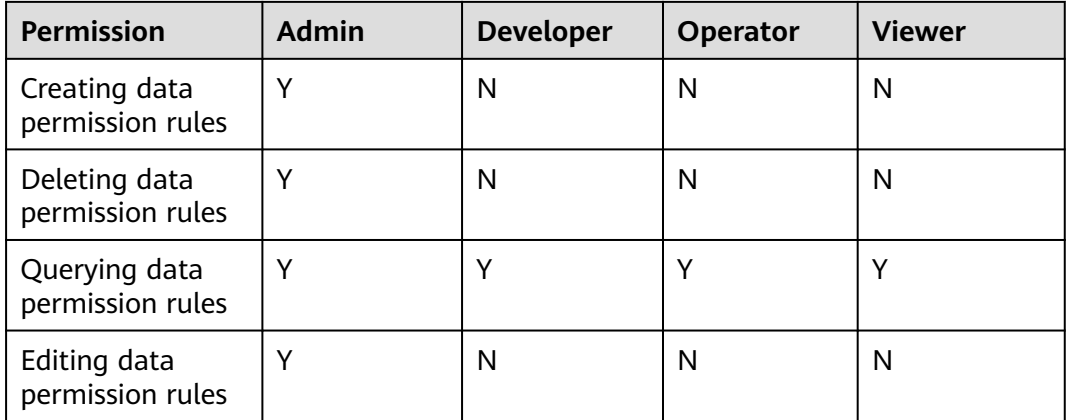

## **DataArts DataService**

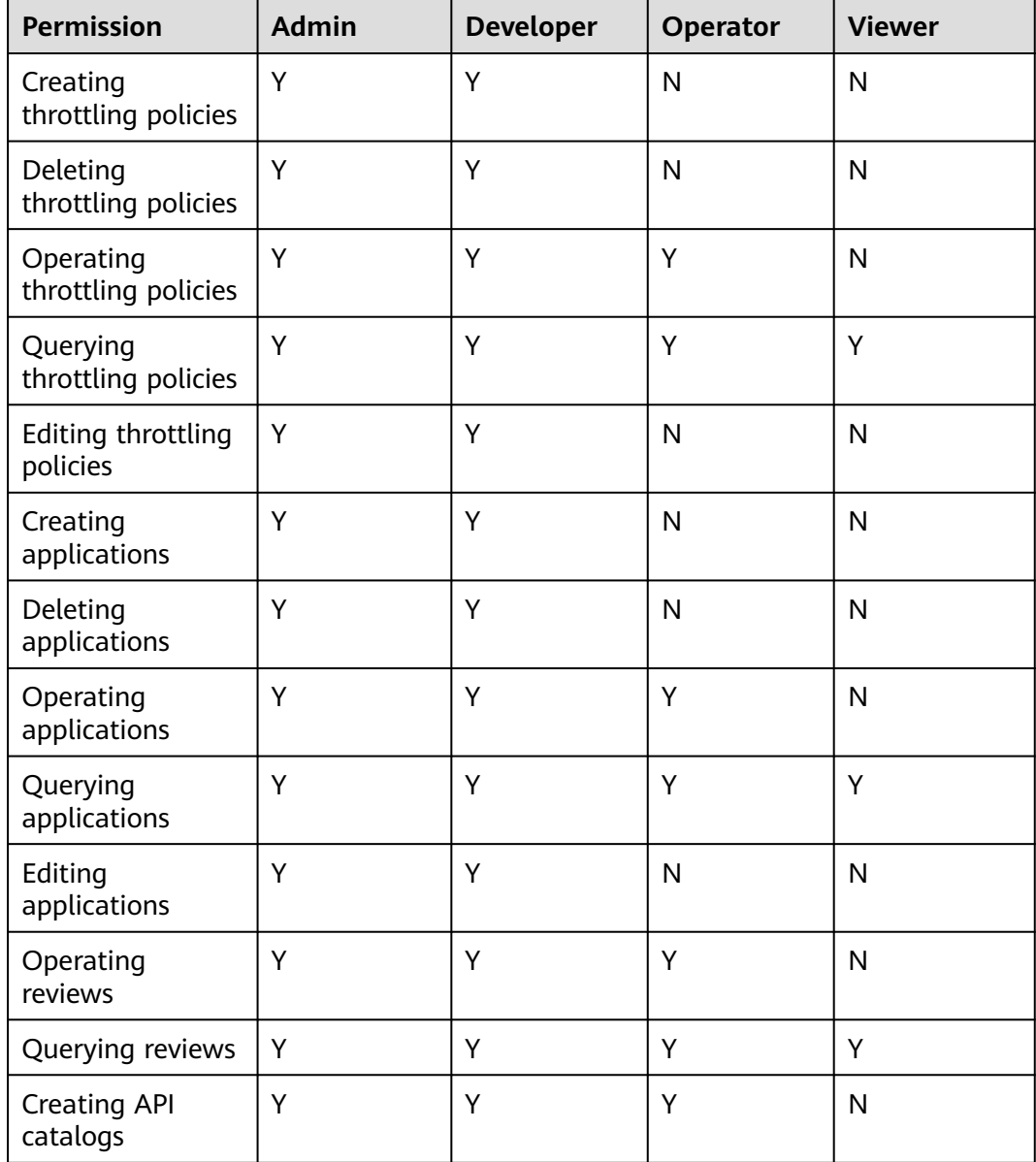

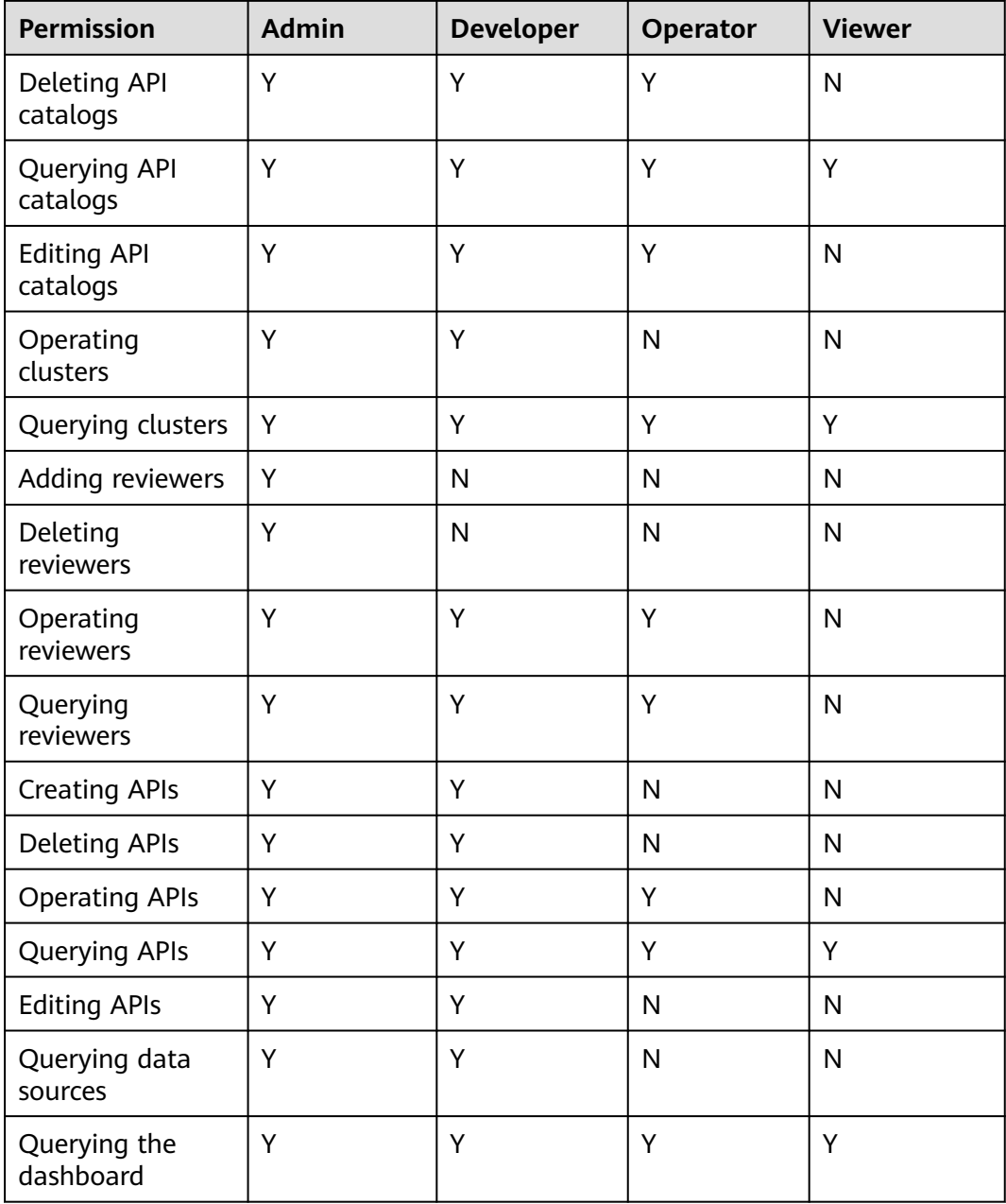

# **DataArts Security**

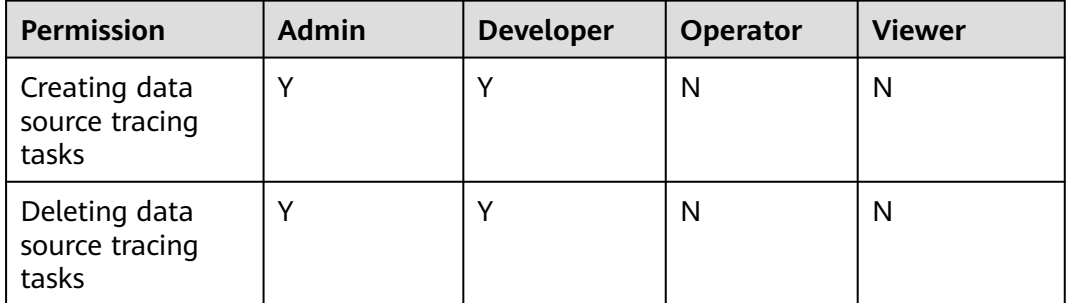

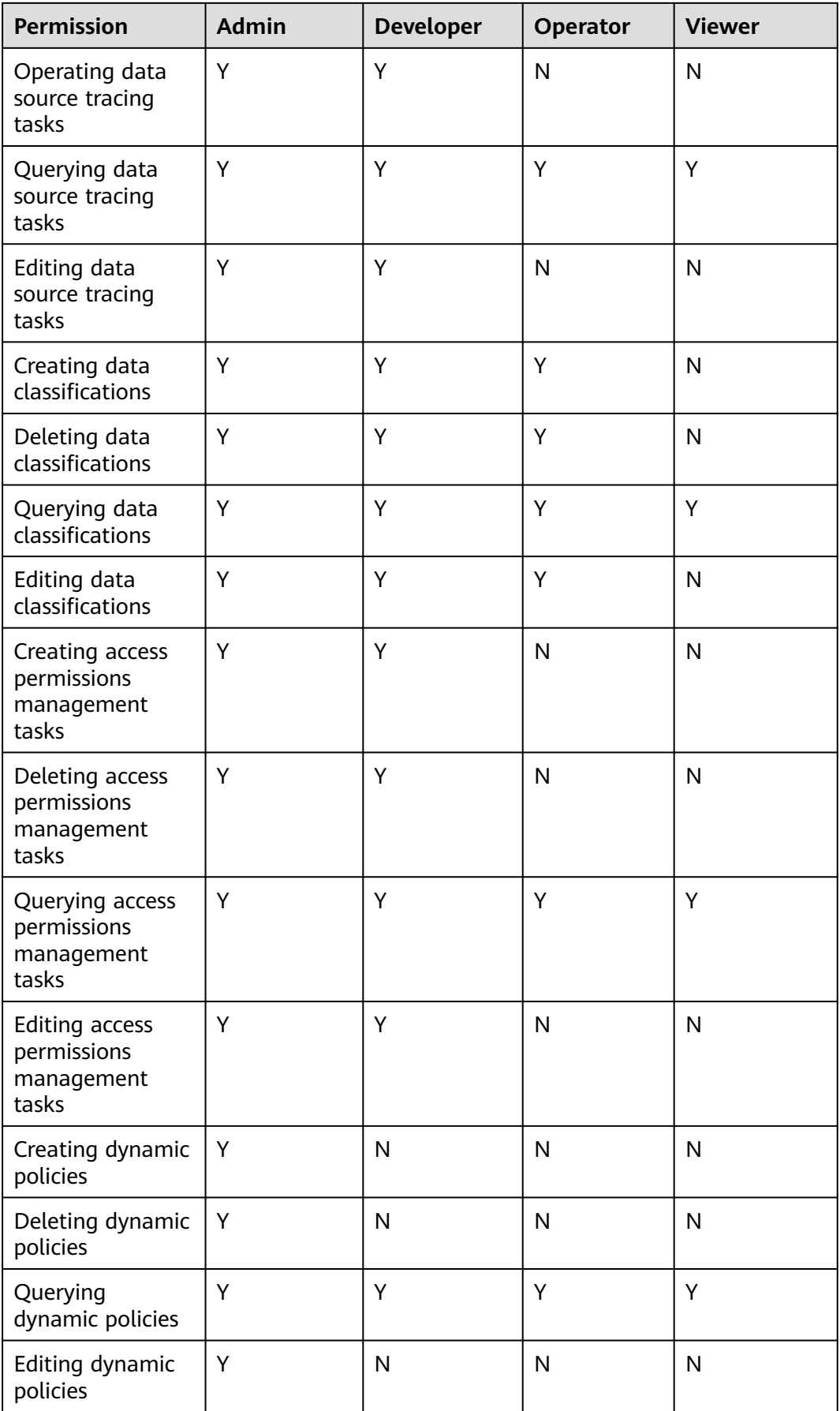

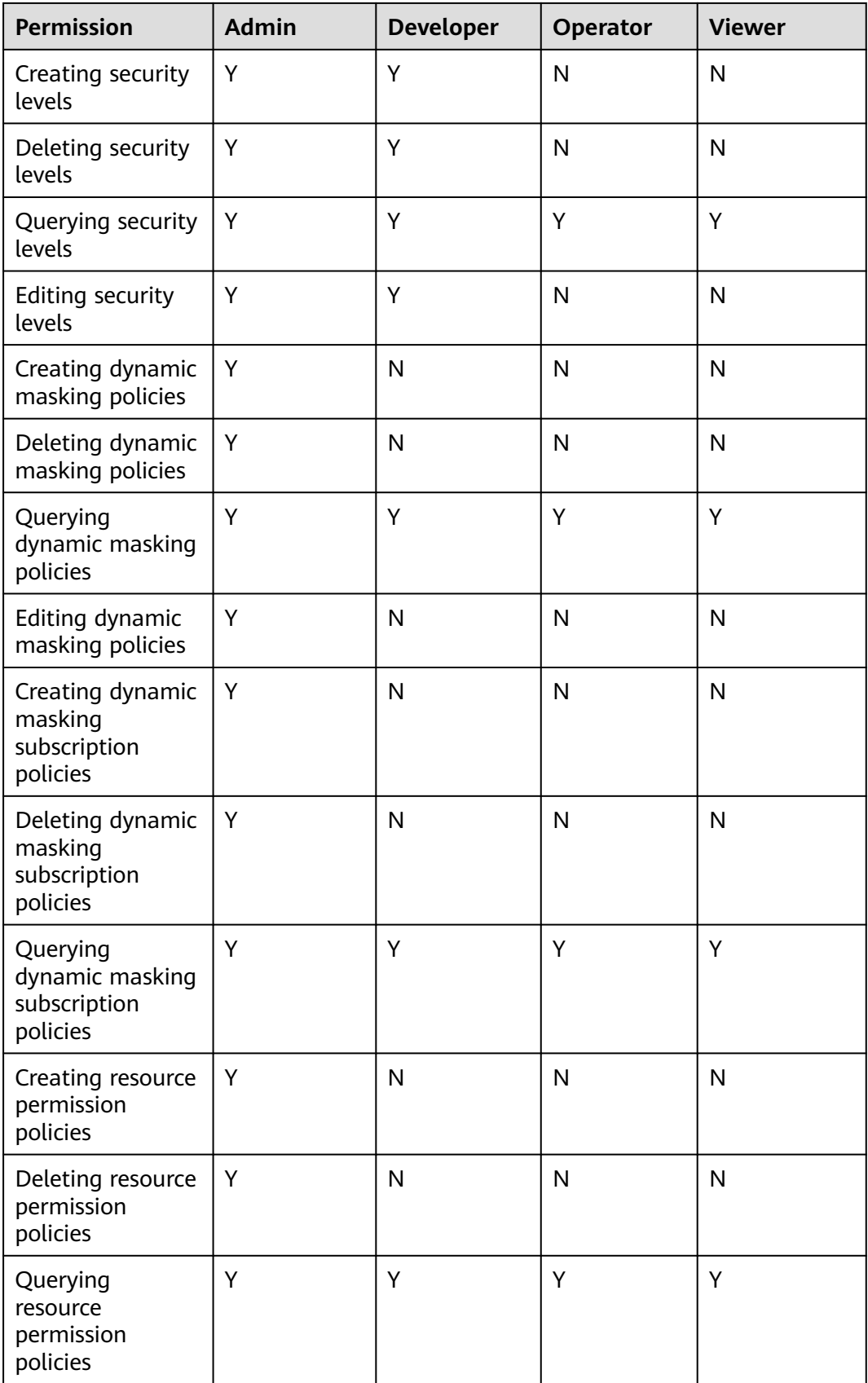

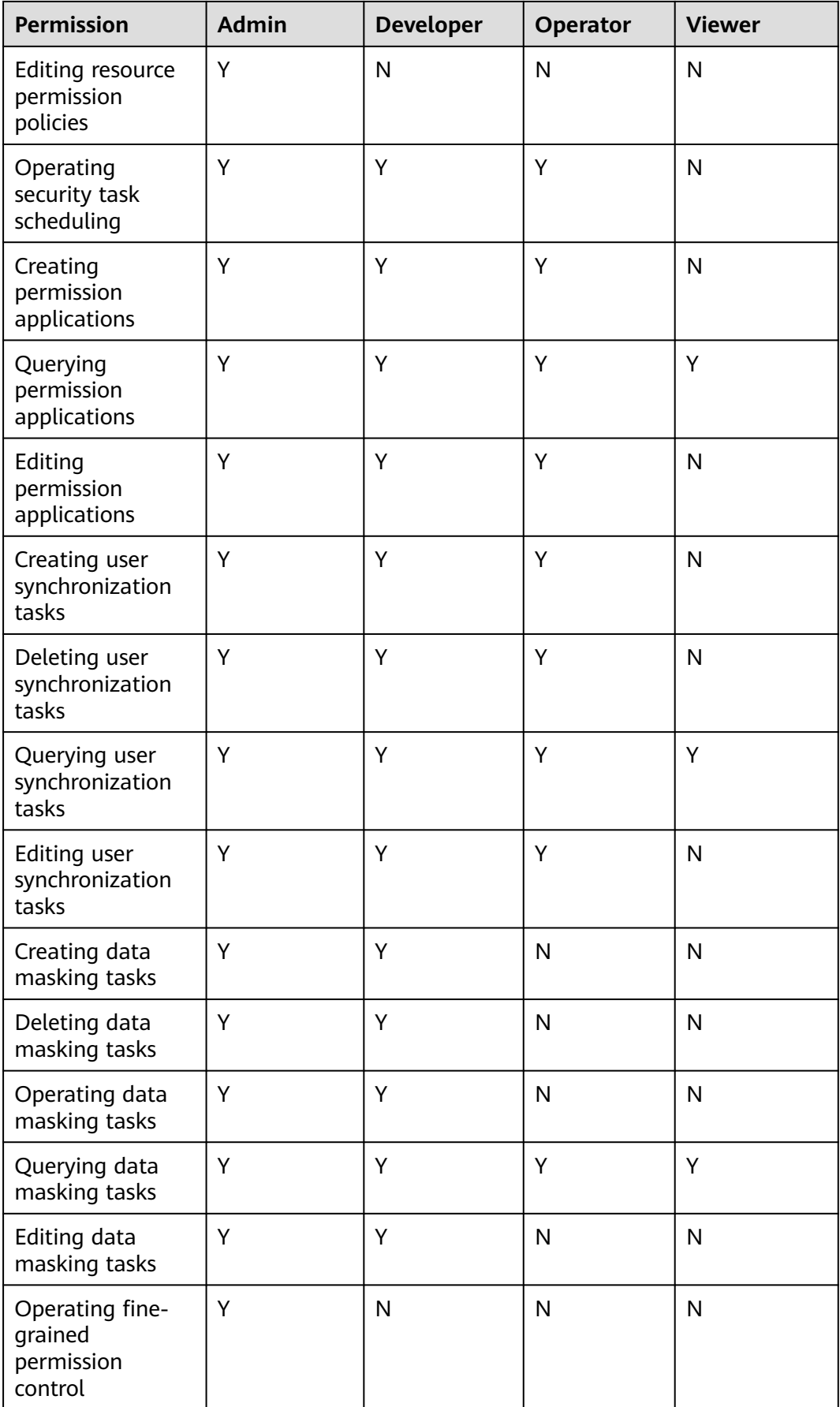

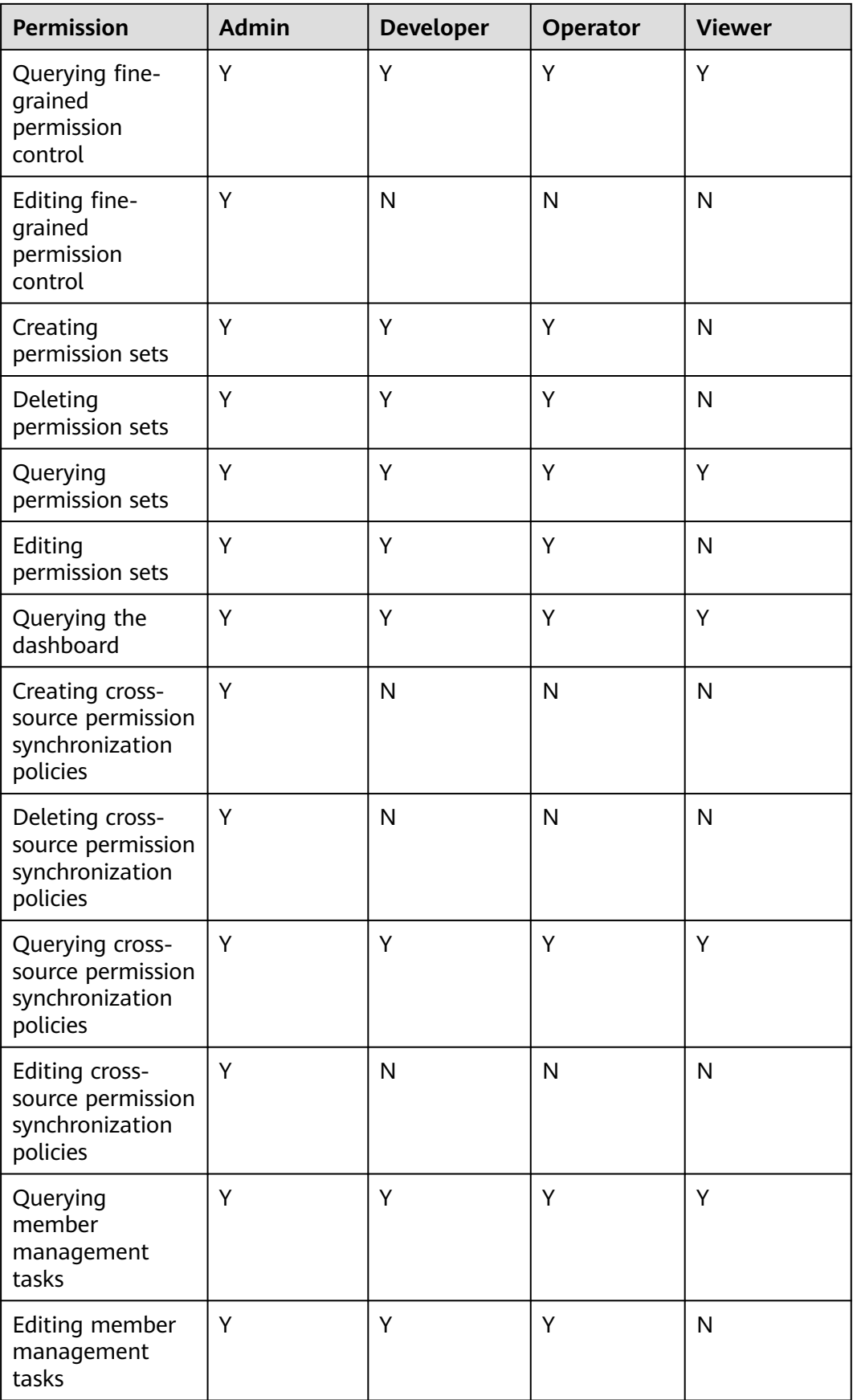

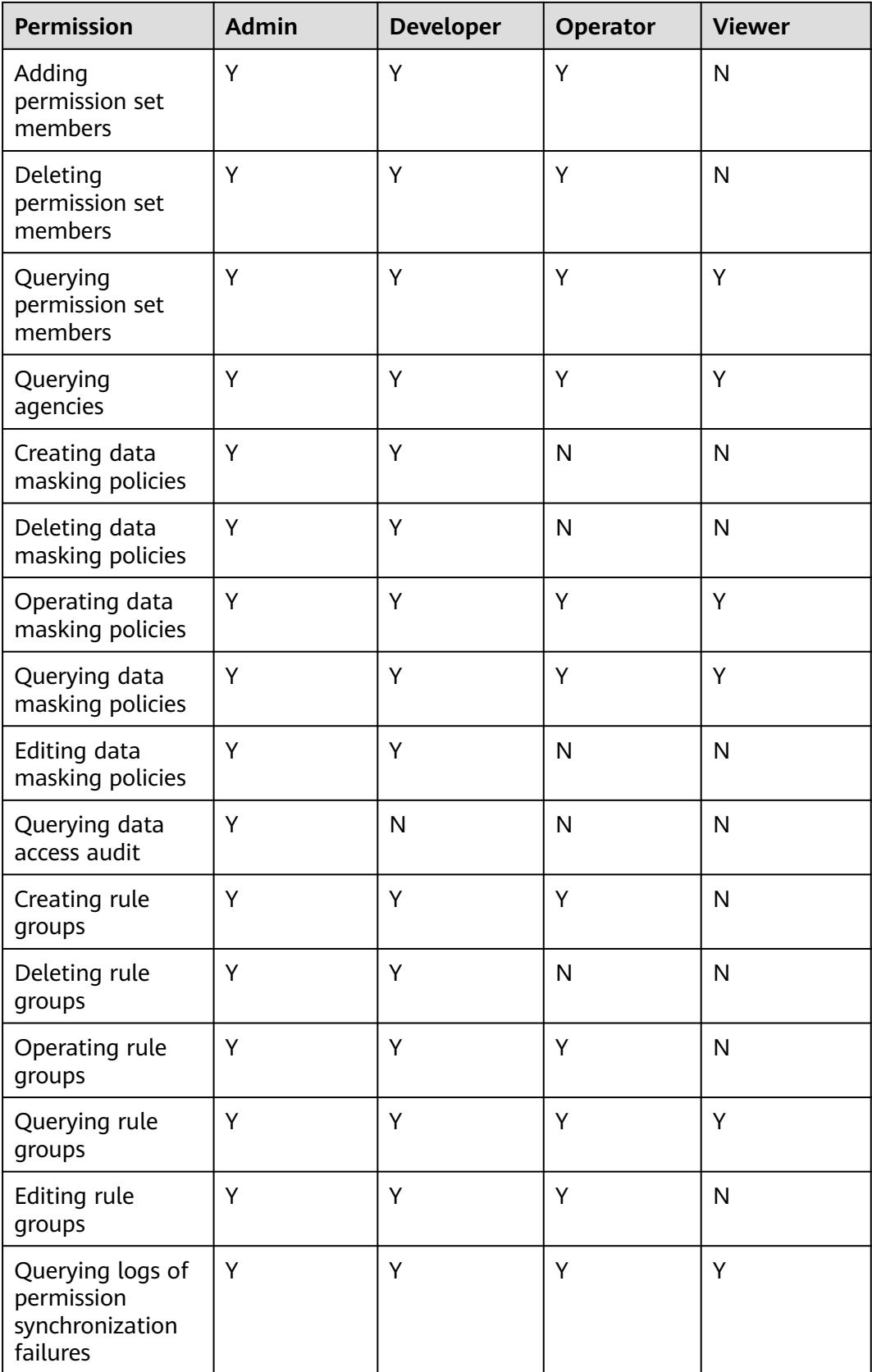

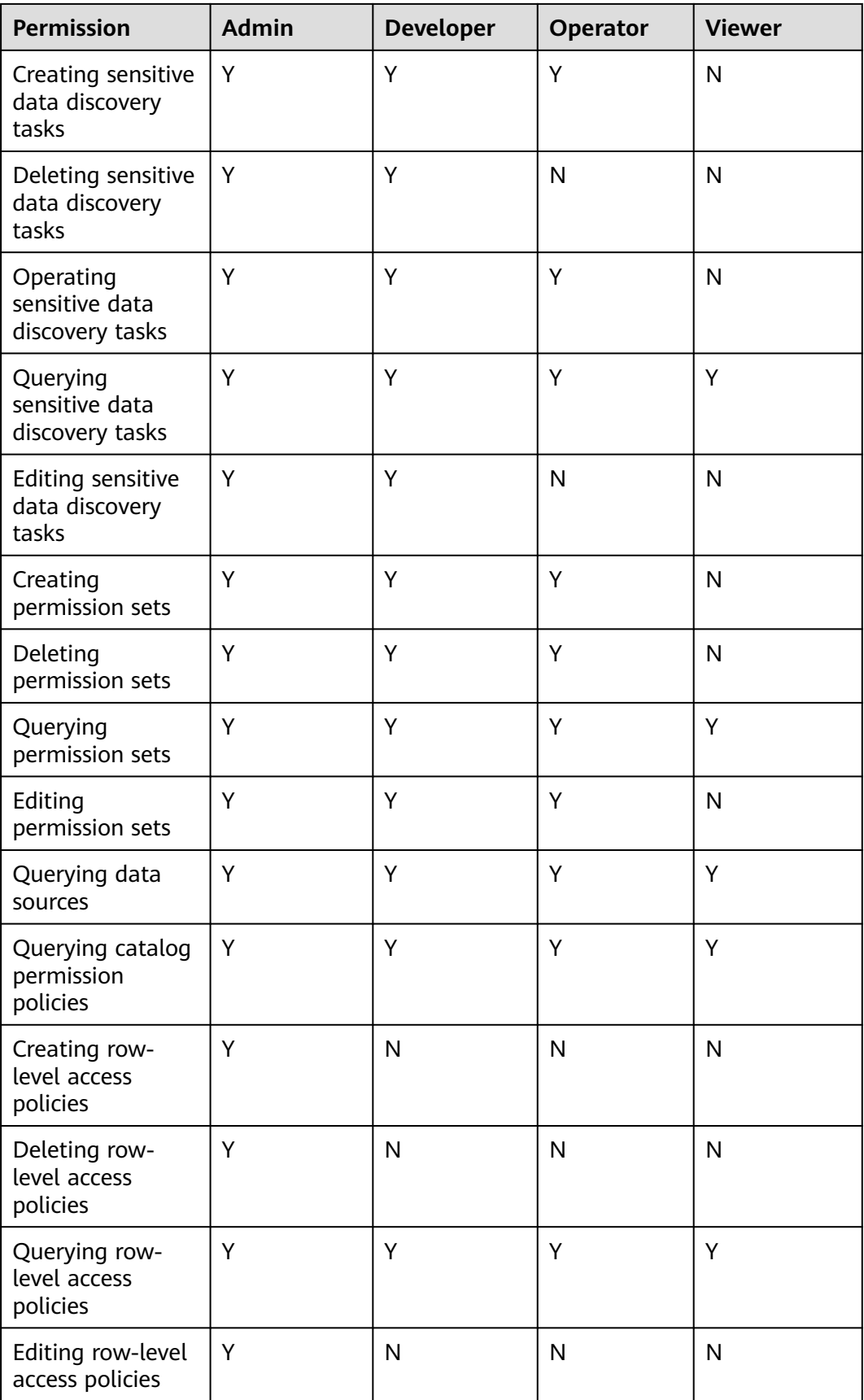

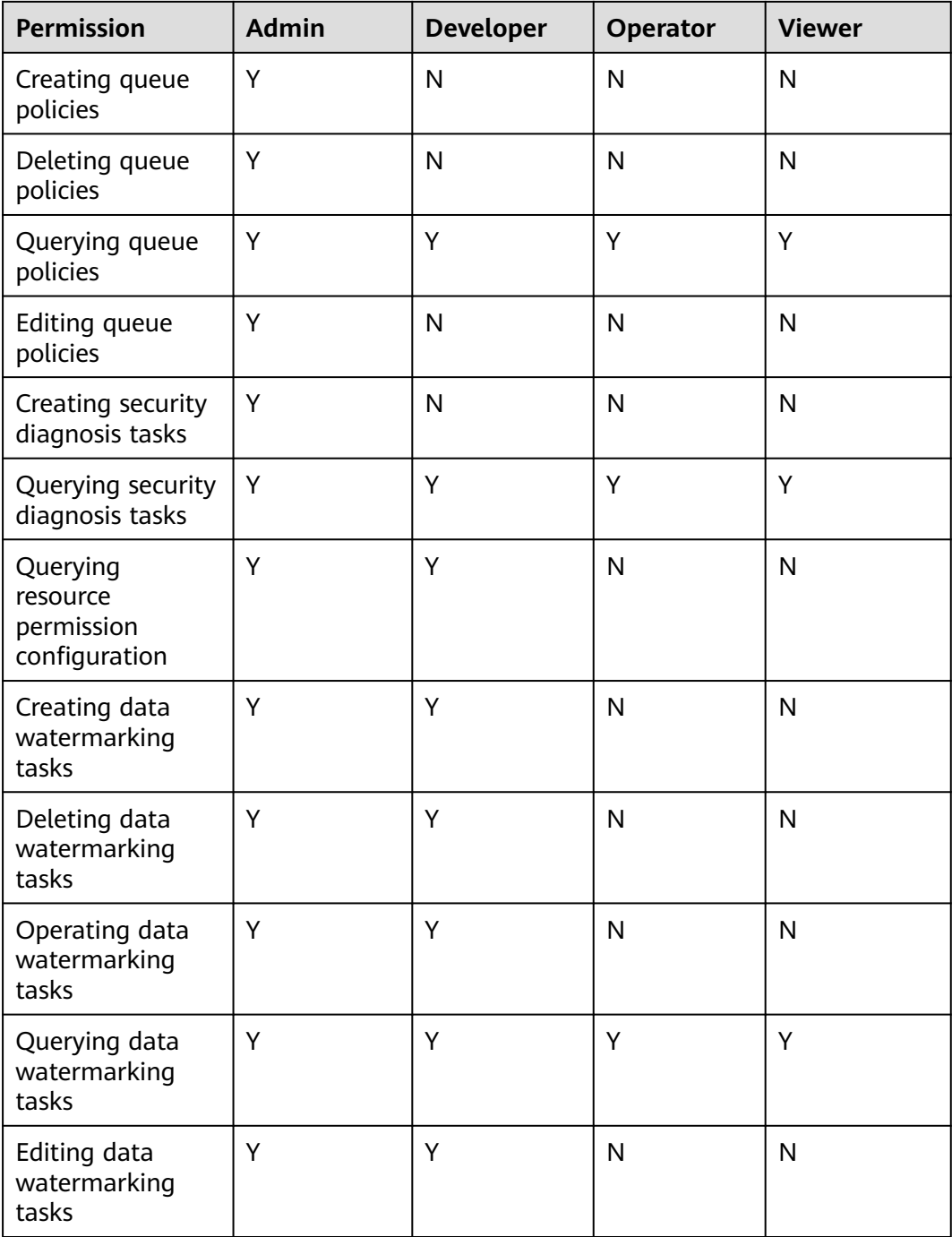

# **12 Constraints and Restrictions**

### **Browser Restrictions**

The following table lists the recommended browser for logging in to DataArts Studio.

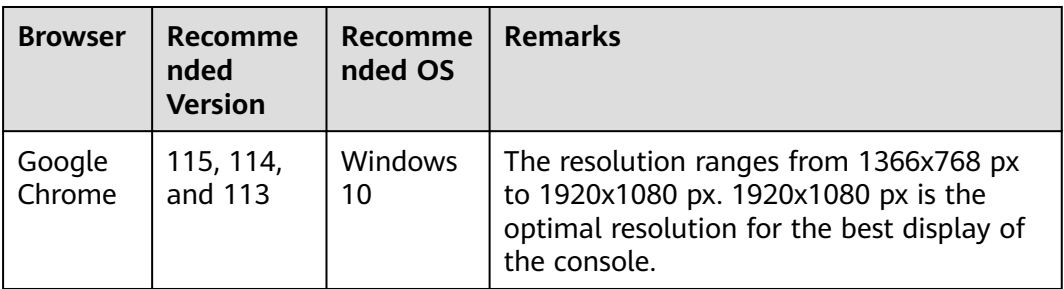

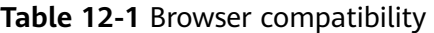

### **Use Restrictions**

Before using DataArts Studio, you must read and understand the following restrictions:

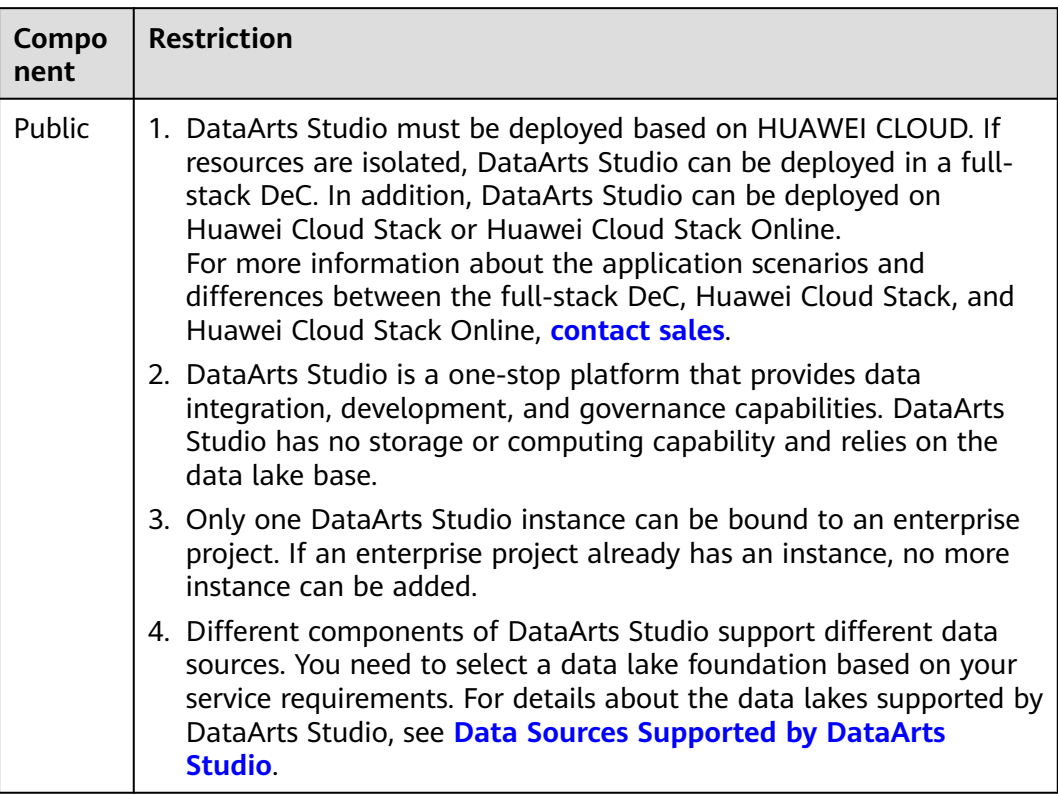

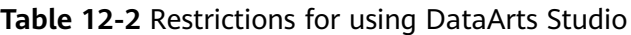

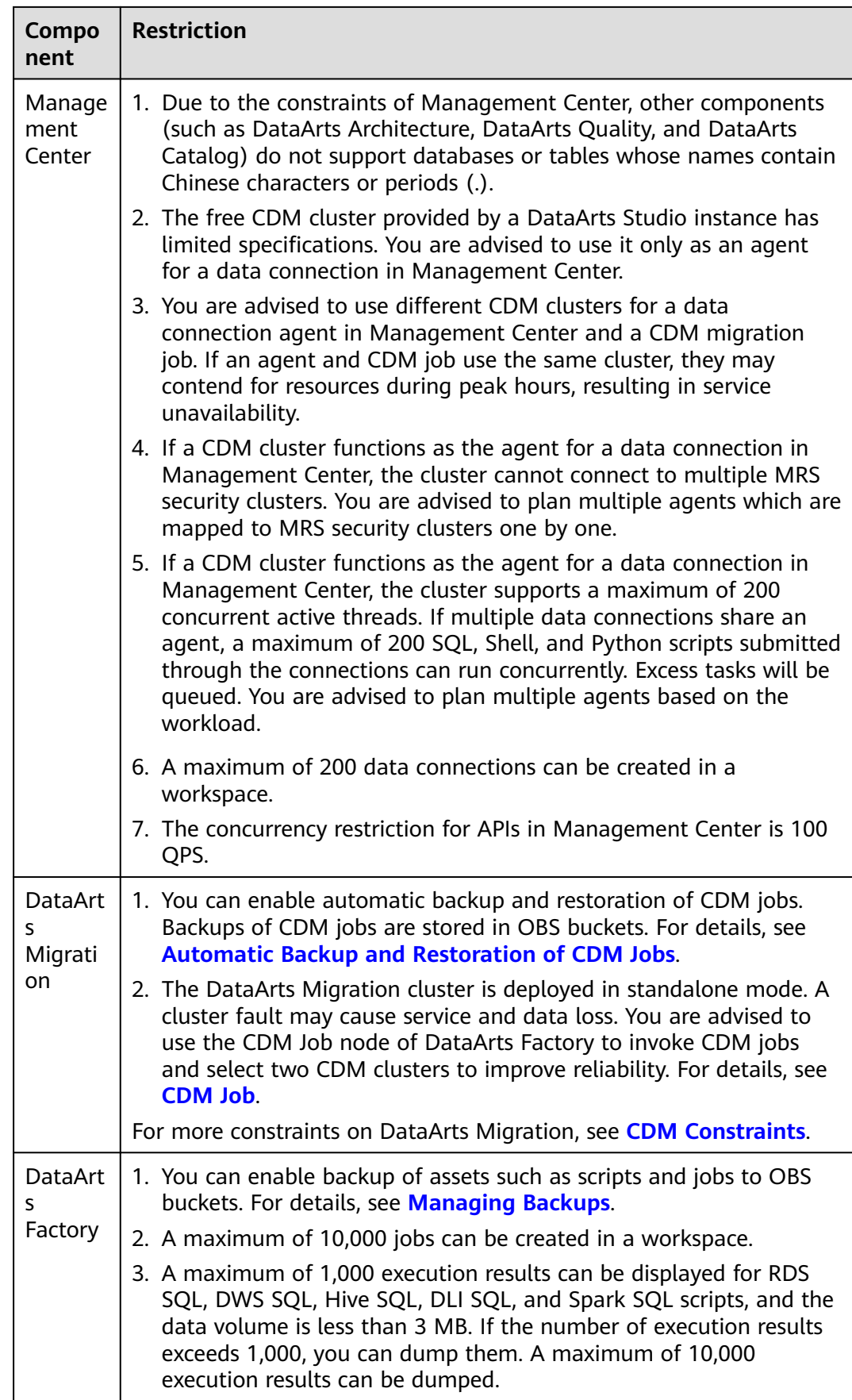

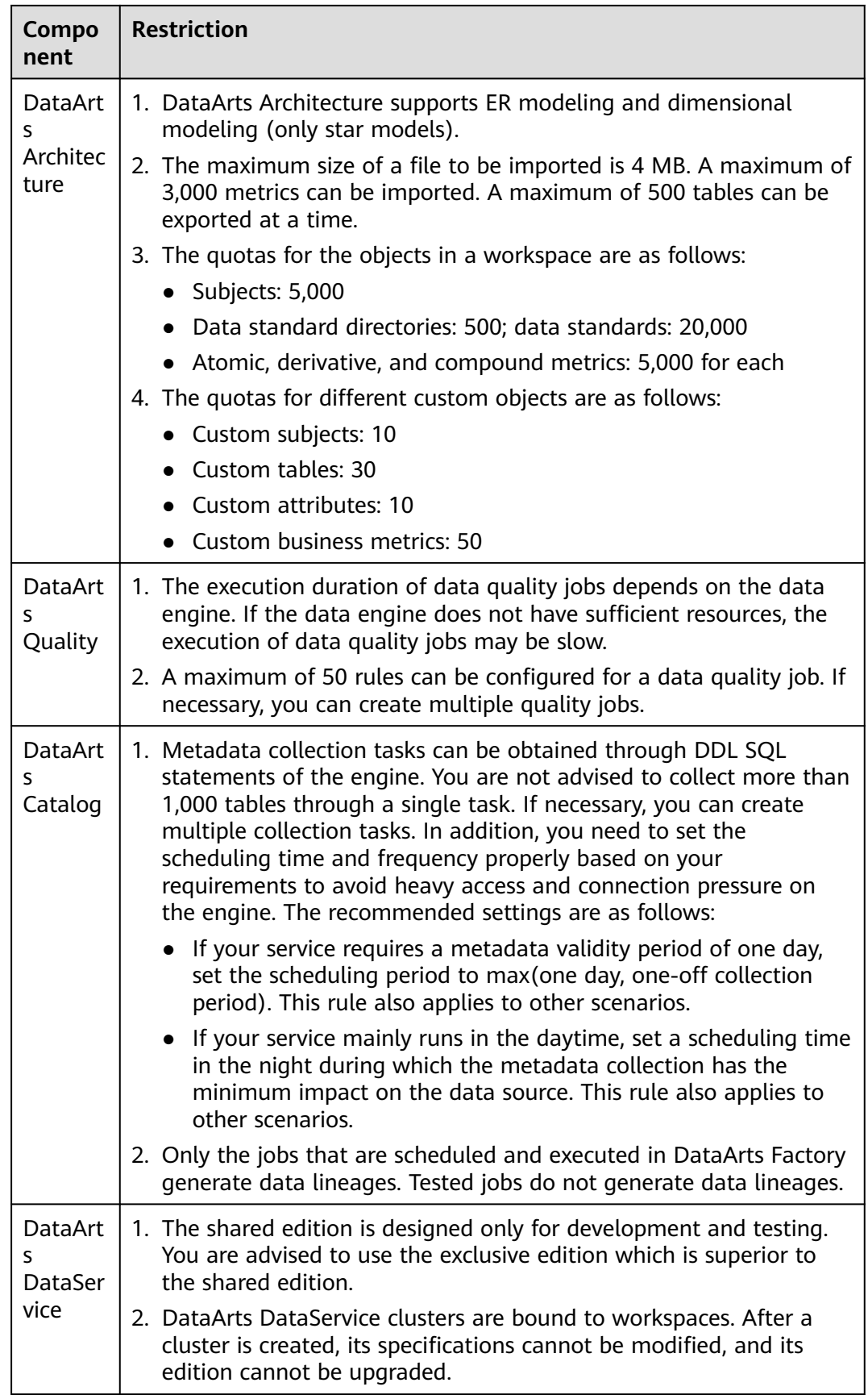

# **13 Related Services**

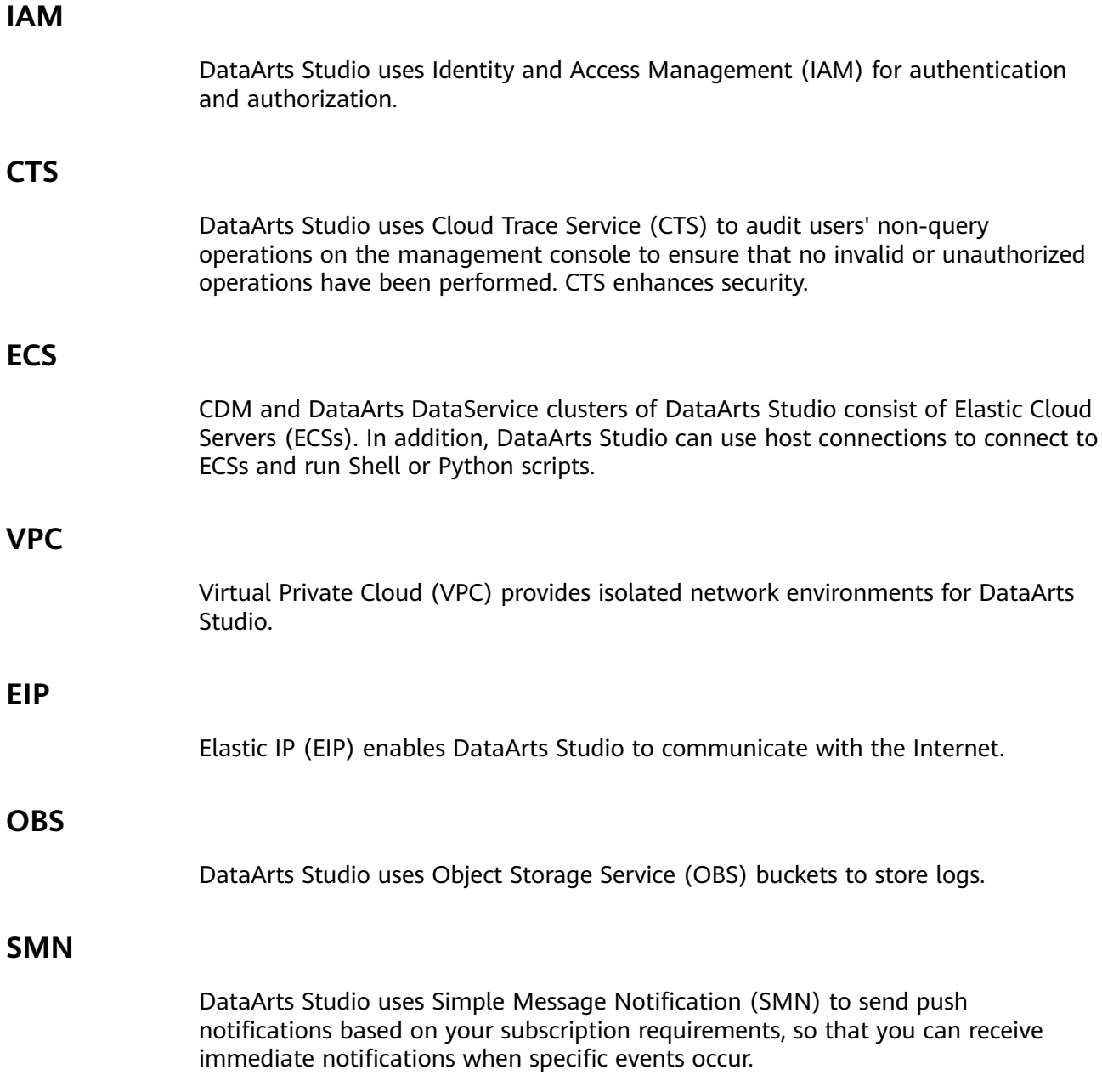

## **Direct Connect**

Direct Connect enables DataArts Studio to communicate with third-party data centers.

### **API Gateway**

API Gateway (APIG) enables DataArts Studio to provision the APIs of its modules.

#### **DLI**

Data Lake Insight (DLI) can be used as the data lake for DataArts Studio and enables data integration, development, governance, and provisioning.

#### **MRS**

MapReduce Service (MRS) can be used as the data lake for DataArts Studio and enables data integration, development, and governance.

#### **GaussDB(DWS)**

GaussDB(DWS) can be used as the data lake for DataArts Studio and enables data integration, development, governance, and provisioning.

#### **RDS**

Relational Database Service (RDS) provides data sources for DataArts Studio and enables data integration, development, and provisioning.

#### **CDM**

DataArts Studio accesses tenant resources or services through a Cloud Data Migration (CDM) agent. CDM and DataArts Migration are two forms of the same service. The former is an independent service, while the latter is a module of DataArts Studio.